# **Capítulo 7 Processo criativo**

Um quadro, no meu entender, é um conjunto harmonioso de cores, formas, luz e sombra. Assim, as etapas que uso para elaboração dos meus quadros são:

#### **Desenho**

 $\overline{a}$ 

No qual se tem a primeira noção do conjunto. Aqui, procuro pela harmonia das formas. Qualquer aperfeiçoamento, ou correção, pode ser introduzido nas etapas seguintes.

#### **Marcação inicial**

Onde procuro introduzir a harmonia entre luz e sombra. Nesta fase, uso tintas puras, dando preferência às de natureza transparente e com grande poder de tingimento, como os ftalos, quinacridones etc. Mais especificamente, uso os seguintes pigmentos: **PR112, PR122**, **PR101** (versão transparente), **PY42** (transparente), **PY85**, **PG7**, **PG36**, **PB15**, **PV23** etc. Nesta parte não uso branco nem óleo de linhaça. Uso muita terebintina. Estas cores não têm, necessariamente, correlação com as finais (entretanto, muitas vezes, é possível sentir sua agradável presença, respirando através das tintas do quadro pronto). Após esta etapa, tenho uma melhor noção do conjunto. Entretanto, se notar que algo ainda pode ser melhorado, faço isto na última etapa.

#### **Colocação das cores definitivas**

Nesta fase procuro pela harmonia das cores. Elas contém os pigmentos mencionados no item anterior e mais todos aqueles vistos no capítulo 2. Não sinto muita falta dos pigmentos com cádmio e cobalto. Poucas vezes os uso. Trabalho com óleo de linhaça refinado alcalinamente (ou prensado a frio) – numa mistura de 50% com terebintina – e óleo polimerizado (este nas camadas finais) – por ser muito espesso, mistura uma parte de óleo com três de terebintina  $^1$ . Após esta etapa, se notar que muita coisa não ficou como queria, faço o quadro novamente. Grandes correções podem tirar a espontaneidade do trabalho.

No caso de pintura ao ar livre, faço no local as duas primeiras etapas. A colocação das tintas definitivas é feita no ambiente calmo do ateliê, onde procuro deixar espaço para criatividade e imaginação. Nas duas fases iniciais, é possível discorrer sobre dos detalhes do desenvolvimento do trabalho. São feitos de forma sistemática e não há muita variação. Se desse aulas de pintura, essas partes poderiam ser ensinadas com facilidade. Entretanto a última é muito pessoal. Para falar a verdade, não sei com certeza que caminhos seguir. Dentro da minha experiência e, principalmente, do tema do quadro, tenho ideias de algumas linhas que poderão levar a bom resultado. Nesta fase, não tenho uma forma padronizada de trabalho nem por onde o quadro deve ser começado. O que faço, o tempo todo, é buscar o equilíbrio. Geralmente, aca-

 $<sup>1</sup>$  Essas proporções não têm justificativa técnica. É questão de gosto. Acostumei-me com elas e respon-</sup> dem perfeitamente pelo que procuro. No caso de óleo polimerizado nacional, por ser menos espesso, uso uma parte de óleo para duas de terebintina.

bo cada quadro muito cansado. Acho engraçado quando alguém fala que pintura é terapia. Pode ser. A minha não, mas não deixa de ser prazerosa.

A seguir, apresento alguns exemplos dessas etapas nas séries de quadros que tenho feito.

### **1. Pintura ao ar livre**

Como mencionei acima, na pintura ao ar livre faço, no local, as duas primeiras etapas. O primeiro exemplo que separei é do Paço Imperial, residência da Família Real no início do século XIX. Uma foto do local, já com o desenho pronto, está na Fig. 1. Nas figuras seguintes, estão detalhes do desenho. Primeiro, do seu início (Fig. 2) e, depois, dele pronto (Fig. 3). Antes de começar a desenhar, faço alguns rabiscos (bem de leve). Algumas dessas linhas podem ser vistas na Fig. 2. São linhas auxiliares que vão me ajudar saber o espaço a ser ocupado por cada parte que comporá o tema.

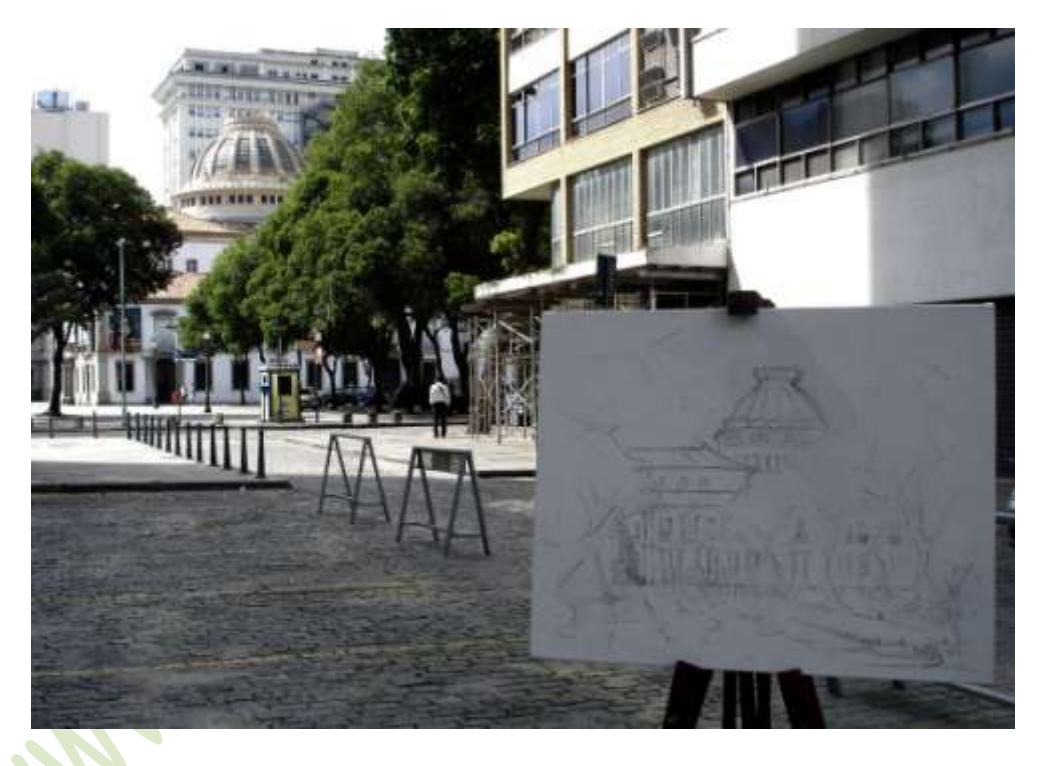

Figura 1: Paço Imperial – desenho pronto com o tema ao fundo

Na Fig. 4 começo a segunda etapa, que é a marcação inicial, onde faço a fixação de alguns riscos do desenho. No caso, usei uma cor escura, misturando um verde, talvez o **PG7** e o **PR101 (T)**. Mas, como disse, não há regras. Às vezes uso cor pura como o **PR101 (T)**. Na Fig. 5, já começo a definir onde ficarão luzes e sombras.

Neste tipo de procedimento, é importante ficar atento porque pode aparecer, de repente, a sugestão de um caminho a ser seguido na etapa seguinte. Por exemplo, gostei muito das cores iniciais da Fig. 5. Poderia ter ido por aí e fazer um quadro com cores quentes, com ênfase para o amarelo e laranja. Preferi optar por cores mais frias, sugeridas pelas paredes dos casarios. Algumas vezes, mudo meus planos e sigo o caminho que a espontaneidade da marcação inicial me sugere. Mas desta vez não mudei, e segunda etapa ficou pronta como está na Fig. 6.

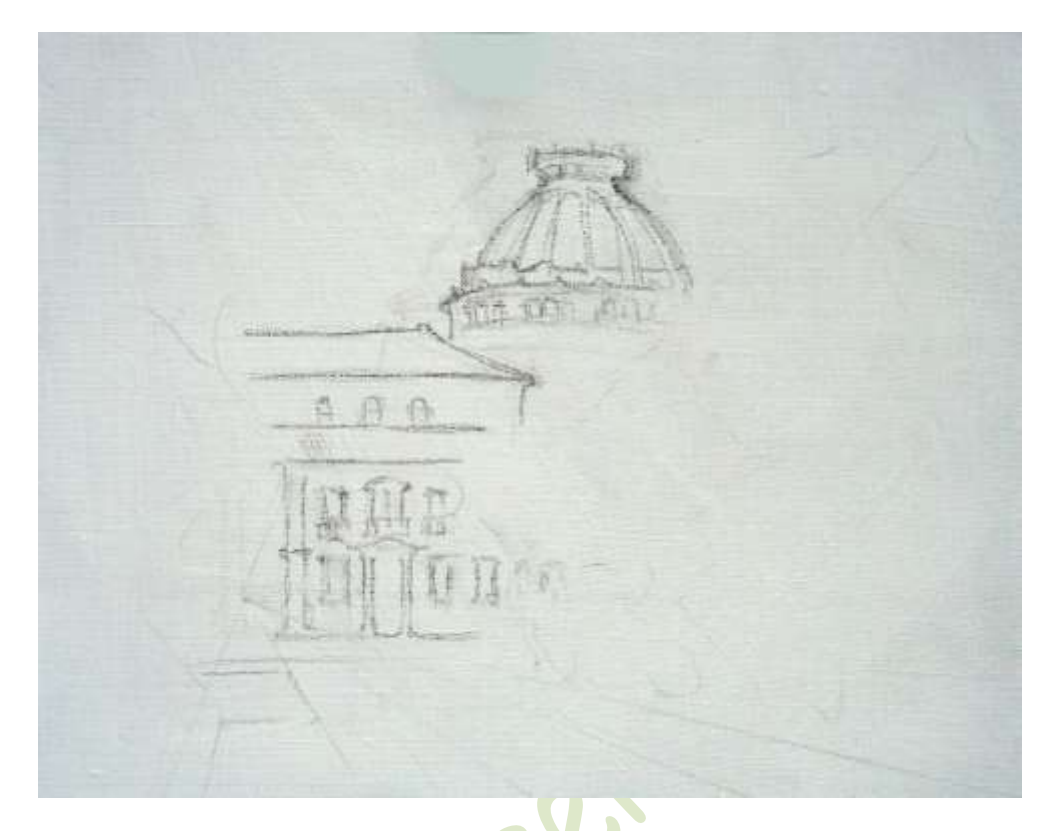

Figura 2: Detalhe do desenho começando a ser feito.

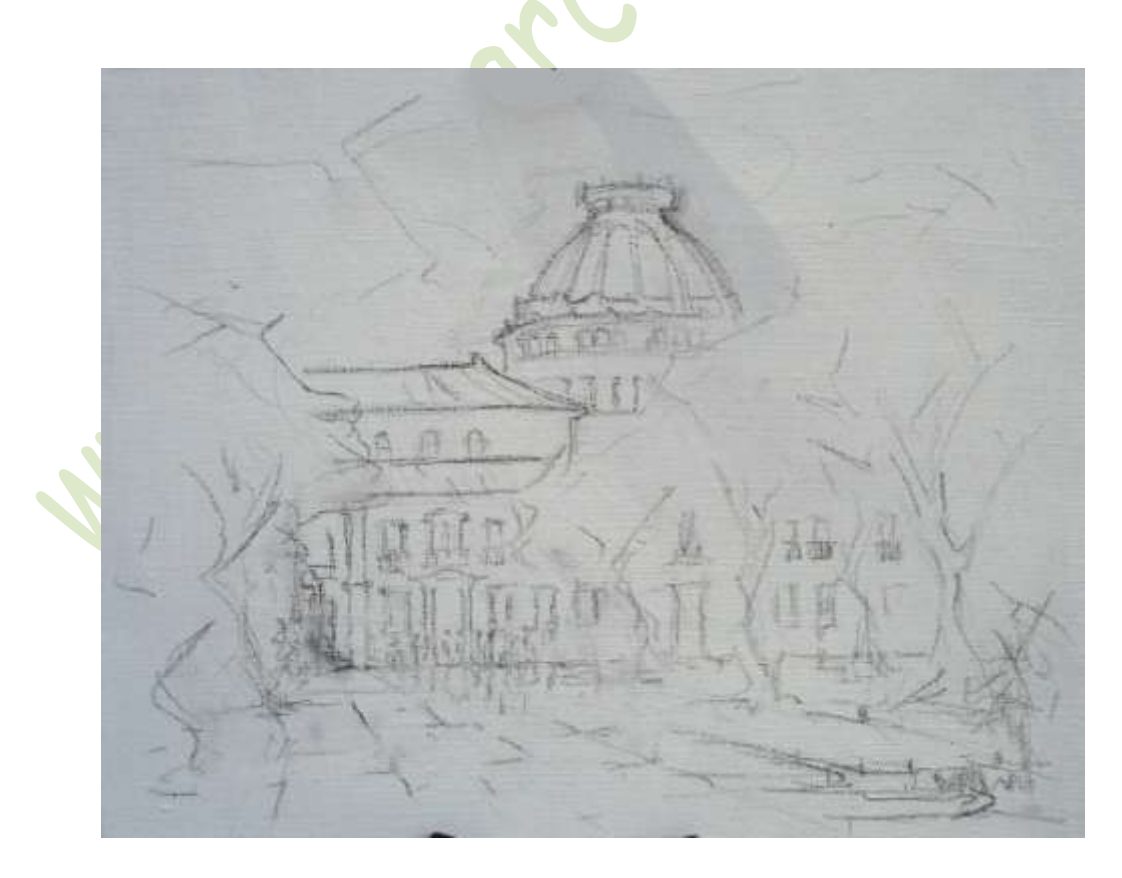

Figura 3: Detalhe do desenho pronto

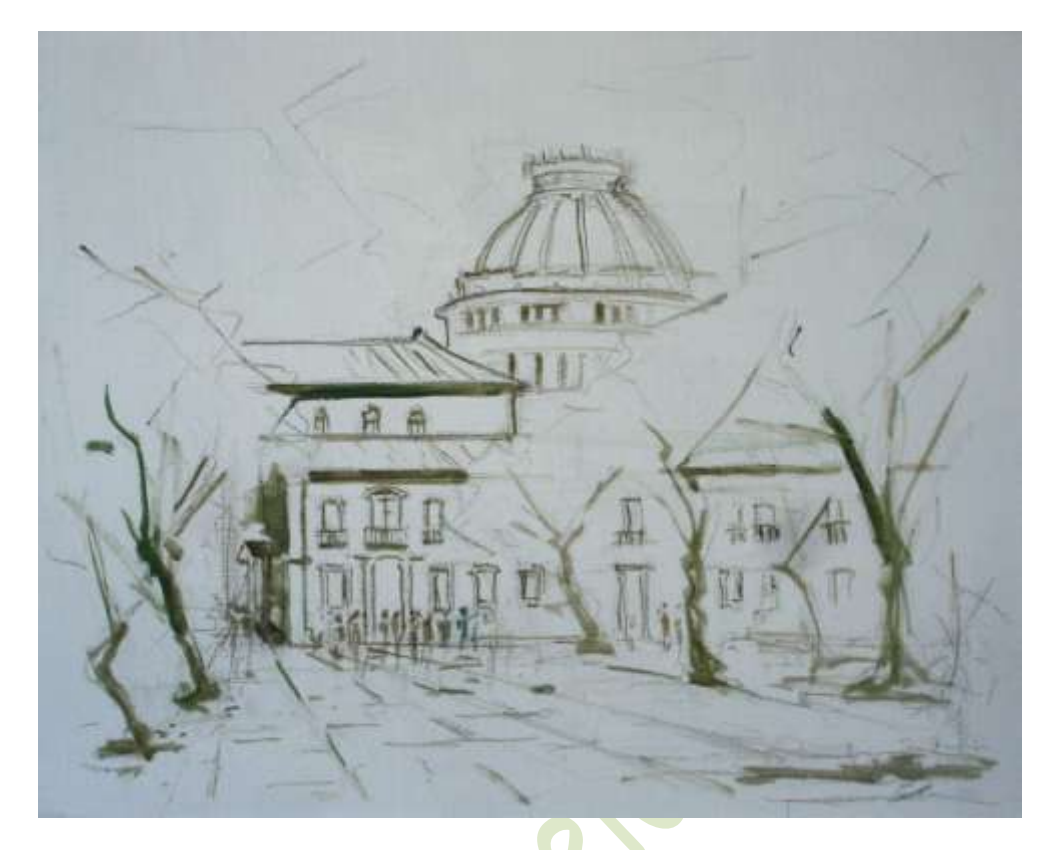

Figura 4: Fixando os riscos do desenho

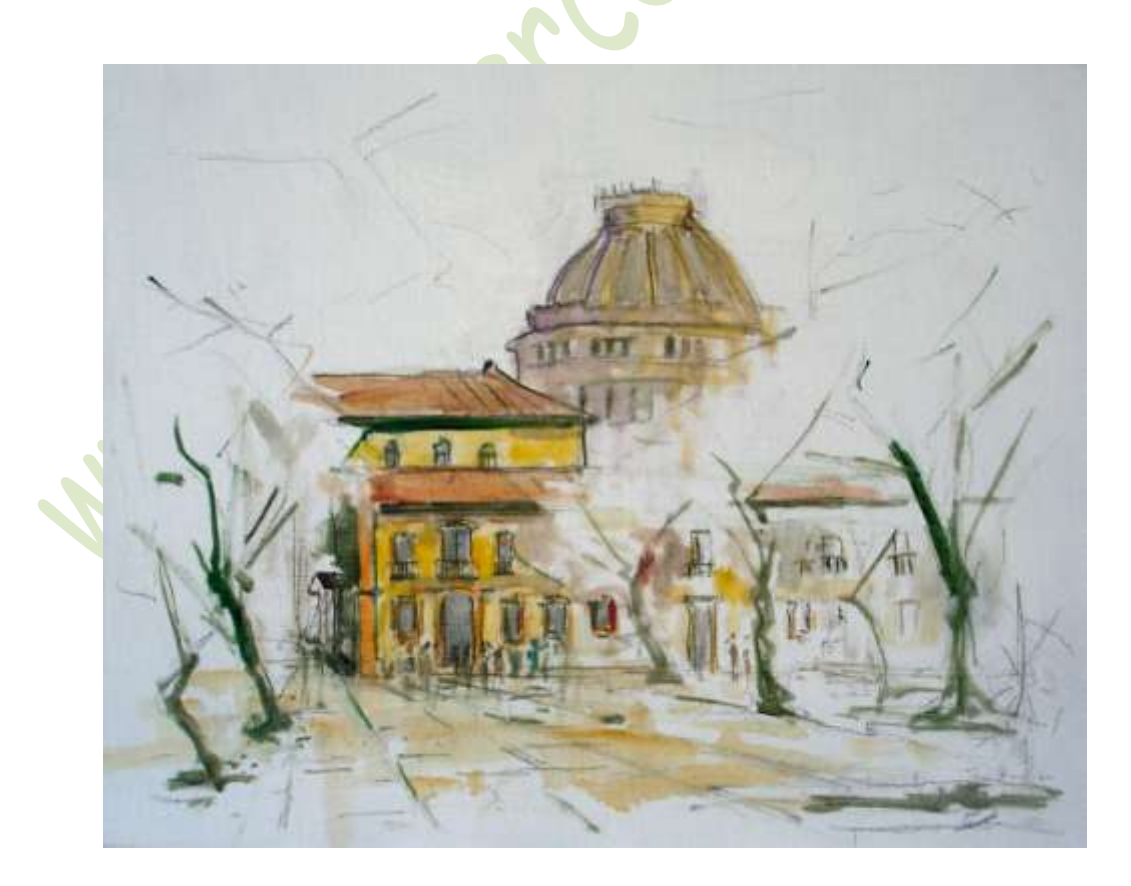

Figura 5: Definindo algumas luzes e sombras

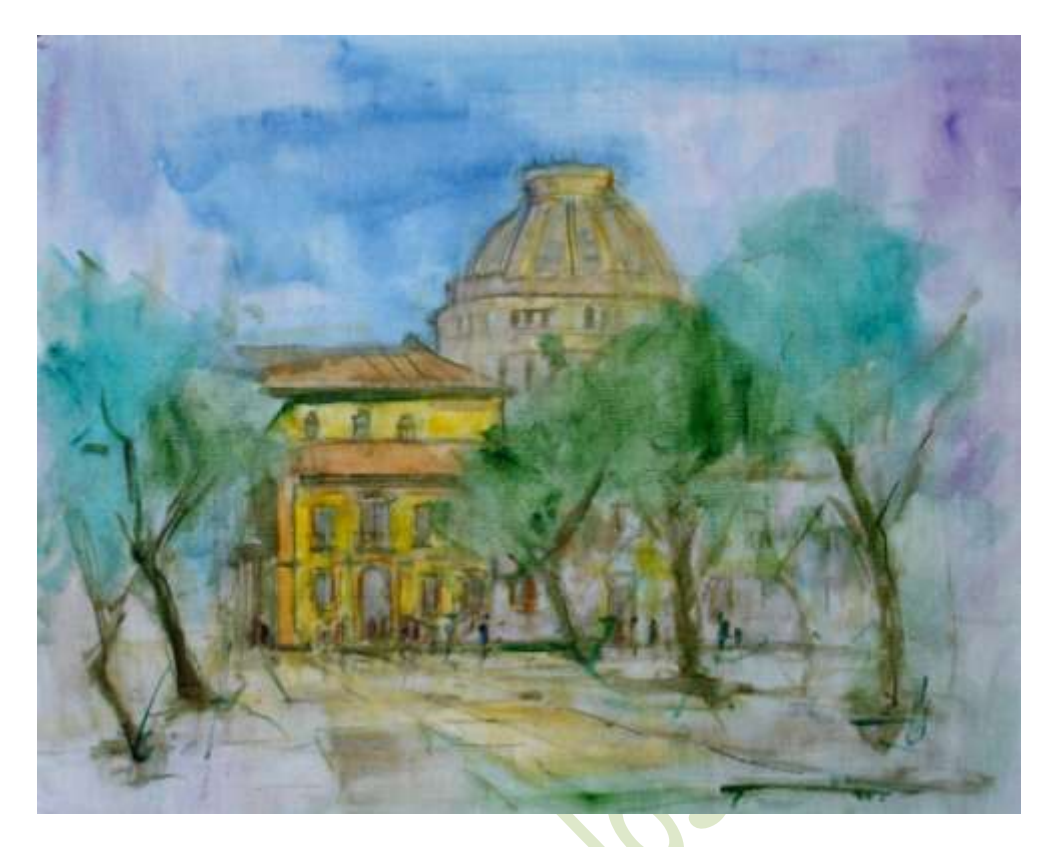

Figura 6: Marcação inicial completada.

O próximo passo, agora, é passar para a etapa final. Aquela que disse não ter muita convicção do que será feito, apenas ideias gerais de procedimento. Gosto de começar esta fase em ambiente mais calmo, longe da agitação das ruas. Quando participava de competições de pintura ao ar livre, tinha de terminar o quadro aí mesmo. As etapas eram as mesmas, só que uma quase após a outra. Procurava me concentrar e não me deixar distrair. Era difícil, mas saia de casa preparado. Havia algo que me ajudava. Durante a segunda etapa aplico cores muito fora da realidade do tema (caso particular do **PV23** e **PY83)**. Geralmente, as pessoas não gostavam e saiam de perto de mim. Assim, podia iniciar a última etapa sem companhias. Quando elas voltavam, meu quadro estava adiantado e já tinha domínio do que iria ser feito. Não me atrapalhavam mais.

Como disse, gosto muito de estar num ambiente tranquilo e sem companhias para começar a colocar as cores definitivas. Minha única companhia sou eu mesmo. Passo de três a cinco horas nesta fase, muitas vezes quase sem interrupção. Dou algumas paradas quando sinto que o caminho não está indo bem e preciso pensar. Às vezes também paro um pouco para pensar, mesmo quando tudo está indo bem. Na verdade, **pensar** é uma das atitudes fundamentais, principalmente nesta última etapa.

O caminho que segui foi procurar, numa primeira camada, quais seriam as cores finais. Isto está na Fig. 7. Na figura seguinte aparece a paleta após essa fase onde podemos ver a escolha de pigmentos. Acho importante fazer a comparação com a paleta da Fig. 27 do capítulo 2. São bem diferentes. Neste capítulo terei oportunidade de apresentar várias outras paletas.

As Figs. 9 e 10 mostram o ambiente calmo onde estava. Na Fig. 11 aparece o quadro pronto e na Fig. 12, apresento um detalhe de parte do quadro.

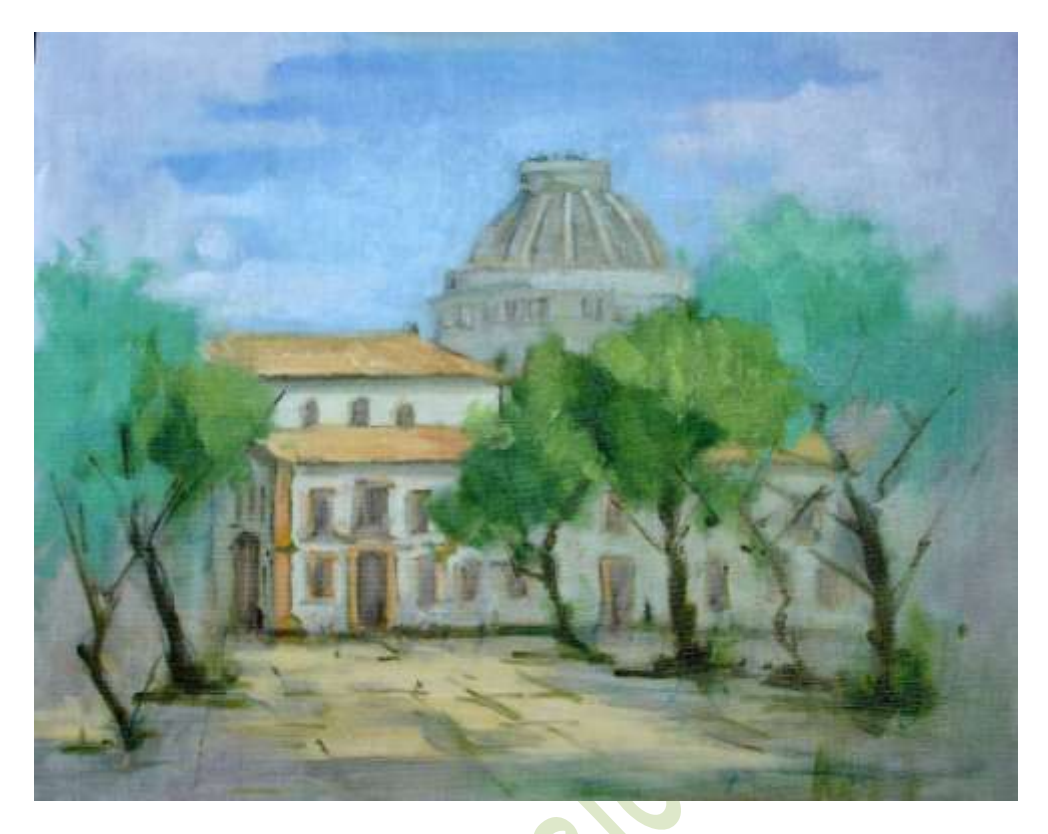

Figura 7: Escolhendo as cores finais.

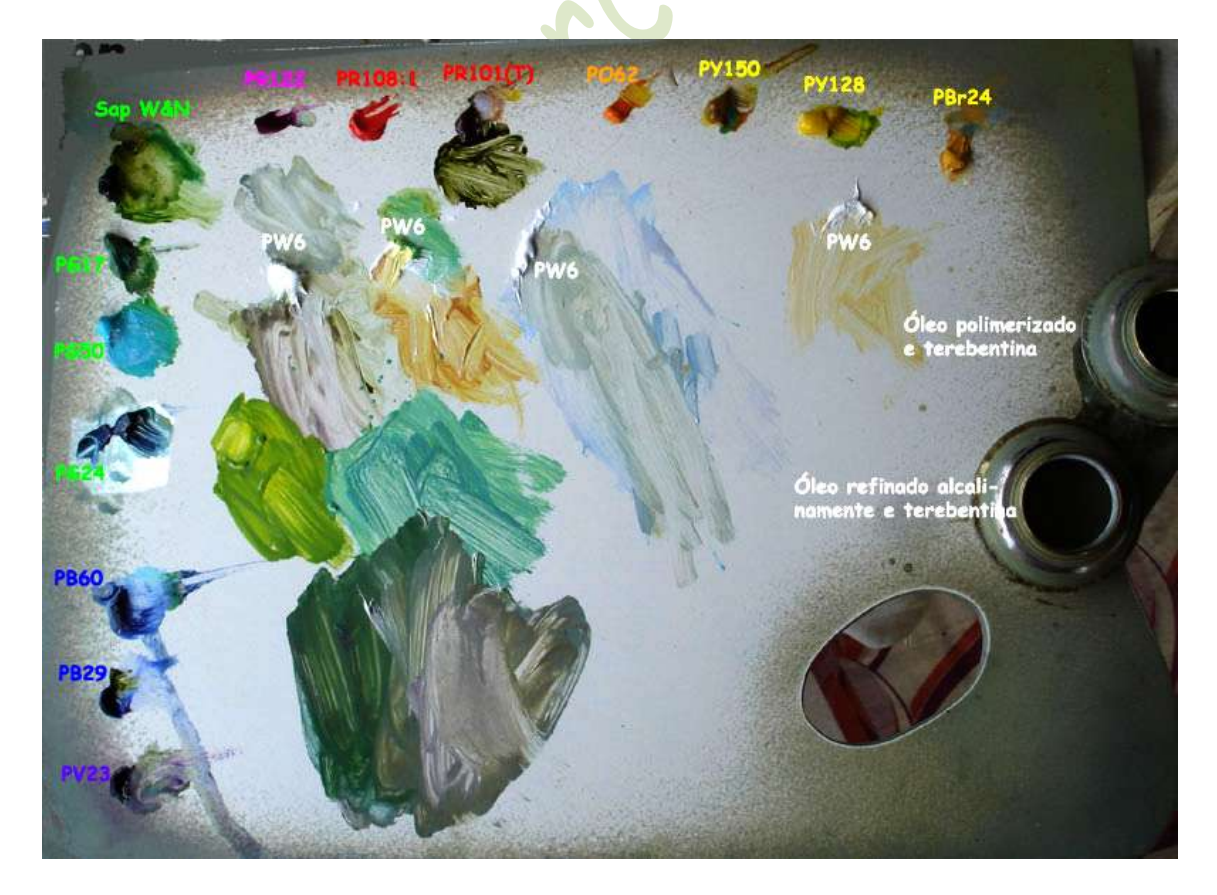

Figura 8: Pigmentos escolhidos e visão da paleta após a fase anterior.

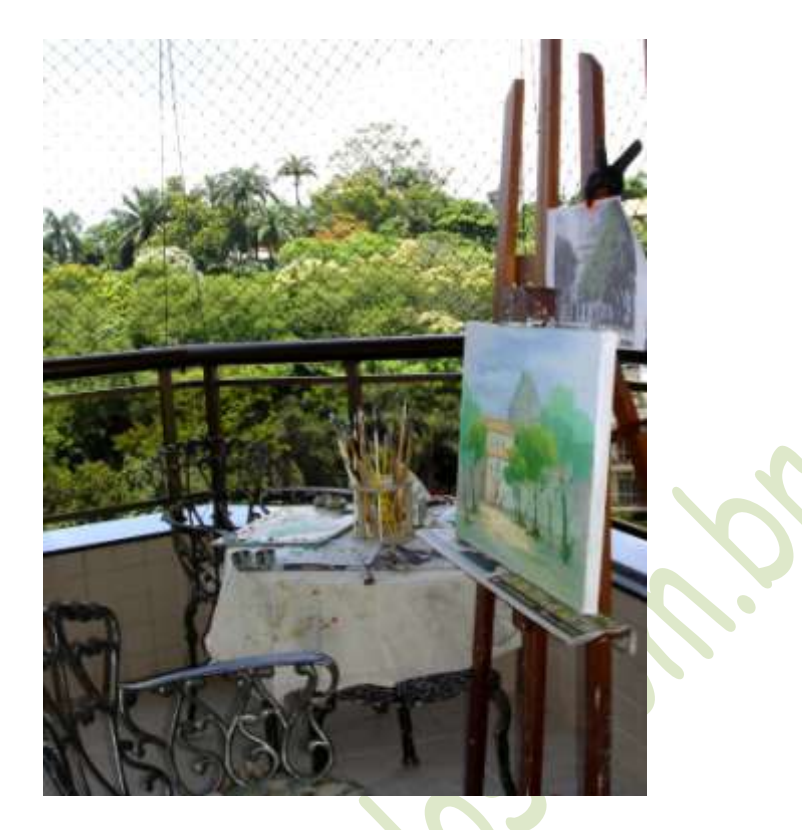

Figura 9: Quadro pronto com vista do tranquilo ambiente em que estava

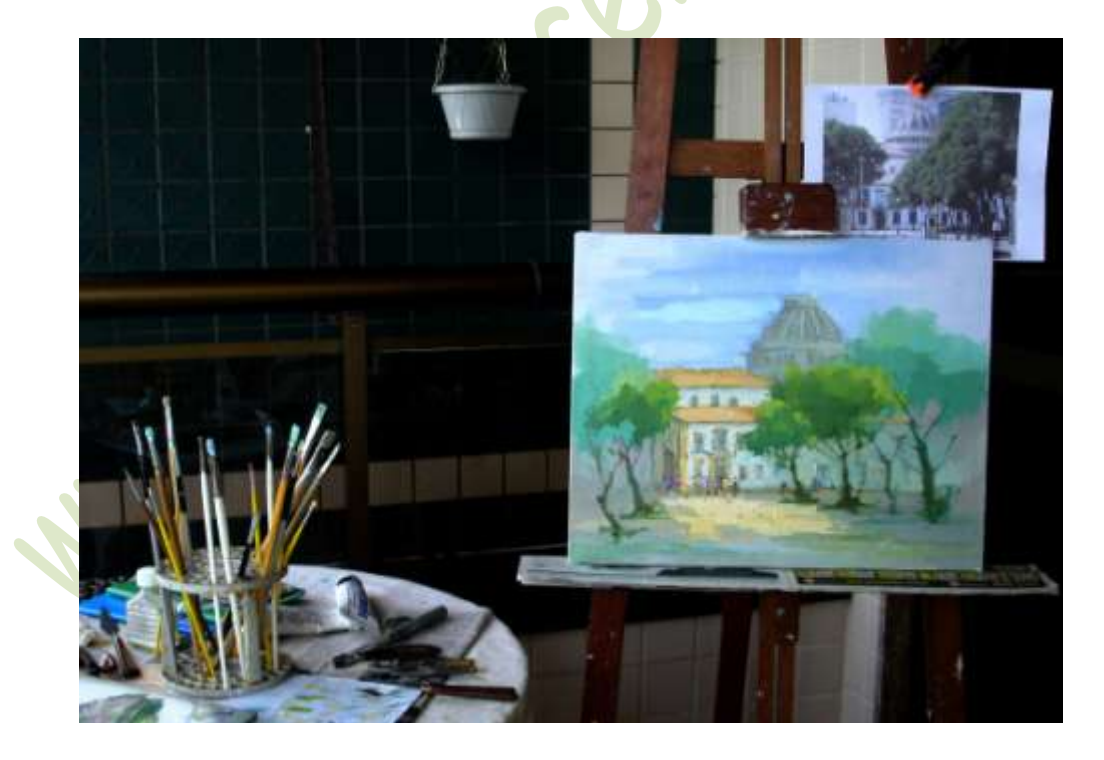

Figura 10: Outra vista com todo o material utilizado. Quando o tema possui alguns detalhes, que precisam ser relembrados, faço uso de uma foto do local (nem sempre é necessária).

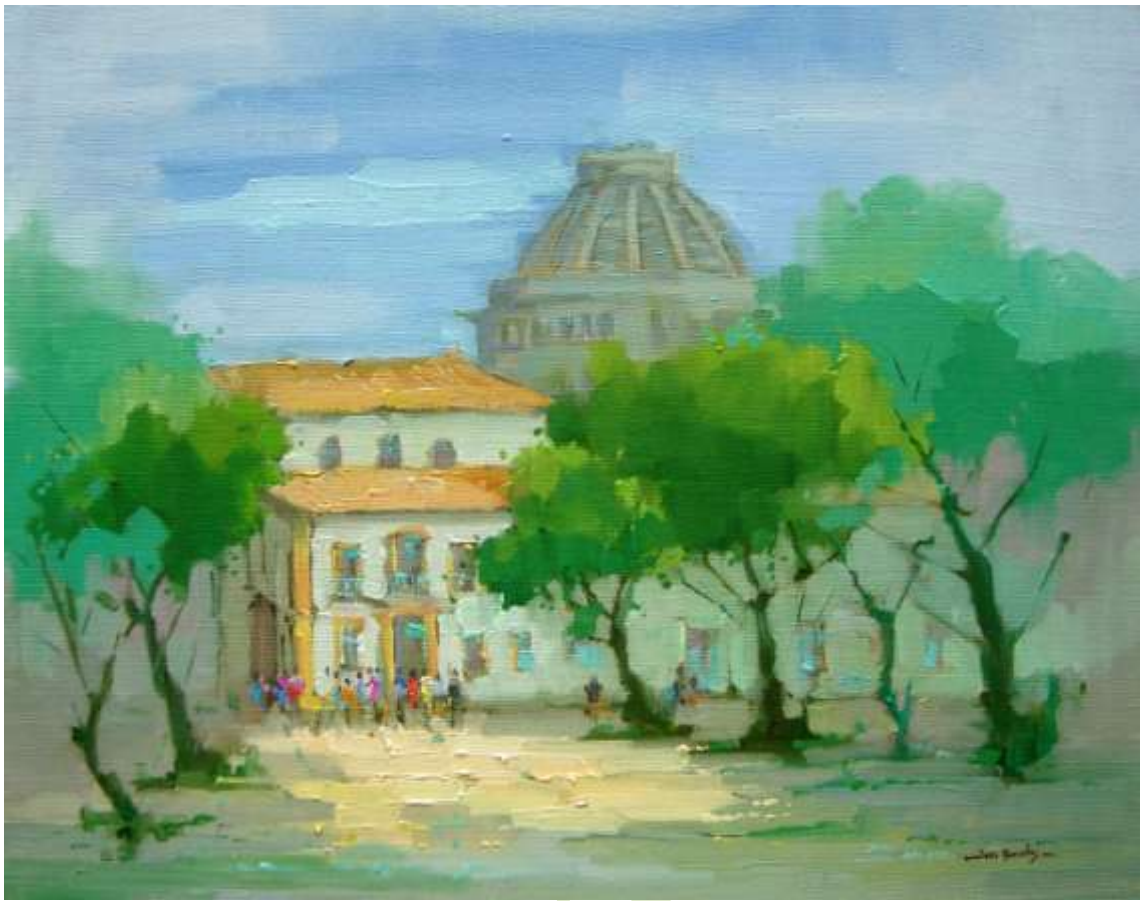

Figura 11: **Paço imperial** – 40x50 cm – óleo s/ linho – 2009

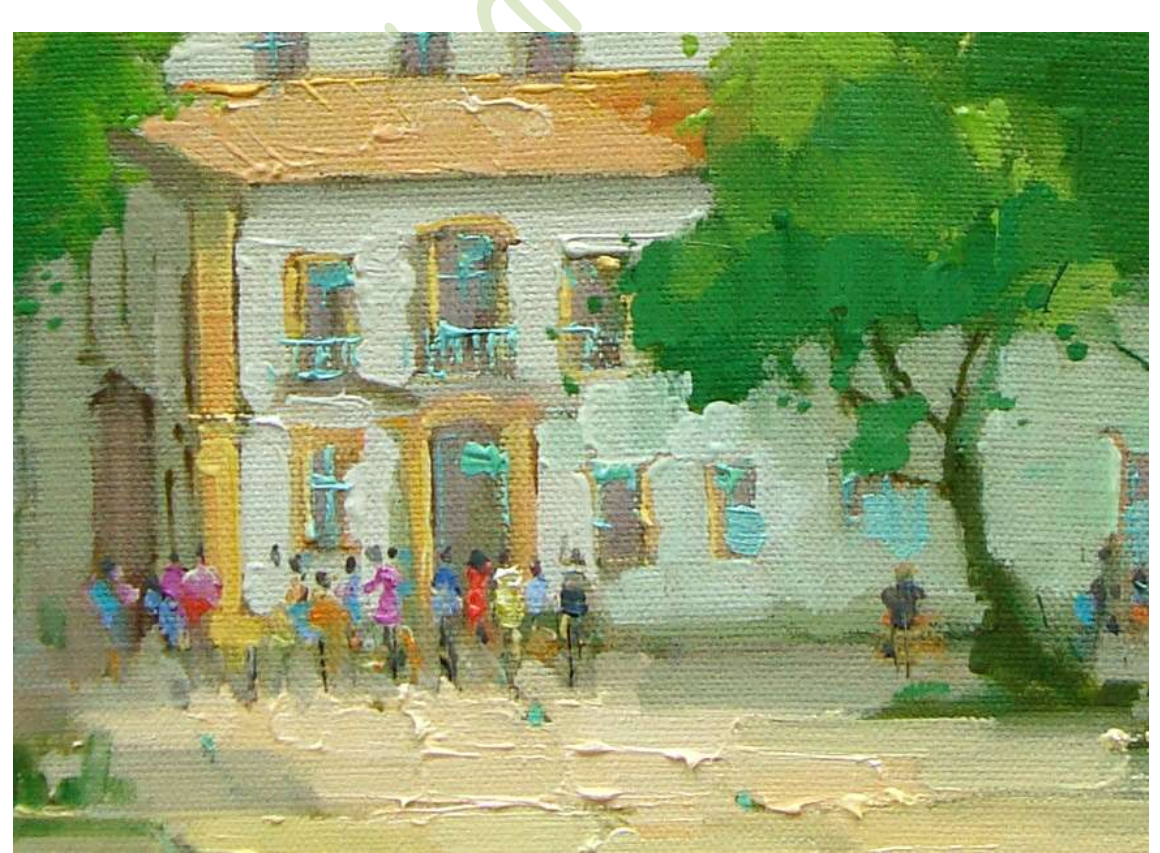

Figura 12: Detalhe do quadro pronto

Consideremos mais um exemplo. O tema agora é a Cinelândia, uma vista do Teatro Municipal. Não precisaremos entrar muito em detalhes, pois as etapas são as mesmas. Na Fig. 13 aparece todo o tema, com o desenho sendo feito. Nas figuras seguintes estão o desenho (harmonia das formas), marcação inicial (definição da luz e sombra) e quadro pronto.

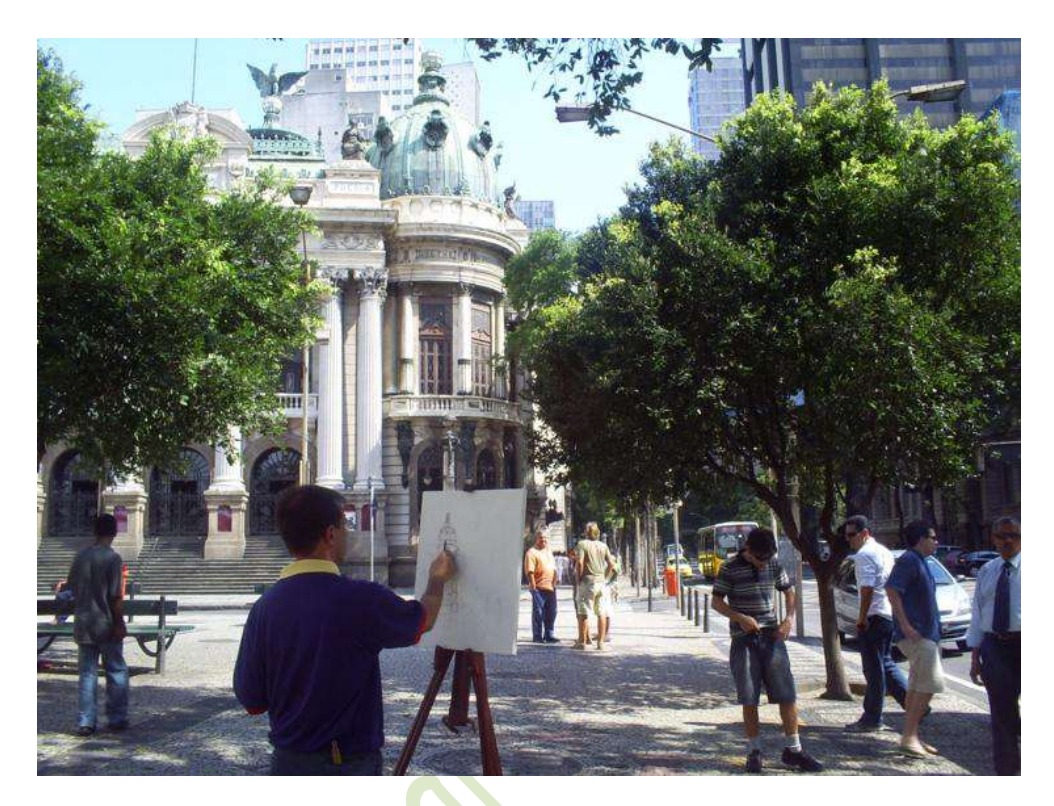

Figura 13: Fazendo o desenho com o tema ao fundo

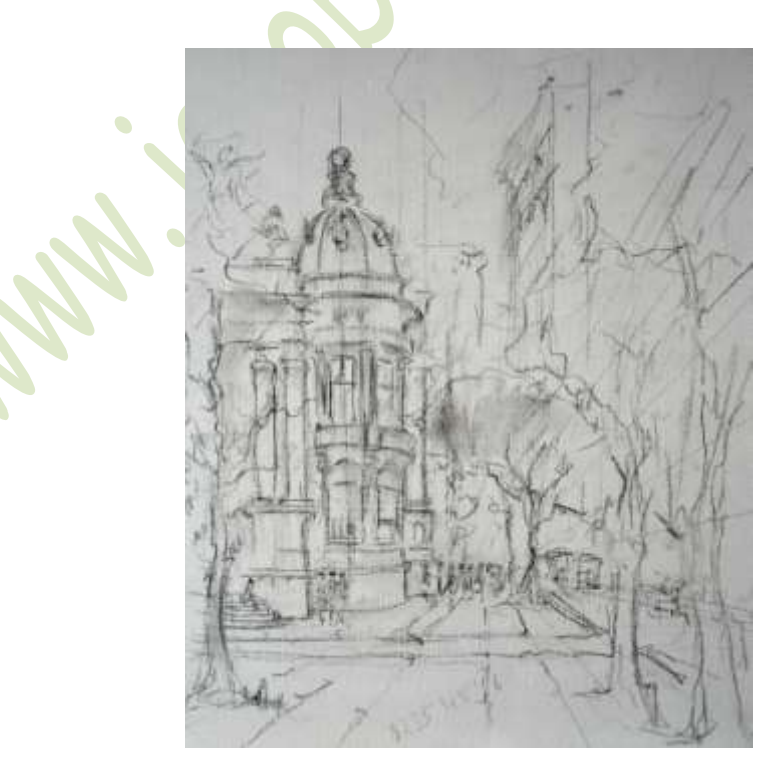

Figura 14: Desenho da composição

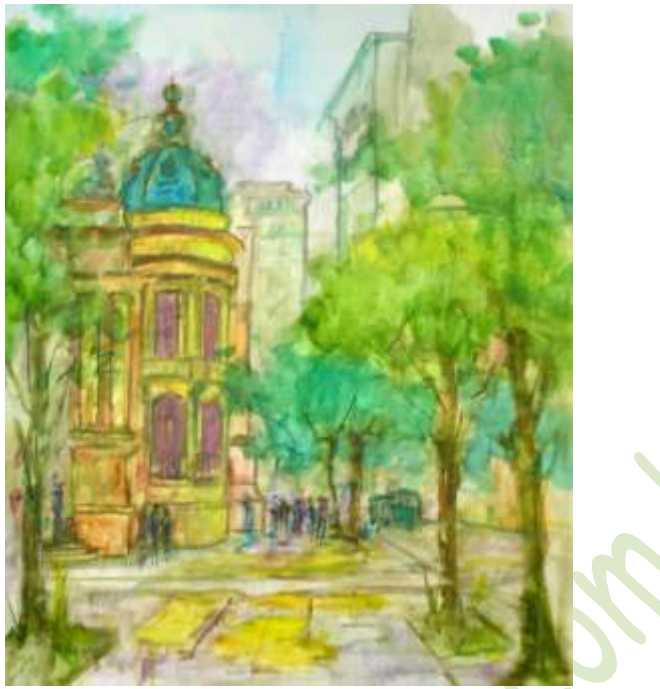

Figura 15: Marcação inicial

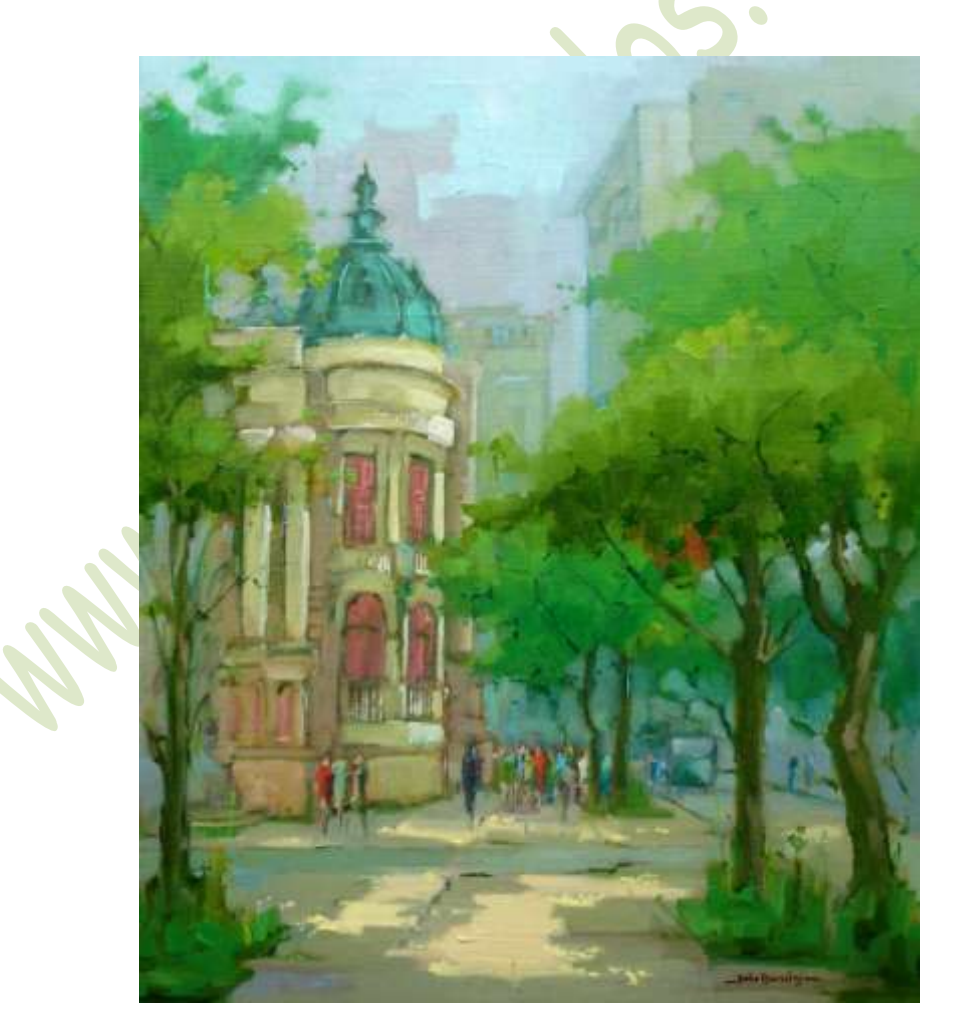

Figura 16: **Teatro Municipal imperial** – 55x46 cm – óleo s/ linho – 2007 – Pigmentos: **PW6**, **PV19 (R)**, **PR108**, **PBr23**, **PBr7 (sena queimada)**, **PO62**, **PY153**, **PY17**, **PY42 (T)**, **Vessi (Winton)**, **PG7**, **PG36**, **PG17**, **PB15:4**, **PB15**, **PB28** e **PV23**.

### **2. Partindo de fotografia**

Pintar por fotografia não significa, necesariamente, fazer uma cópia exata do local. Particularmente, pela experiência que tenho da pintura ao ar livre, a fotografia é, para mim, apenas um guia com as partes que irão compor o tema. Não vou me deter muito, pois os passos são semelhantes ao da seção anterior (aliás, como disse, sigo sempre essas mesmas etapas para todos os meus quadros). A Fig. 17 é a foto que servirá de tema. No desenho da Fig. 18 podemos ver algumas mudanças. O ponto de fuga foi deslocado um pouco para a esquerda a fim de dar uma melhor disposição para os arcos e colocar a Igreja das Carmelitas numa posição mais importante. Excluí, também, toda a modernidade do primeiro plano.

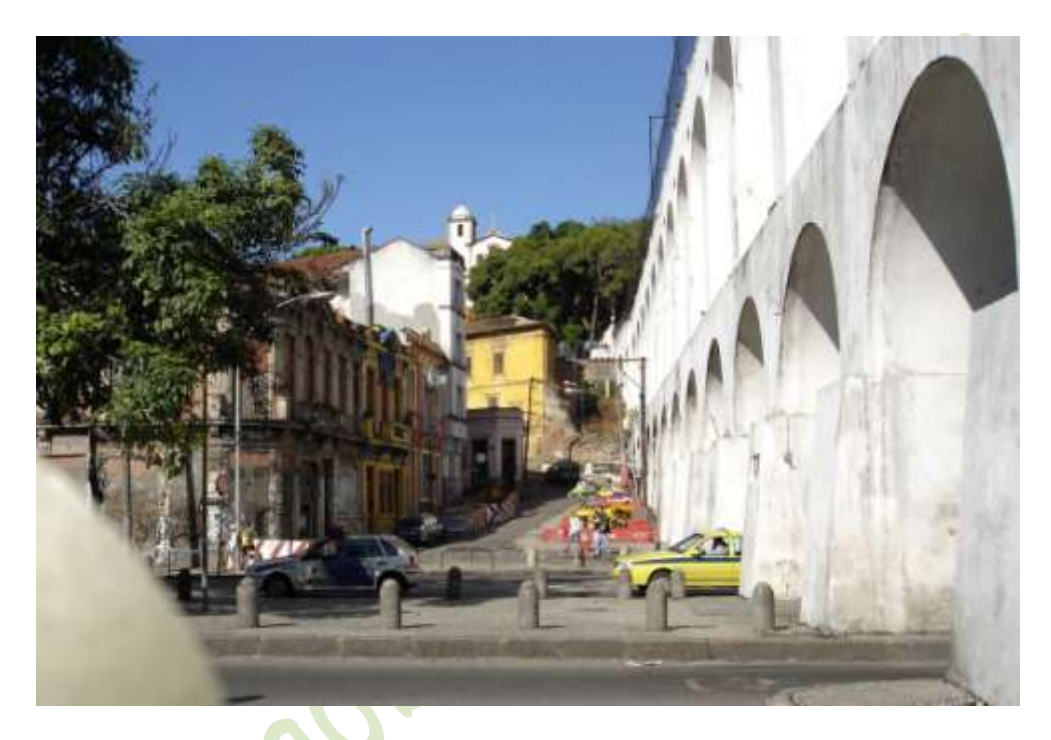

Figura 17: Arcos da Lapa – foto tirada em 2005.

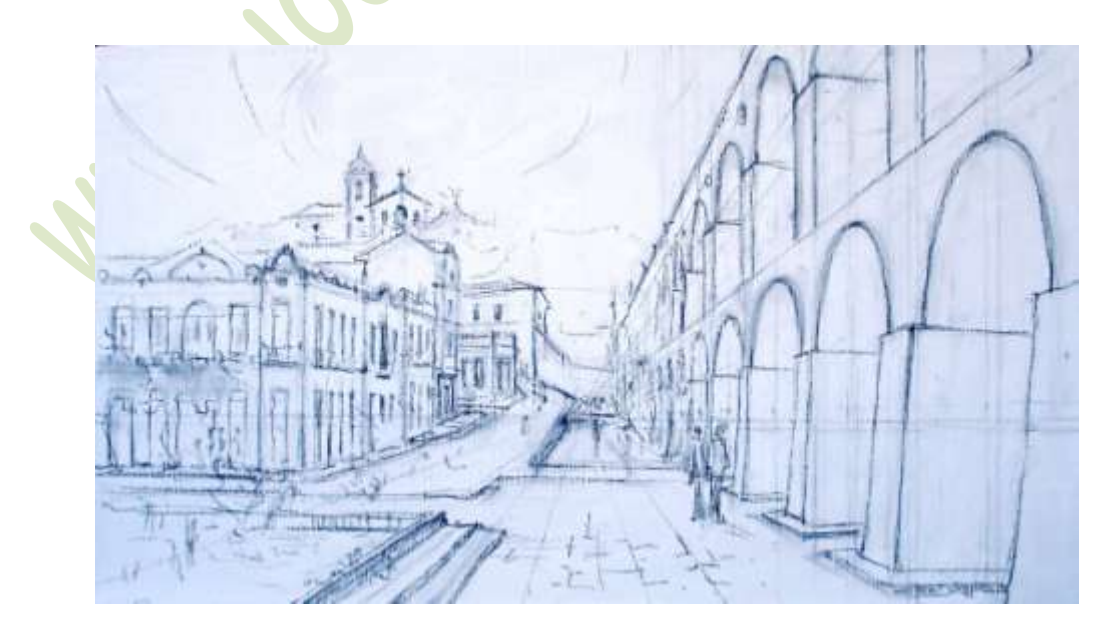

Figura 18: Desenho da composição

Na Fig. 15 é feita a marcação inicial. Como podemos observar, mudei a direção da luz a fim de que o interior dos arcos ficasse em sombra.

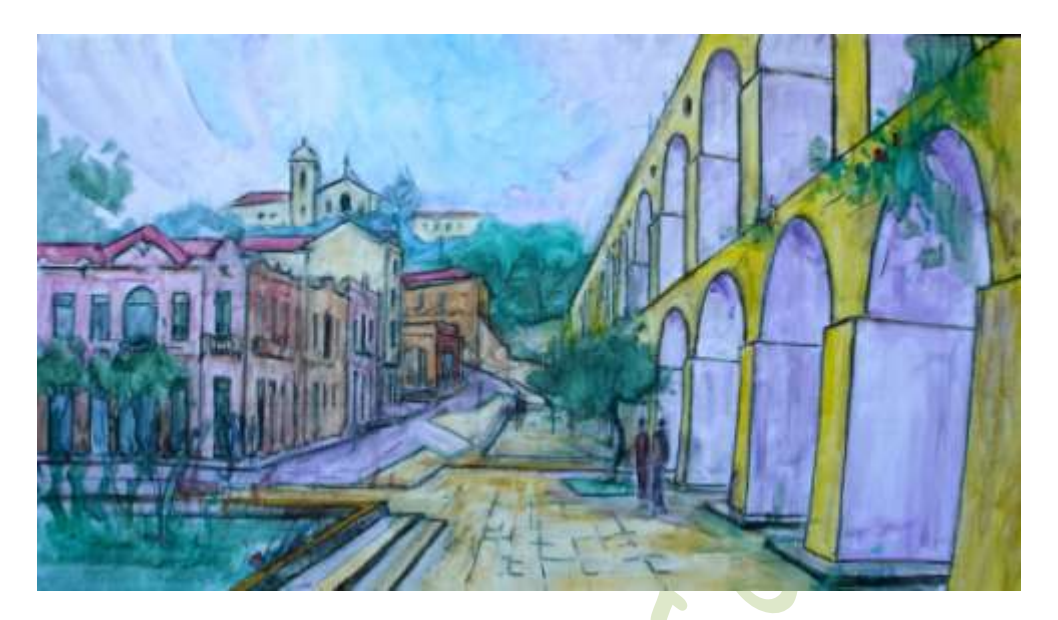

Figura 19: Marcação inicial feita com outra iluminação.

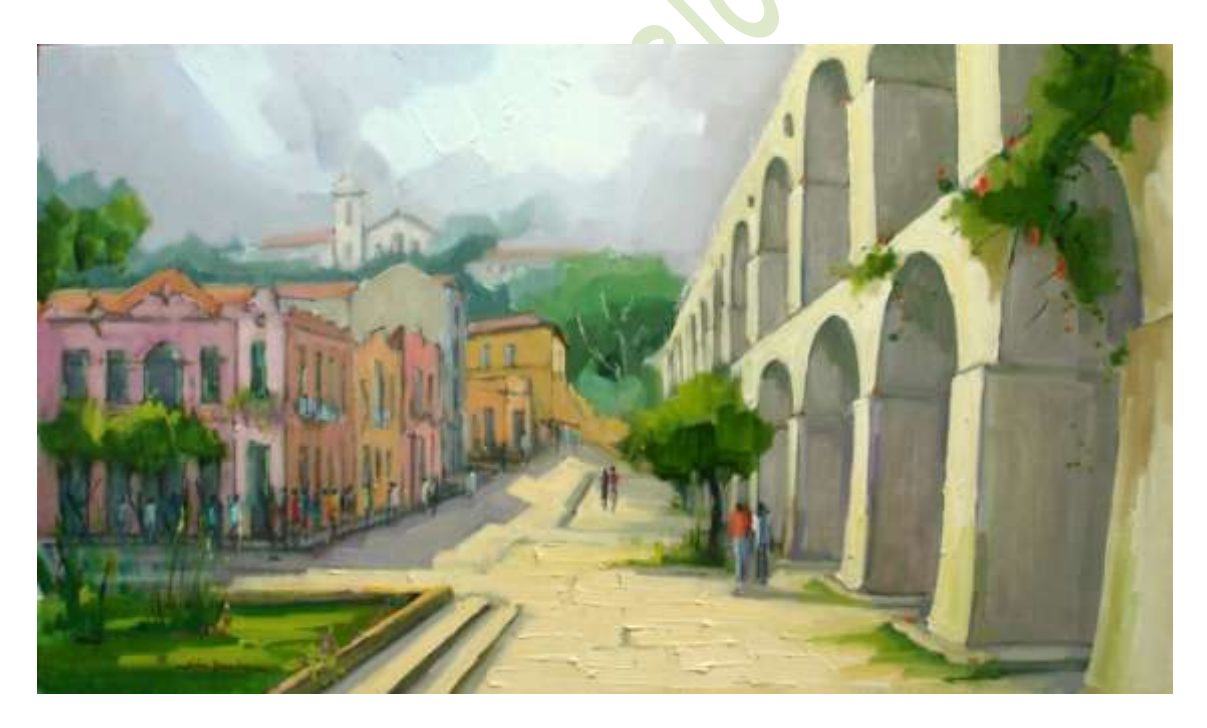

Figura 20: **Arcos da Lapa** – 40x70 cm – óleo s/ linho – 2005 (não anotei os pigmentos utilizados).

### **3. Mexendo com o tempo**

Esta série de quadros está bastante relacionada à história do Rio de Janeiro. Em alguns casos, apenas colocarei a foto do quadro pronto (as etapas continuam as mesmas). Os detalhes aqui ficarão por conta da história dessa linda cidade.

Quando comecei a pintar ao ar livre, pelas ruas do Rio de Janeiro, passei a ter uma consciência da nossa cidade que antes não tinha. Tentava imaginar como eram muitos dos lugares em que estava pintando. Confesso que fiquei desapontado com os antigos governantes. É notório que não se esforçaram em preservar a materialização da nossa história. Foi quase tudo destruído. Num intuito, até mesmo inconsciente, de resgatar o que se perdeu, procuro, nas minhas pinturas, evitar a modernidade circundante. Geralmente as pessoas andam pelo meio das ruas (não há carros). Nas janelas, há flores em lugar de grades (representantes grotescas dos nossos dias). Sempre que possível, em lugar de cimento e asfalto, há árvores, luzes e convidativas sombras.

Certa vez aconteceu algo que me deixou profundamente impressionado. Estava pintando com alguns colegas no Castelo e, conversando com alguém que nos observava (bastante comum nessa nossa atividade), fomos levados ao interior da Igreja de Santa Luzia. Vi no quadro de avisos uma foto da igreja com o mar quebrando quase na sua porta. Em princípio, cheguei a não acreditar na veracidade da foto. Como o mar, agora tão longe, poderia ter estado ali?

Mesmo depois de muito tempo, essa imagem sempre voltava à minha mente. Passei, então, a ler mais sobre o Rio Antigo. Com a facilidade da comunicação digital em que vivemos, conheci o site **Alma Carioca**. Lá havia (e ainda há) muitas fotos e histórias do Rio. Emocionado, deixei um recado dizendo que considerava aquele site uma preciosidade para a vida da nossa cidade. E, assim, fui obtendo cada vez mais informações. Às vezes, estando no centro da cidade, me pego caminhando por ruas que não existem mais. Vejo barcos e ouço o barulho do mar onde só há asfalto e concreto. Sinto-me vivendo em outro tempo.

Foi aí que decidi começar a série de quadros que tem o título acima, onde procuro me reportar a uma época em que o Rio de Janeiro contava outra história. No início, ficava restrito às fotos daquela época. Depois, senti necessidade de ir mais para trás, pois a primeira foto do Rio (e parece que de toda a América Latina) data de 1840. Houve muita coisa importante que aconteceu antes disso, principalmente com a chegada da família real em 1808. Felizmente, este período não está escuro. Passaram por aqui excelentes artistas como Thomas Ender, Eduard Hildebrandt, Augustus Earle, Jean-Baptiste Debret, dentre outros, que deixaram registrados cenas e costumes daquela época.

A sequência que vou adotar para expor os quadros desta série não é exatamente a que foram feitos, mas acredito que seja a melhor que tenho para expressar o que estou sentindo. Ainda mais que **mexer com o tempo** é o nosso objetivo.

#### **Na Avenida Beira-Mar**

A foto da Fig. 21 foi tirada por mim recentemente num certo ponto da Rua Mestre Valentim, no Passeio Público, que é continuação da Avenida Presidente Wilson. Se olharmos com um pouco de atenção (talvez muita), veremos mais ou menos no centro da foto um obelisco. Ele foi construído em 1906 para comemorar a abertura da Avenida Central que, alguns anos depois, tomou o nome de Rio Branco.

A Rua Mestre Valentim juntamente com a Presidente Wilson correspondem mais ou menos ao antigo traçado da Avenida Beira-Mar. Atualmente, ela está mais à direita. Parece que, para justificar seu nome, foi acompanhando o mar conforme iam sendo feitos sucessivos aterros. Chegou um ponto que devem ter desistido, pois o mar foi para muito longe. O nome Avenida Beira-Mar ficou meio que sem sentido.

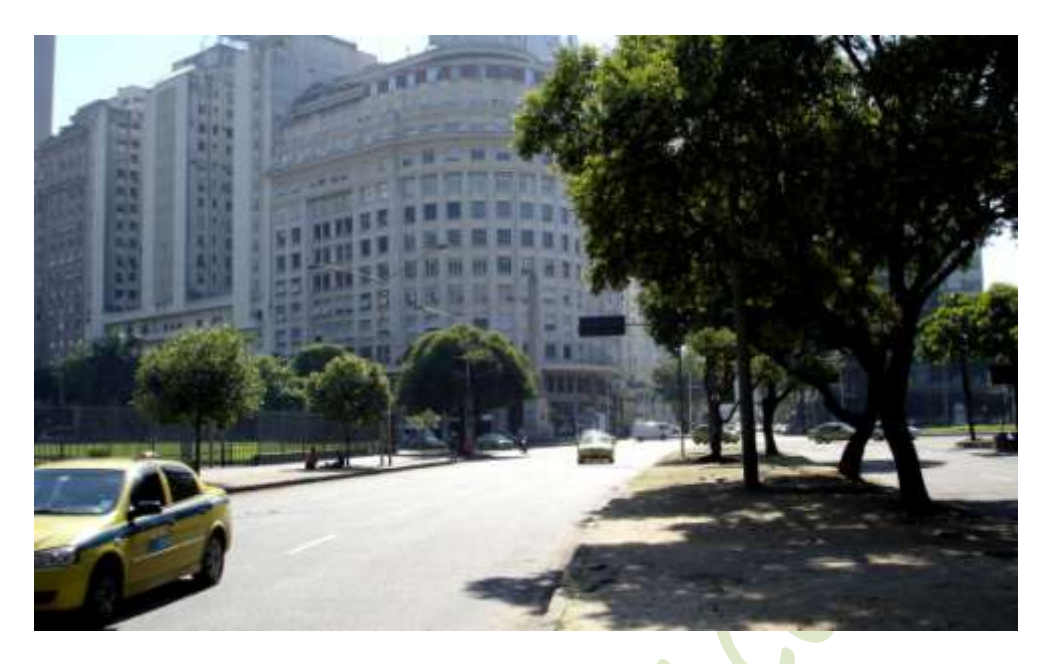

Figura 21: Foto da Rua Mestre Valentim em 2009

A foto da Fig. 22, tirada quase do mesmo local, mas no início do século XX (quando a Avenida Beira-Mar ainda passava por ali), mostra uma cena bem diferente. O único ponto em comum é o obelisco.

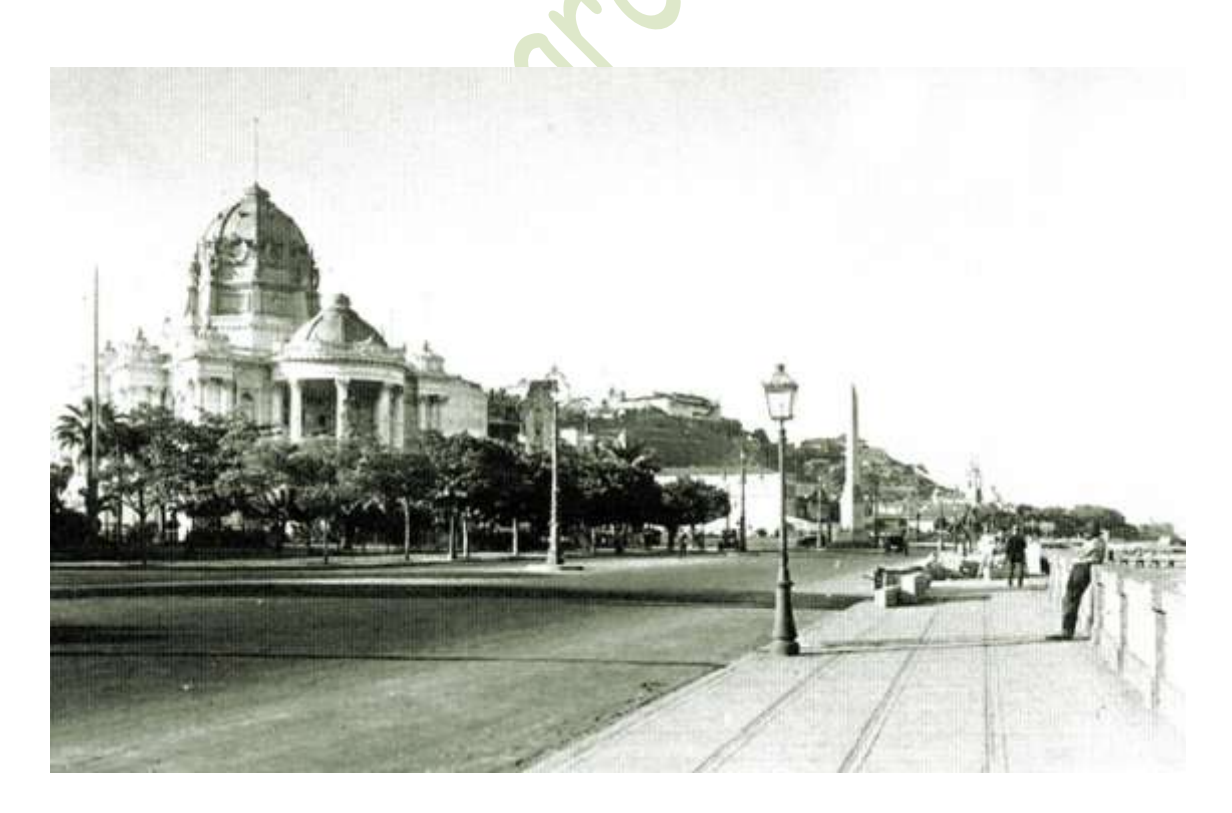

Figura 22: Avenida Beira-Mar na década de 1910

Parece não ser o mesmo lugar. À esquerda está o Palácio Monroe, construído quase na mesma época da Avenida Central. Foi demolido em 1976 por motivos até hoje não bem explicados. Talvez estejam. Entretanto, prefiro me iludir e acreditar que possa haver algum motivo um pouco mais nobre do que as versões que são contadas. Até algum tempo, pensava-se que fosse uma necessidade em virtude das obras do metrô. Não foi. Os engenheiros foram cuidadosos em desviar convenientemente o traçado dos trilhos e proteger toda a estrutura do palácio.

Continuemos observando a bonita foto acima. A elevação ao fundo é o Morro do Castelo, onde também dá para ver, ao pé do morro, as torres da Igreja de Santa Luzia. O Morro do Castelo foi arrasado na década de 1920, juntamente com suas históricas construções, como a antiga Fortaleza de São Sebastião (conhecido como o Castelo da Cidade – daí o nome do morro), a Igreja dos Capuchinhos (São Sebastião), o Colégio dos Jesuítas etc. No Morro do Castelo estava quase toda a origem da nossa Cidade. Foi tudo colocado abaixo impiedosamente. Não sei se existe fato similar, ou seja, a eliminação de um enorme acidente geográfico natural como este, na história de outras grandes cidades. Lisboa, por exemplo, continua com seus morros, seus castelos e suas seculares igrejas.

Leio que o Morro do Castelo foi colocado abaixo para facilitar a circulação de ar pela cidade. Atualmente, tal argumento soa como piada, pois foram feitos prédios mais altos que o antigo morro, e o traçado das ruas e avenidas impede qualquer circulação de ar de forma eficiente.

Por fim, como se não bastasse, tiraram também o mar. Só restou mesmo o obelisco. Comparando as duas fotos, é difícil aceitar que as mudanças foram para melhor.

Para termos uma idéia do traçado da cidade naquela época, veja, por favor, o mapa da Fig. 23, que data de 1915. O pequeno círculo azul corresponde mais ou menos ao local de onde as fotos foram tiradas. Podemos notar também que o Morro de Santo Antônio foi bastante destruído. Ainda bem que preservaram o seu convento. É interessante observar que a Igreja de Santa Luzia ficava realmente nas margens da Praia de mesmo nome.

Para se ter noção de onde passava a linha do mar em relação ao que temos hoje (e também da antiga Avenida Beira-Mar), veja, por favor, a Fig. 24, onde o traço em vermelho representa aproximadamente essa linha (o círculo azul continua sendo o local aproximado da foto – os círculos violeta e laranja correspondem a outras posições de que falarei mais adiante).

Pintamos pelas ruas do Rio há muito tempo. Eu comecei em 1990. Assim, já pintamos pelos mais diversos lugares, imagináveis e inimagináveis. Não me lembro, em nenhum momento, de termos sequer cogitado o tema da Fig. 21 como motivação. Entretanto, caso vivêssemos no início do século passado, tenho certeza de que não perderíamos a oportunidade de pintar a cena da Fig. 22. Foi isso que fiz. Pela foto da figura, desenhei a composição que está na Fig. 25. Na Fig. 26 está a marcação inicial. Resolvi colocar reflexos para dar outro clima ao quadro e preencher melhor os espaços. O quadro pronto encontra-se na Fig. 27.

Depois, resolvi pintar o mesmo tema, mas com outra composição, cujas pinceladas aparecem mais livres e espontâneas. Veja, por favor, a Fig. 28. O carro maior, em primeiro plano, teve também o papel de preencher os espaços (o mesmo que fizeram os reflexos na composição anterior).

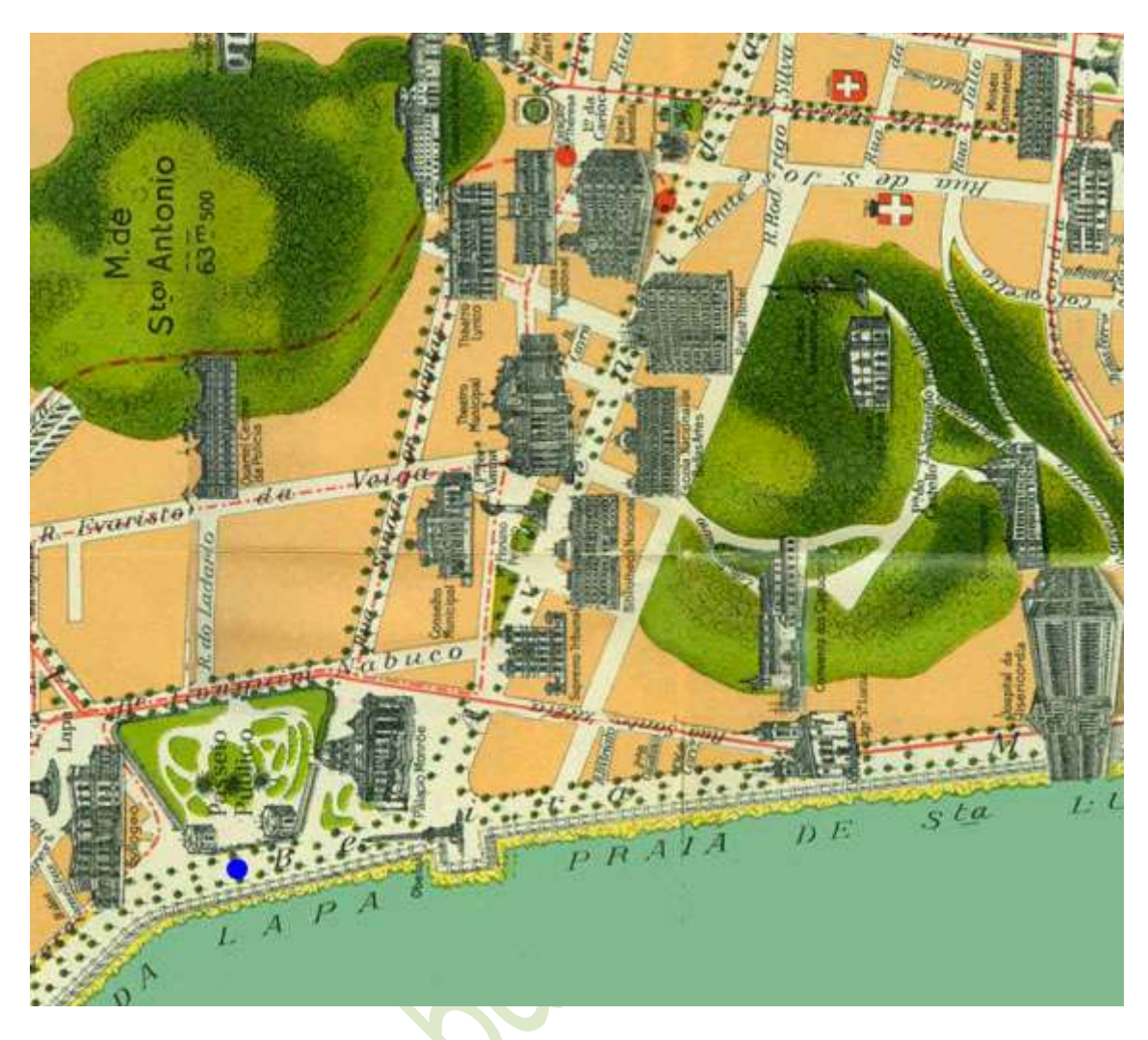

Figura 23: Mapa da cidade em 1915

Pode parecer, nessa atividade da pintura ao ar livre, que nosso objetivo é fazer uma retração fiel e fotográfica dos locais onde pintamos. Não é. Pintamos o que vemos e também o que não vemos. Pintamos aquilo que interpretamos. Assim, não é difícil, pela experiência que temos e conhecedores com detalhes dos locais onde estamos pintando, olhar uma foto e pintar noutra época. **É apenas uma questão de mexer um pouco com o tempo...**

Como disse no início, nos quadros atuais procuro não colocar carros. Nos da Figs. 27 e 28 aparecem alguns. Não estou sendo contraditório, eles foram pintados numa outra época, muito tempo atrás...

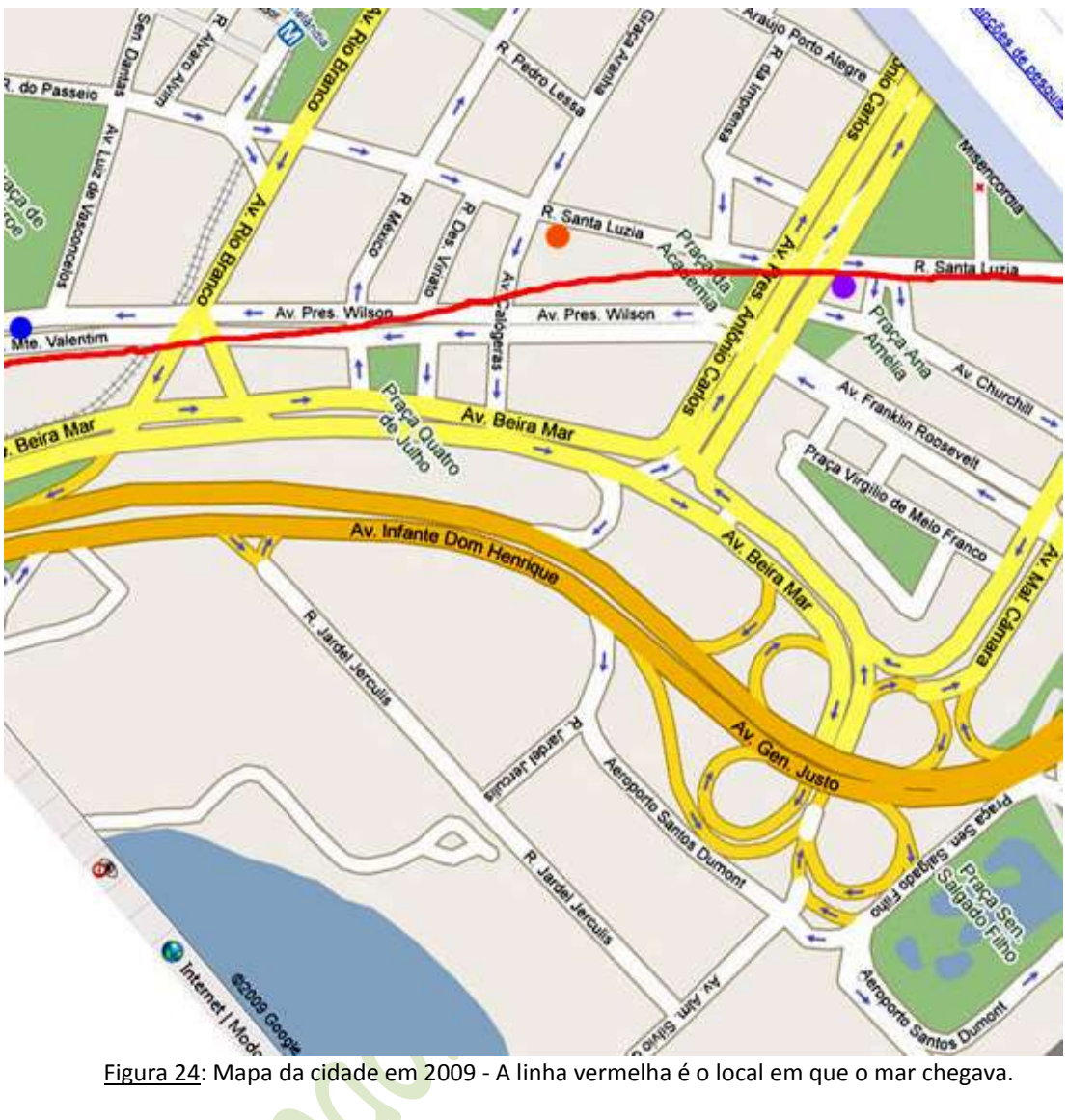

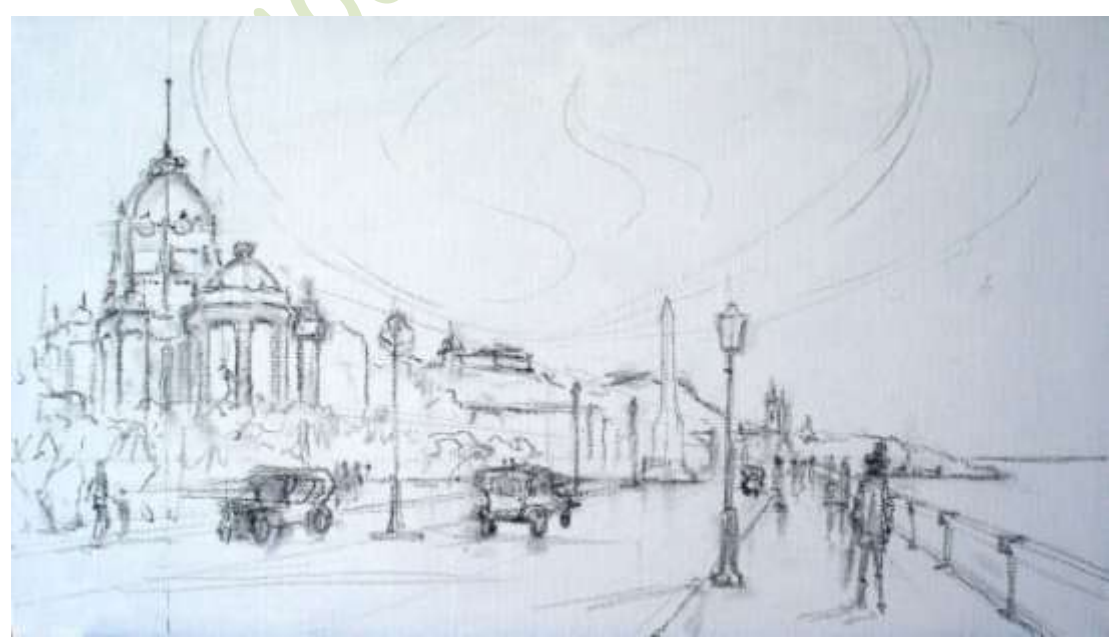

Figura 25: Desenho da composição

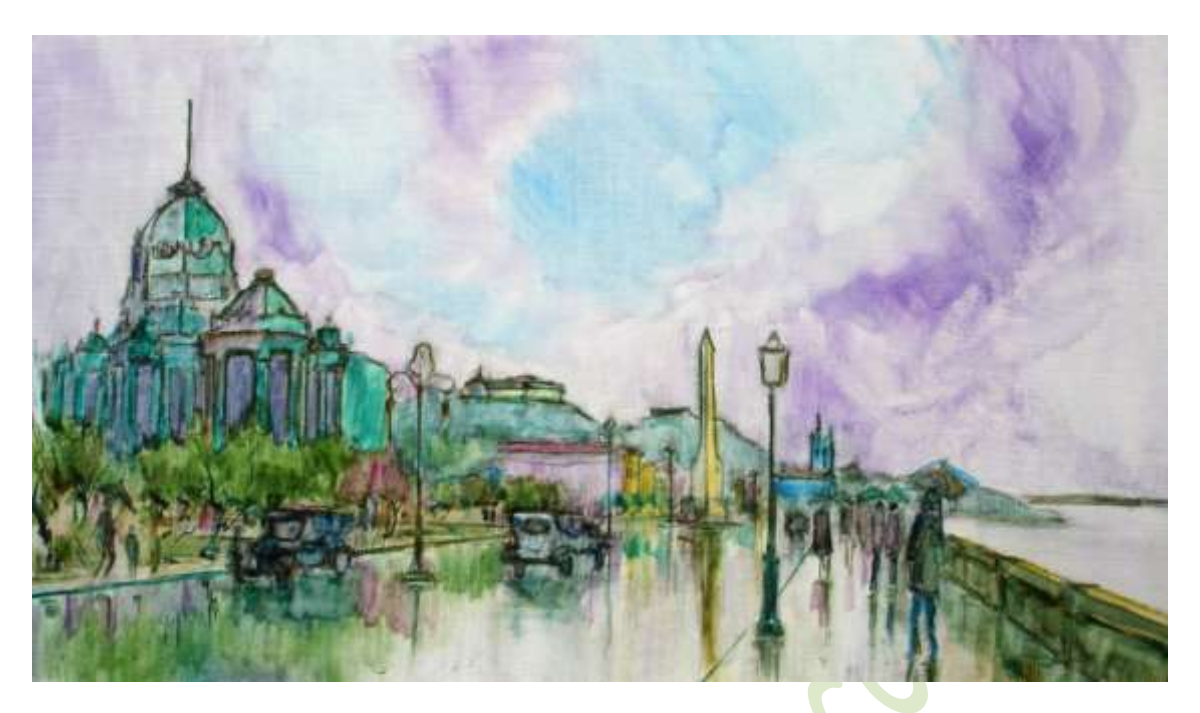

Figura 26: Coloquei reflexos para dar outro clima e preencher melhor os espaços.

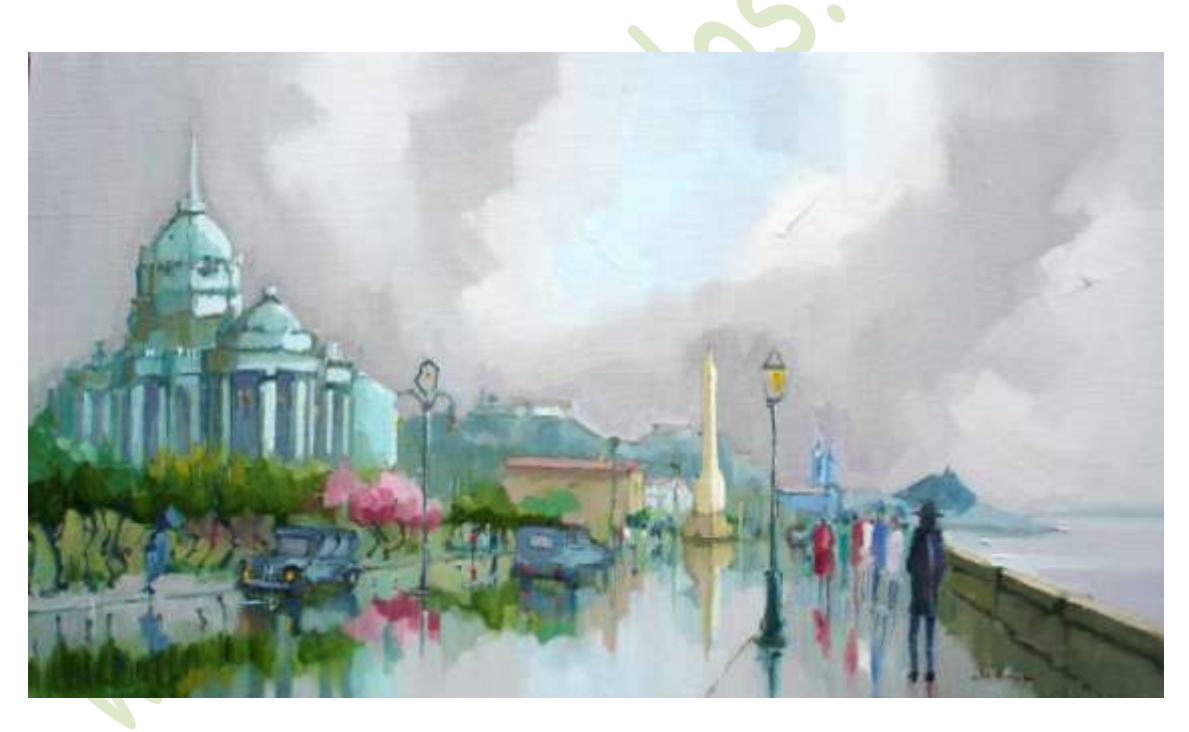

Figura 27: **Av. Beira-Mar no Início do Século XX** – 40x70 cm – óleo s/ linho – 2005

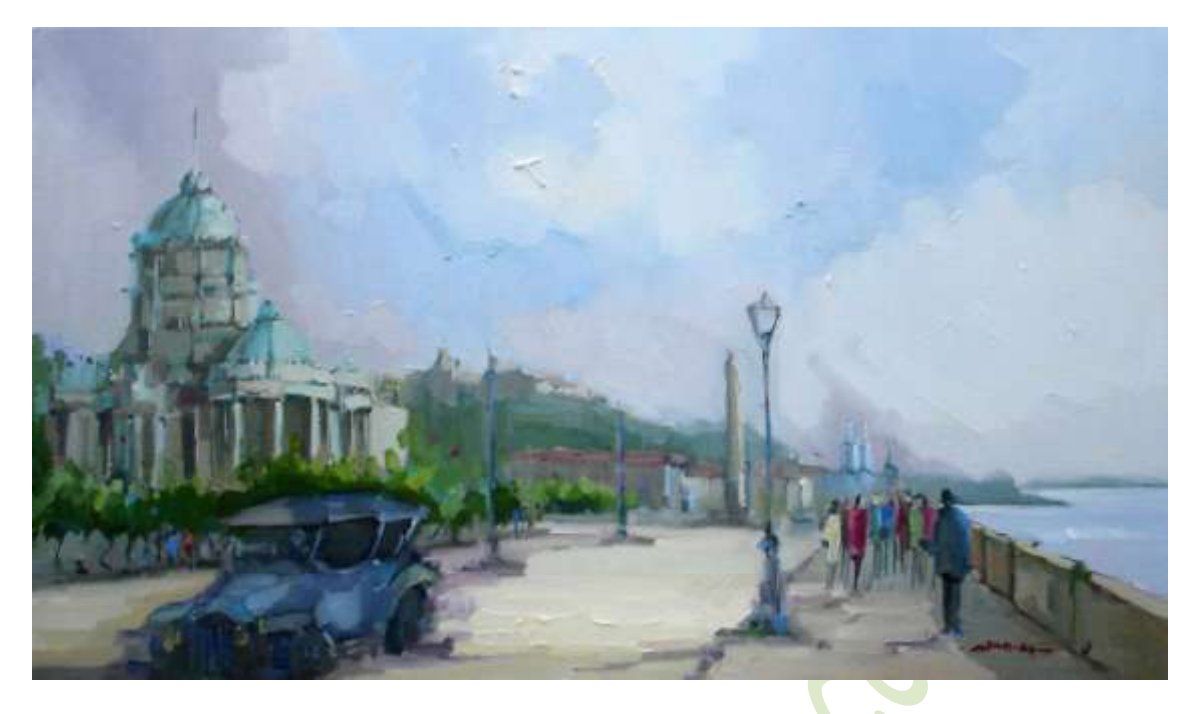

Figura 28: **Av. Beira-Mar no Início do Século XX** – 40x70 cm – óleo s/ linho – 2005

### **Na Praia de Santa Luzia**

Veja, por favor, novamente a foto da antiga Av. Beira-Mar (Fig. 22). Fico me imaginando ali, junto àquele parapeito e tendo o mar quebrando à minha direita. Aí, vou seguindo em frente até chegar à Igreja de Santa Luzia. Que vista bonita! Entretanto, a imagem que tenho não é mais do início do século XX, mas de 1885 (Fig. 29). Não importa. O tempo é mero detalhe.

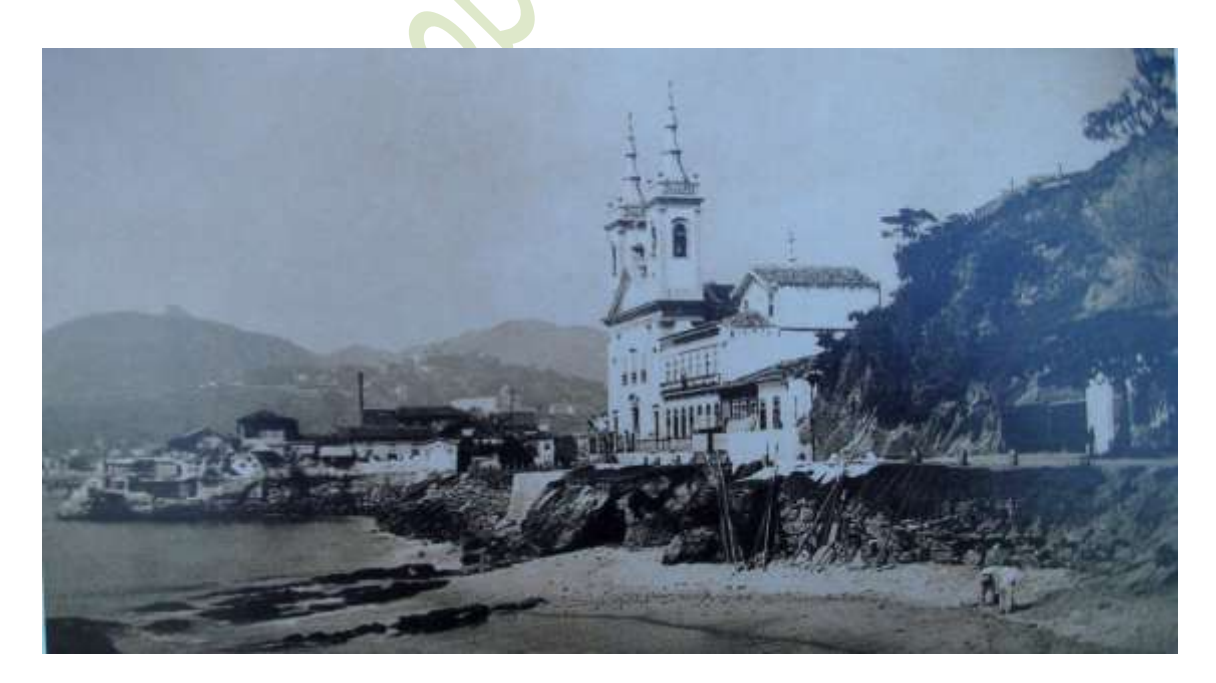

Figura 29: Igreja e Praia de Santa Luzia em 1885

Esta foto é aquela de que falei no início, que me deixou impressionado quando a vi na Igreja de Santa Luzia. Não é para menos. Atualmente, a cena bem diferente, como pode ser visto na Fig. 30. A tomada dessas fotos corresponde mais ou menos ao círculo violeta da Fig. 24.

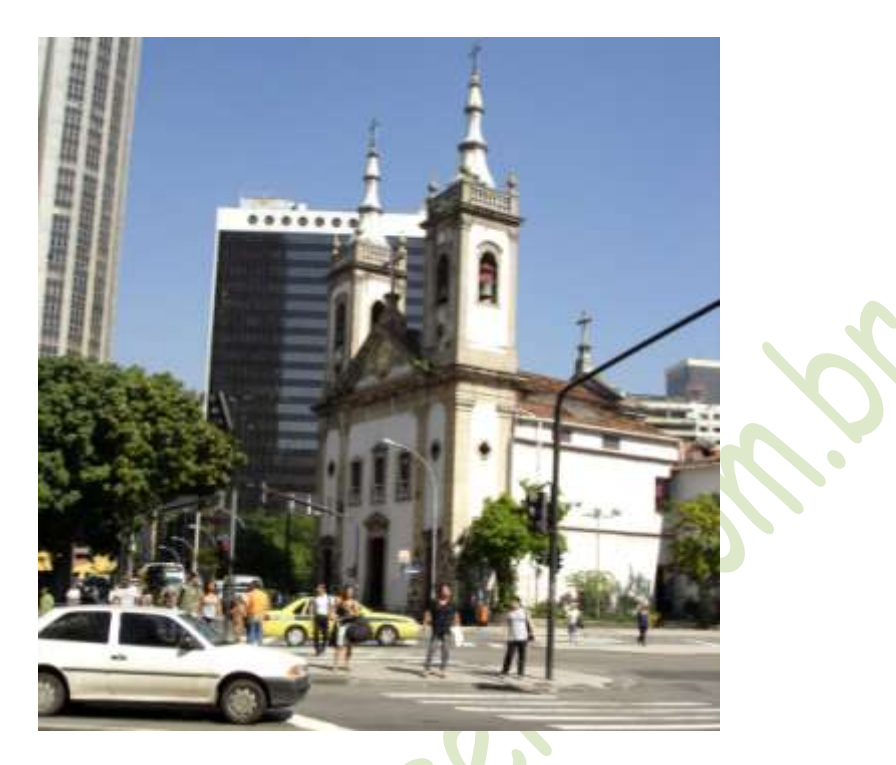

Figura 30: Igreja de Santa Luzia (sem praia) em 2009

Já pintamos muitas vezes a Igreja de Santa Luzia, nos seus mais diversos ângulos. Ela ainda se constitui num tema de muita inspiração. Entretanto, nada se compara com a cena tomada em 1885. Já que eu estava por lá, aproveitei para pintá-la, como mostra a Fig. 31.

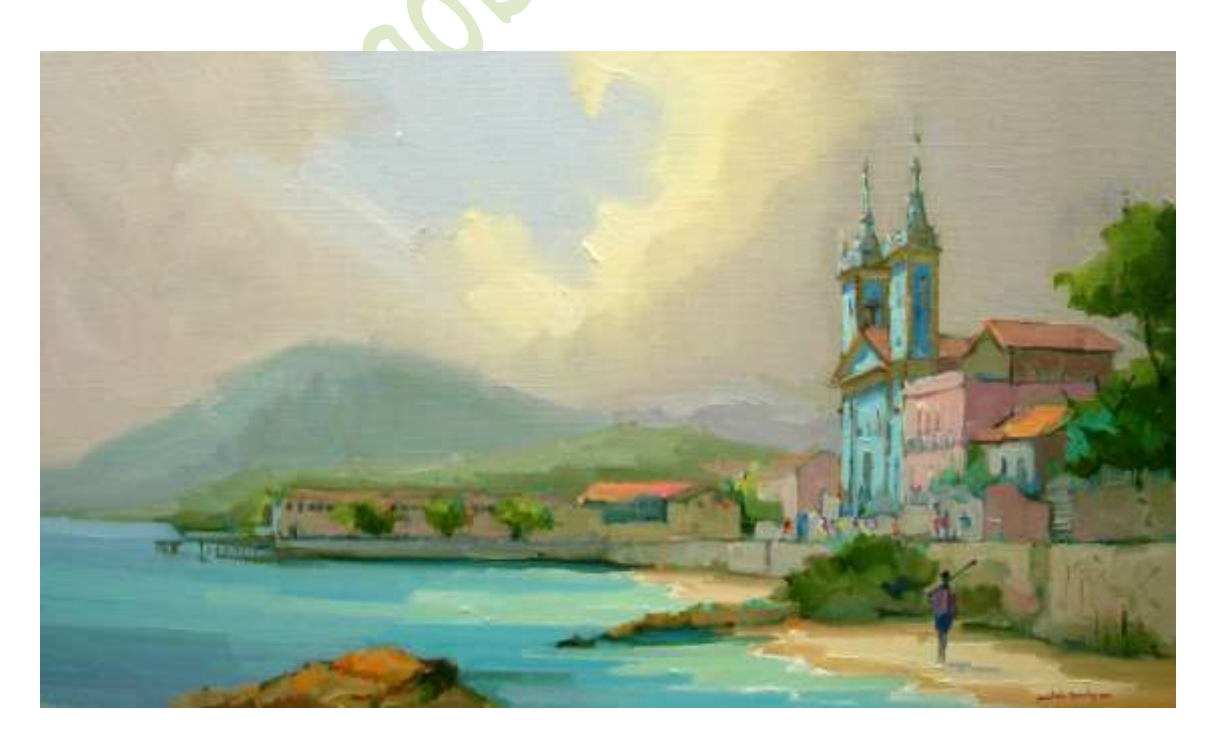

Figura 31: **Praia e Igreja de Santa Luzia no Final do Século XIX** – 40x70 cm – óleo s/ linho – 2005

A Igreja de Santa Luzia com duas torres é a imagem usual que temos dela, mas houve outra época em que só havia uma como mostra a foto da Fig. 32, tirada aproximadamente do mesmo lugar em 1865. Não poderia deixar de pintar esta cena também. Veja, por favor, o quadro da Fig. 33.

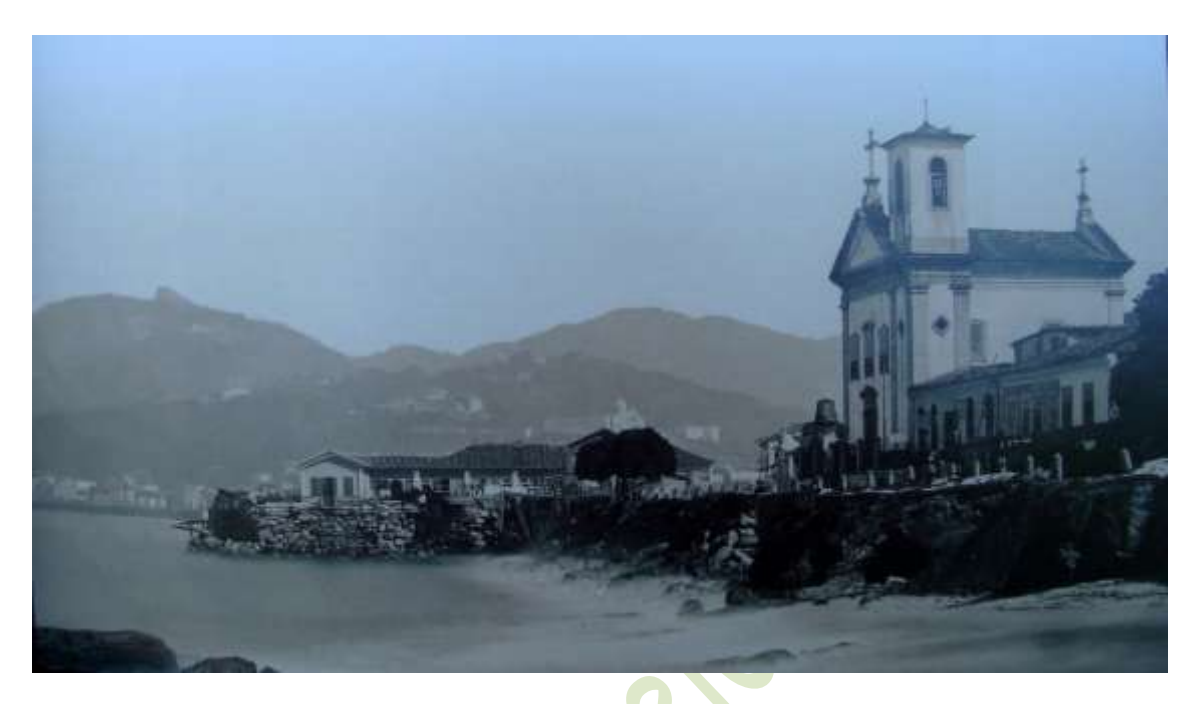

Figura 32: Igreja e Praia de Santa Luzia em 1865

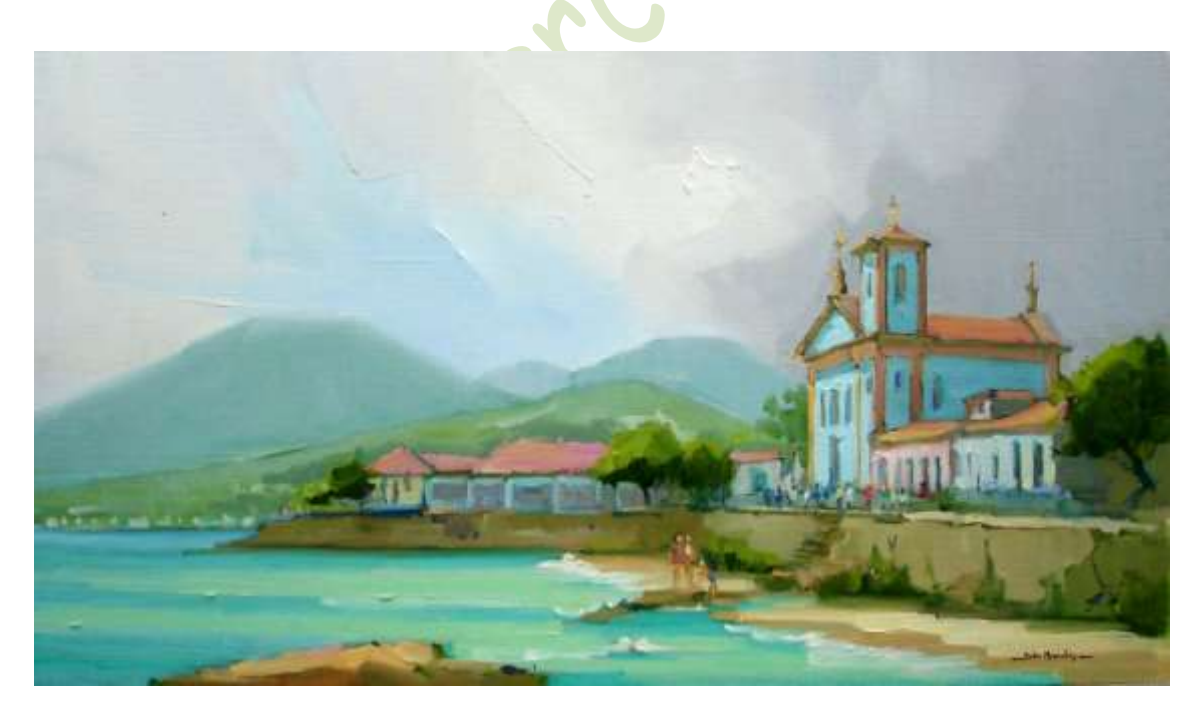

Figura 33: **Praia e Igreja de Santa Luzia na Metade do Século XIX** – 40x70 cm – óleo s/ linho – 2005

Houve ainda uma época em que a Igreja de Santa Luzia era uma pequena capela sem torre alguma. Não havia fotografia nesse tempo, mas podemos ver isso na bonita aquarela de Thomas Ender, datada de 1817 (veja, por favor, a Fig. 34).

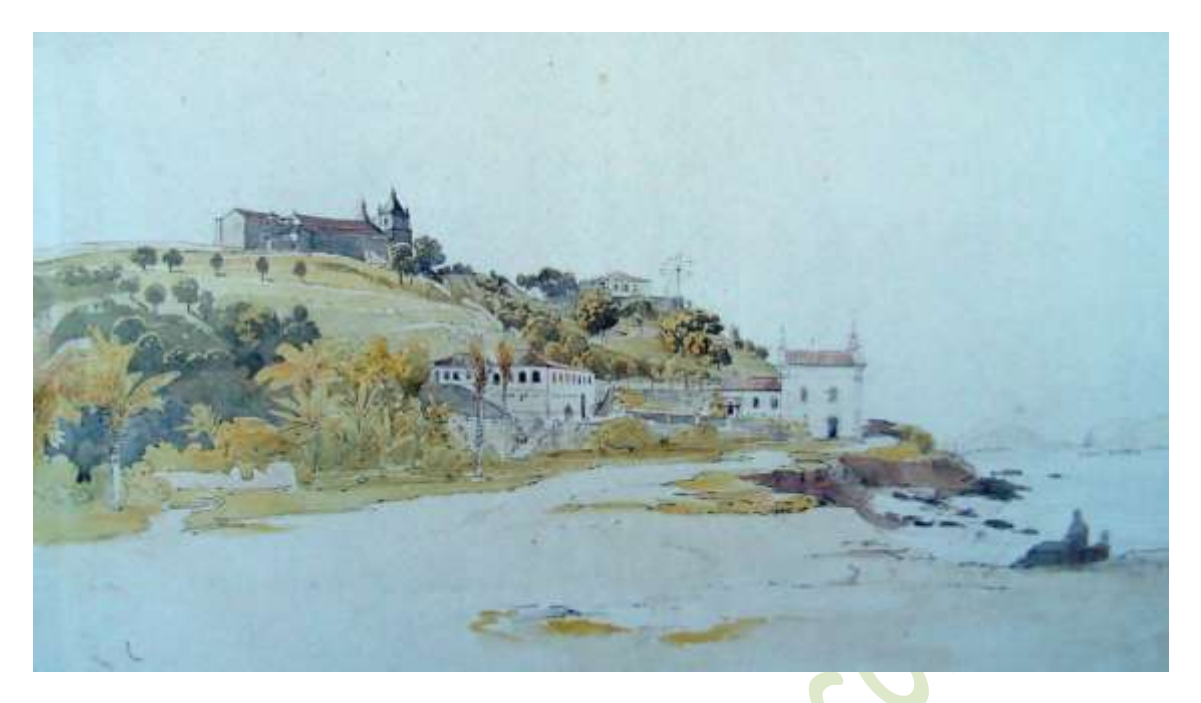

Figura 34: **Vista da Igreja de São Sebastião no Caminho de Santa Luzia** – Thomas Ender – 40x52 cm – aquarela – 1817

A Igreja de São Sebastião a que Thomas Ender se refere no título de sua obra é a que está no alto do Morro do Castelo, também conhecida como Igreja dos Capuchinhos. Era a primeira igreja do Rio de Janeiro, que foi colocada abaixo junto com a destruição do morro. Perdemos esse elo da nossa história.

A tomada desta cena corresponde mais ou menos ao círculo de cor laranja no mapa da Fig. 24. Um mapa próximo daquela época, datado de 1808, está na Fig. 35, onde coloquei aproximadamente o ponto onde Thomas Ender deve ter ficado. Atualmente, o local desta mesma cena está na Fig. 36.

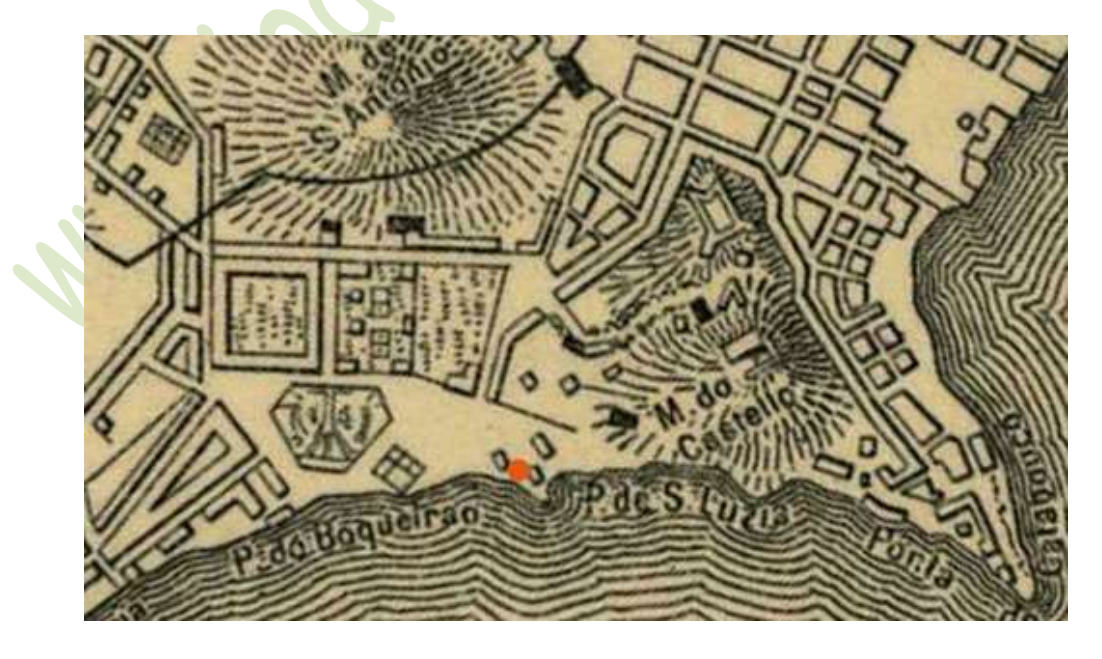

Figura 35: Mapa da cidade em 1808

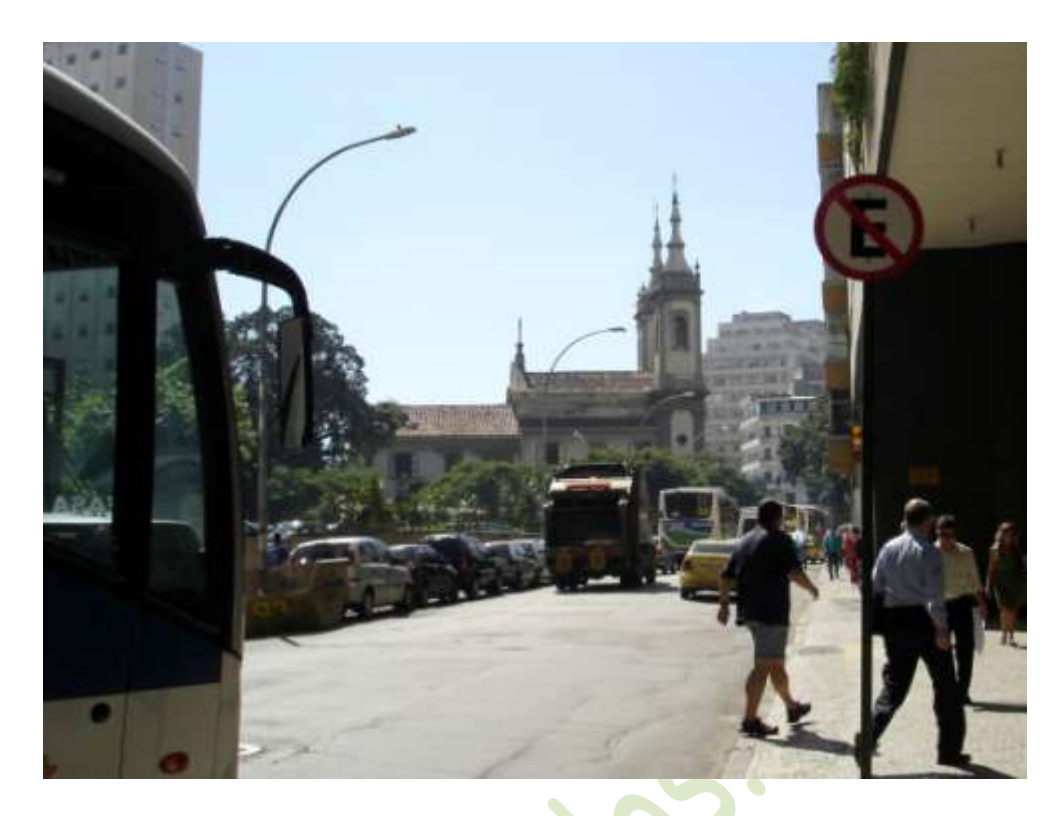

Figura 36: Rua Santa Luzia (sem praia e sem morro) em 2009

Também não poderia perder a paisagem que motivou Thomas Ender. Entretanto, procurei destacar mais a Capela de Santa Luzia. Deixei a Igreja dos Capuchinhos apenas sugerida no alto do morro. Como disse acima, a gente não pinta só o que vê. **Foi essa a minha interpretação na fascinante experiência de pintar com o Thomas Ender...** Veja, por favor, a Fig. 37.

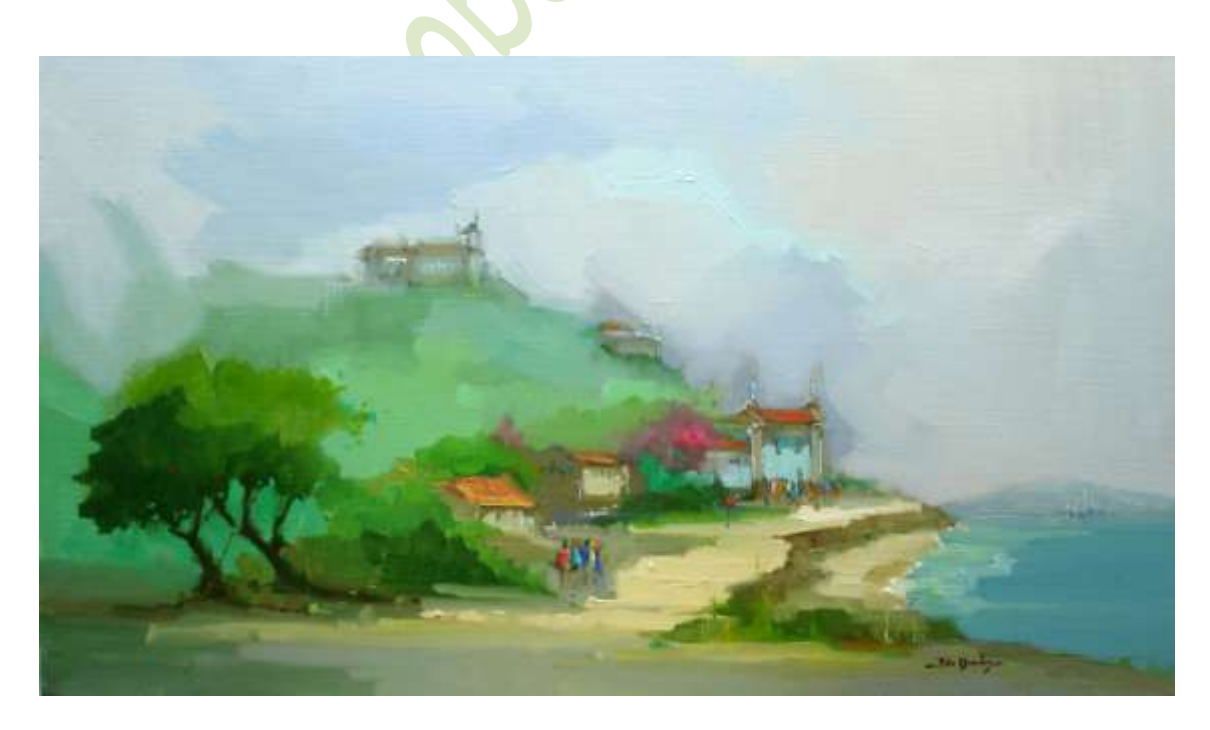

Figura 37: **Capela de Santa Luzia e Morro do Castelo no Início do Século XIX** – 40x70 cm – óleo s/ linho – 2008 – Pigmentos: **PW6**, **PV19 (R)**, **PO5**, **PO48**, **PY95**, **PY97**, **PY110**, **PY17**, **PY42**, **PY42 (T)**, **Vessi (Rembrandt)**, **PG17**, **PG36**, **PG7**, **PB15:4**, **PB15**, **PB29** e **PV23**.

#### **Na Ladeira da Misericórdia**

Estou novamente no início do século XX. Não sei exatamente o ano, só sei que é bem no início. Continuo seguindo pela Avenida Beira-Mar (atualmente é o local onde está a Rua Santa Luzia). Passo em frente ao Hospital da Misericórdia e, logo a seguir, dobro à esquerda. Vou pintar a Ladeira da Misericórdia, que era uma das três subidas para o Morro do Castelo. Hoje, a única (apesar de não levar mais ao morro). O ponto em que fiquei corresponde ao círculo azul do mapa da Fig. 38. E a visão que tenho está na Fig. 39. Apesar das enormes mudanças, como mostra a Fig. 40, não é difícil fazer a reconstituição e mexer novamente com o tempo. O resultado aparece na Fig. 41.

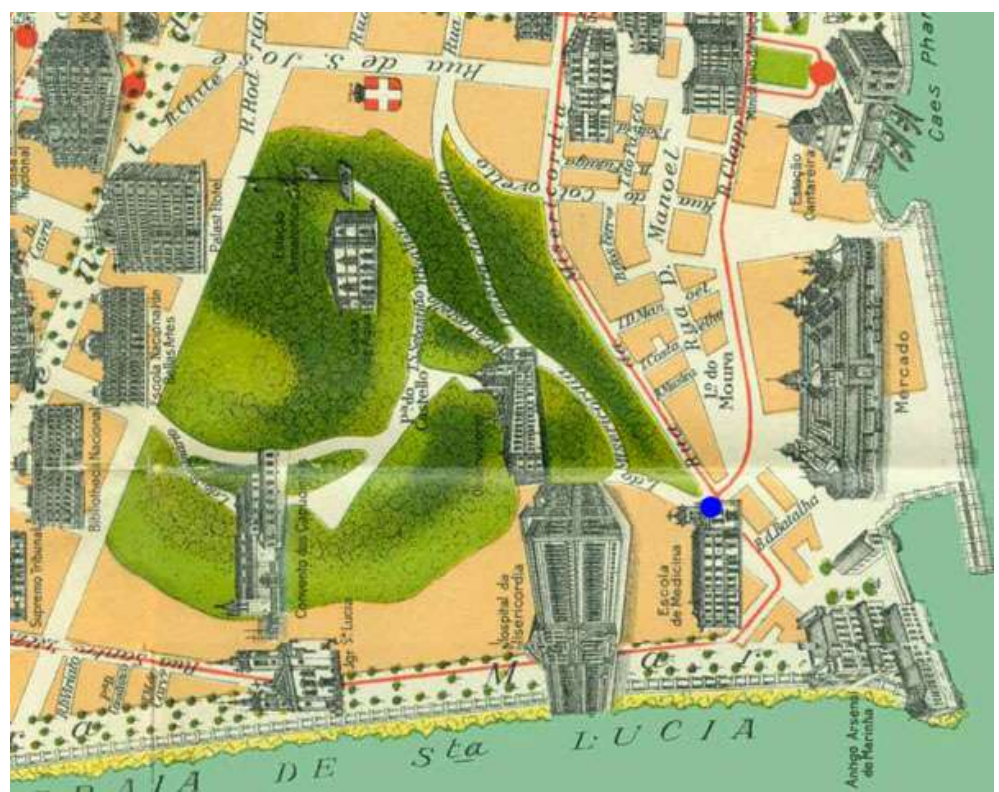

Figura 38: Mapa da cidade em 1915

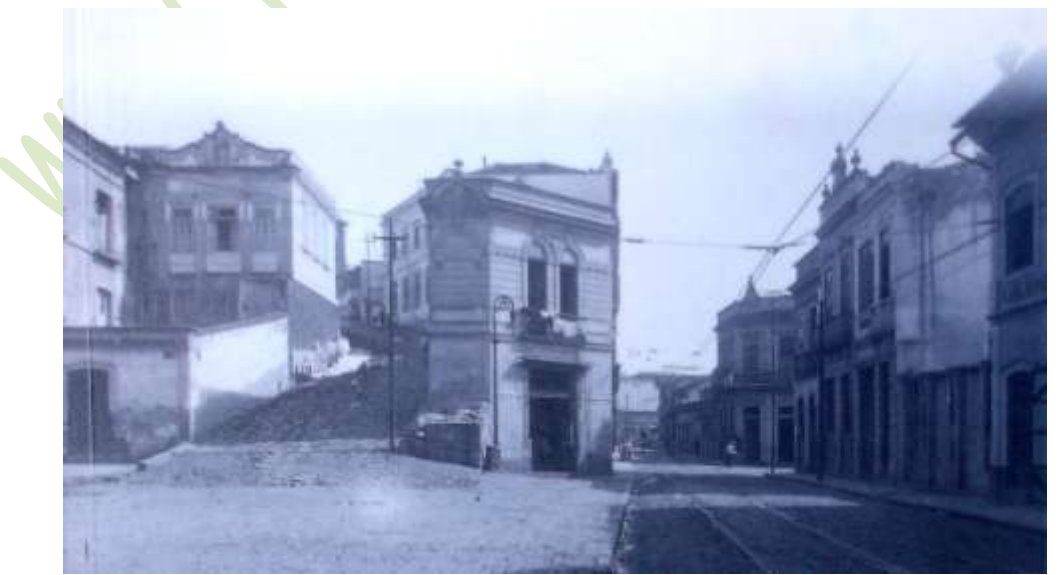

Figura 39: Vista da Ladeira da Misericórdia no início do Século XX

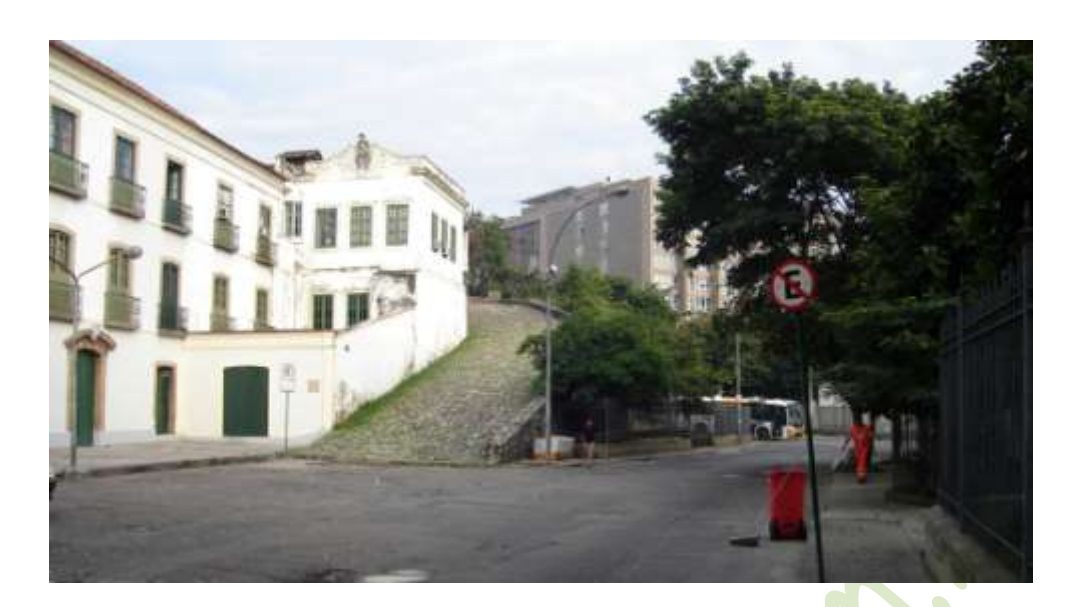

Figura 40: Vista da Ladeira da Misericórdia em 2009.

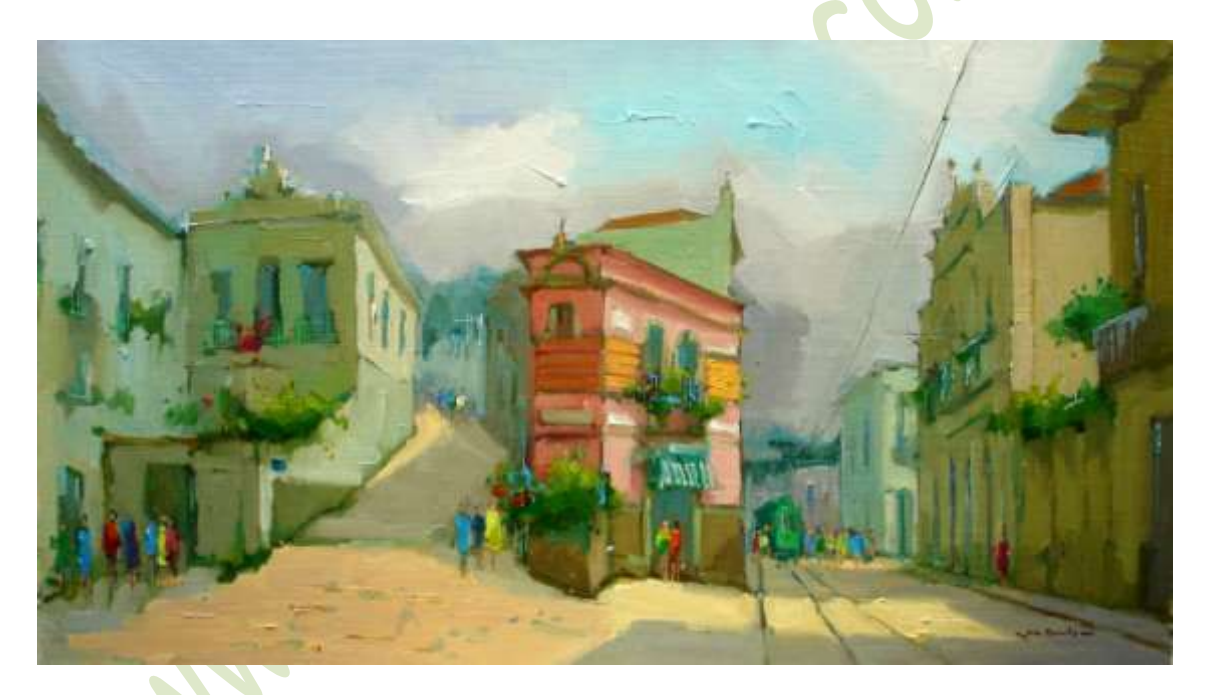

Figura 41: **Ladeira da Misericórdia no Início do Século XX** – 40x70 cm – óleo s/ linho – 2007

Para se ter ideia do ponto onde pintei (no início do século passado é claro) veja, por favor, o círculo azul no mapa de 2009 (Fig. 42). Observe, mais uma vez, a mudança do traçado da Avenida Beira-Mar. Em 1915 ela correspondia ao da Rua Santa Luzia atual. A linha vermelha é aproximadamente aonde o mar chegava. Notamos, também, que não está sequer registrada a Ladeira da Misericórdia. Na verdade, restou muito pouco. Apenas alguns metros de elevação e não vai muito além do que aparece na Fig. 40. Como disse, é o único vestígio que ainda temos do Morro do Castelo.

Ali também pintaram Thomas Ender e Eduard Hildebrandt. O primeiro em 1817 e Hildebrandt em 1844. Nessa flexibilidade do tempo, podemos dizer que pintaram juntos. Também pintei com eles. Desta vez, preferi ficar mais perto do Hildebrandt, que fez o bonito desenho que aparece na Fig. 43. O meu quadro está na Fig. 44.

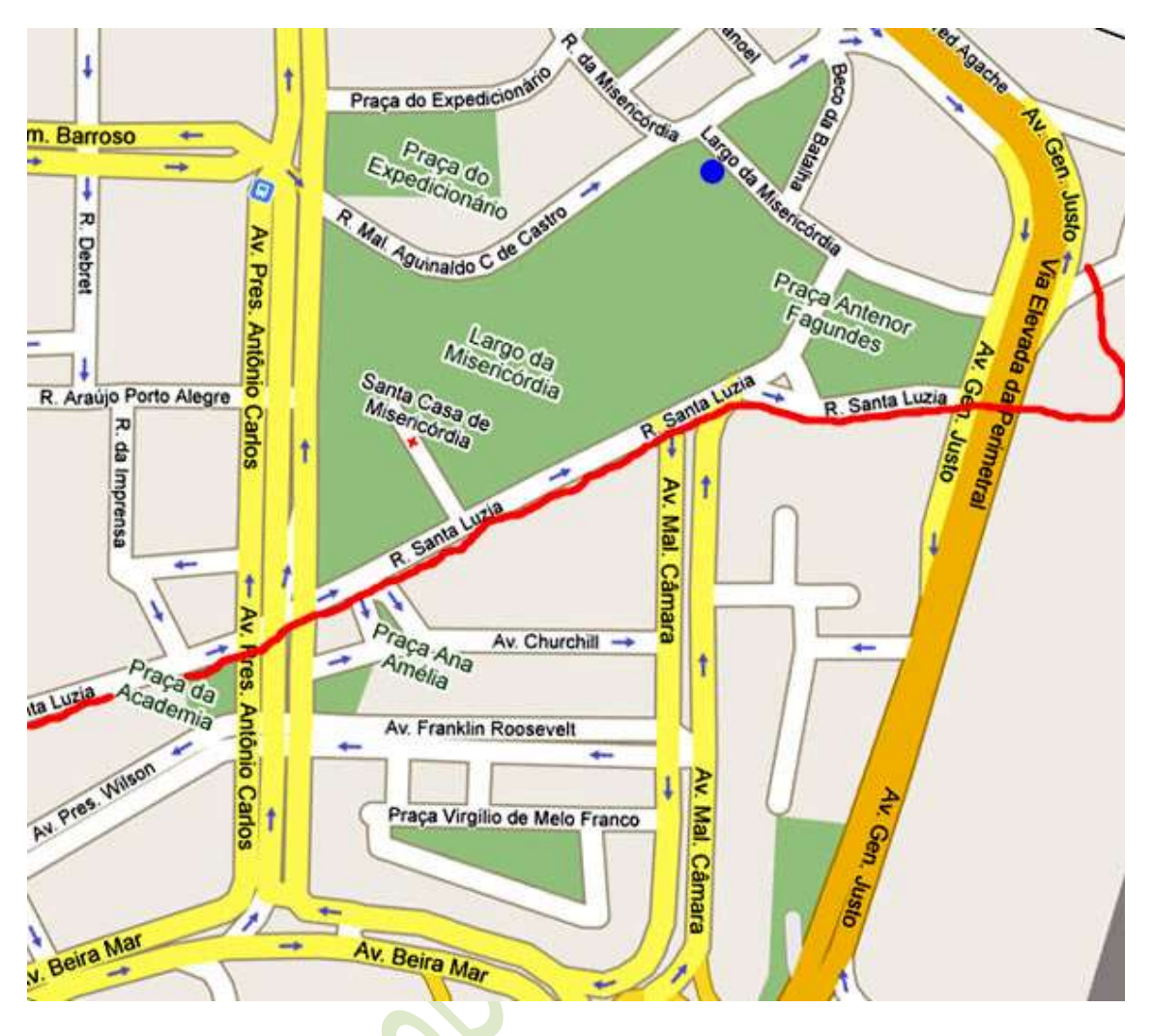

Figura 42: Mapa da cidade em 2009 - A linha vermelha é o local em que o mar chegava

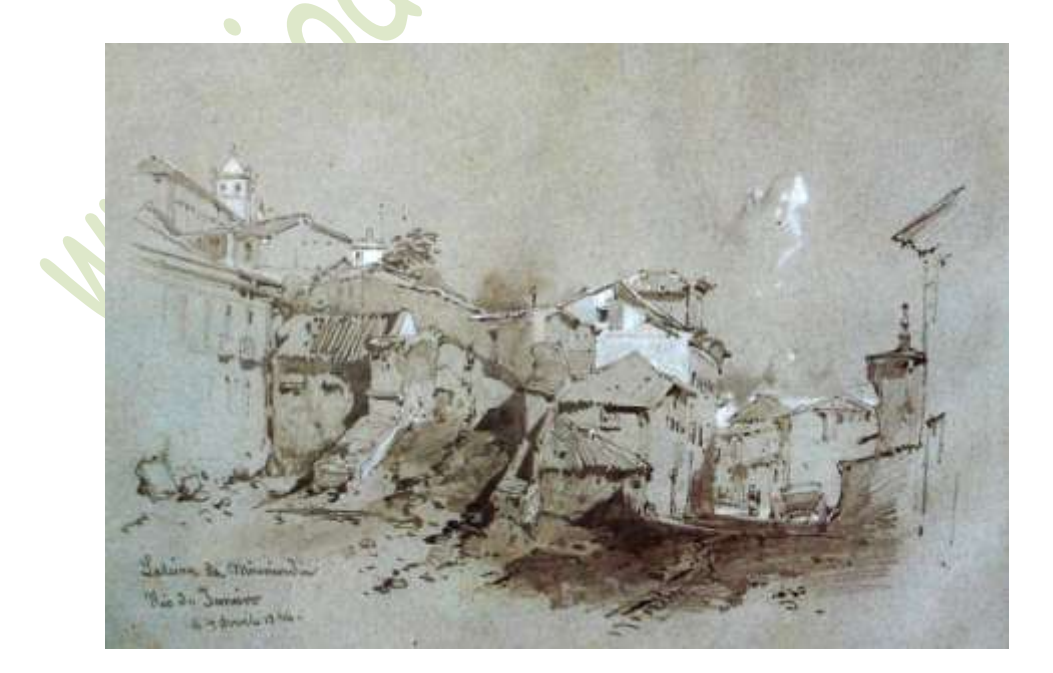

Figura 43: **Ladeira da Misericórdia** – Eduard Hildebrandt – 23x30 cm – fusain e guache – 1844

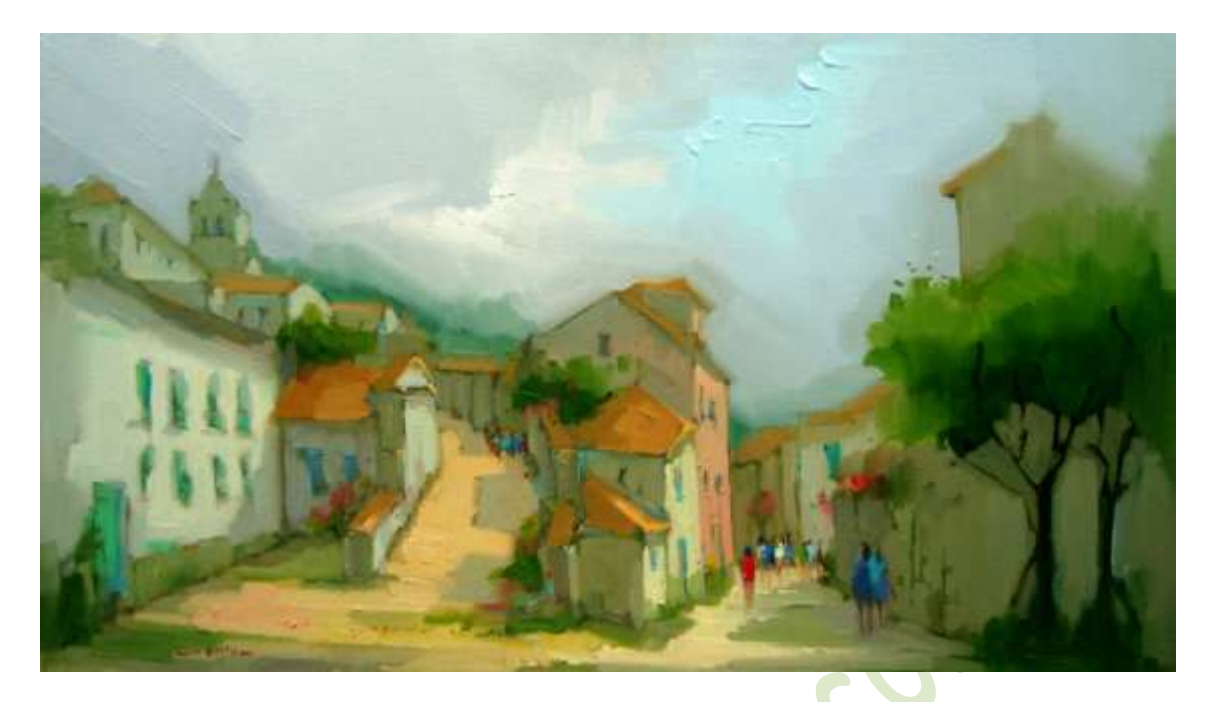

Figura 44: **Da Ladeira da Misericórdia à Igreja do Colégio dos Jesuítas** – Metade do Séc. XIX – 40x70 cm – óleo s/ linho – 2009 – Pigmentos: **PW6/PW4**, **PR57:1**, **PR112**, **PR101 (T)**, **PO20**, **PY128**, **PY97**, **PY17**, **PY43**, **Vessi (Rembrandt)**, **PG36**, **PG24**, **PB15:4**, **PB15**, **PB29** e **PV23**.

É também interessante ver o ângulo da pintura de Thomas Ender. Na sua composição, a Ladeira da Misericórdia aparece na parte direita, encoberta por alguns antigos casarios. Veja, por favor, a Fig. 45. Qualquer dia, vou pintar essa vista também. Na verdade, já a pintei algumas vezes, mas não em 1817.

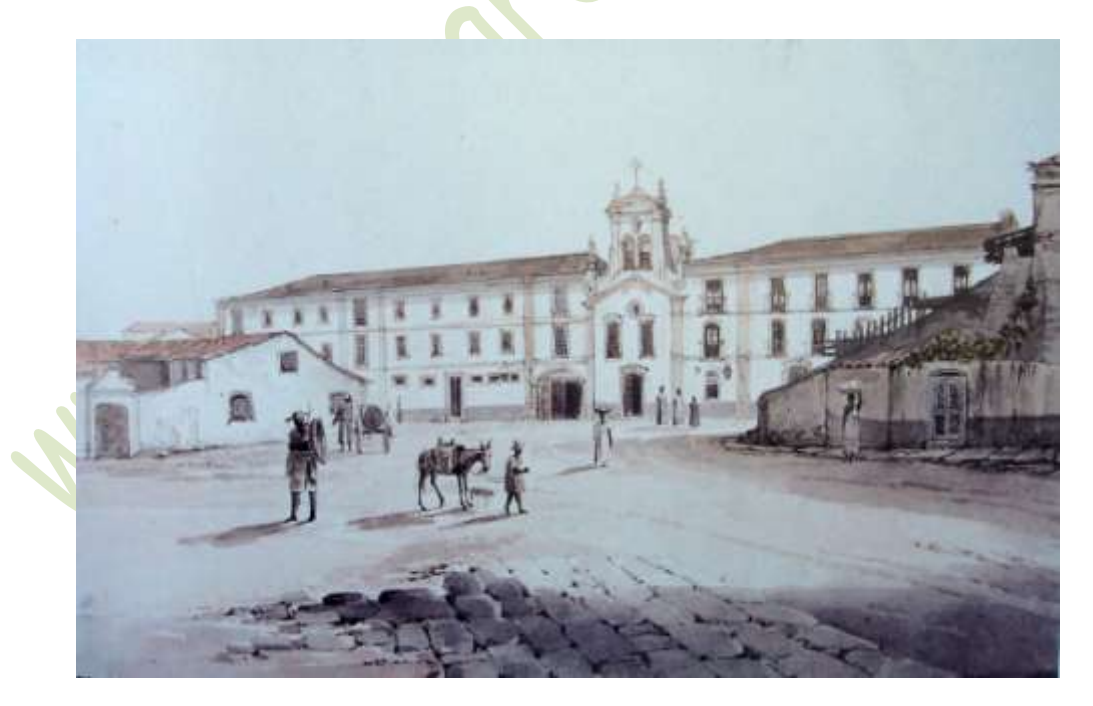

Figura 45: **Hospital da Misericórdia** – Thomas Ender – 40x52 cm – aquarela – 1817

Não sei se o título dado por Thomas Ender corresponde totalmente à cena da composição, pois o prédio que vemos é o da Igreja de Nossa Senhora de Bonsucesso.

#### **Seguindo a Rua da Misericórdia**

A Rua da Misericórdia contornava o Morro do Castelo, cruzava a Rua São José e ia terminar na Rua da Assembléia (isto na época em que Hildebrandt e Ender estavam por aqui). Seguindo adiante, tínhamos a Rua Direita (ligando o Morro do Castelo ao Morro de São Bento), que se passou a chamar Primeiro de Março em 1875, em referência ao fim da guerra com o Paraguai. O que existe atualmente da Rua da Misericórdia é apenas um fragmento, que não tenho certeza se corresponde ao seu traçado original.

Há um desenho do Hildebrandt, também de 1844, onde aparece a Igreja de São José (que ficava na Rua da Misericórdia) e que dá uma visão (bonita e interessante) do traçado dessa rua, contornando o Morro do Castelo. Veja, por favor, a Fig. 46. Para nos situarmos, a Fig. 47 mostra uma foto recente do mesmo local.

Estive com Hildebrandt neste local, mas esperei um pouco até que a torre da Igreja de São José estivesse toda construída. Aí pintei o quadro que está na Fig. 48.

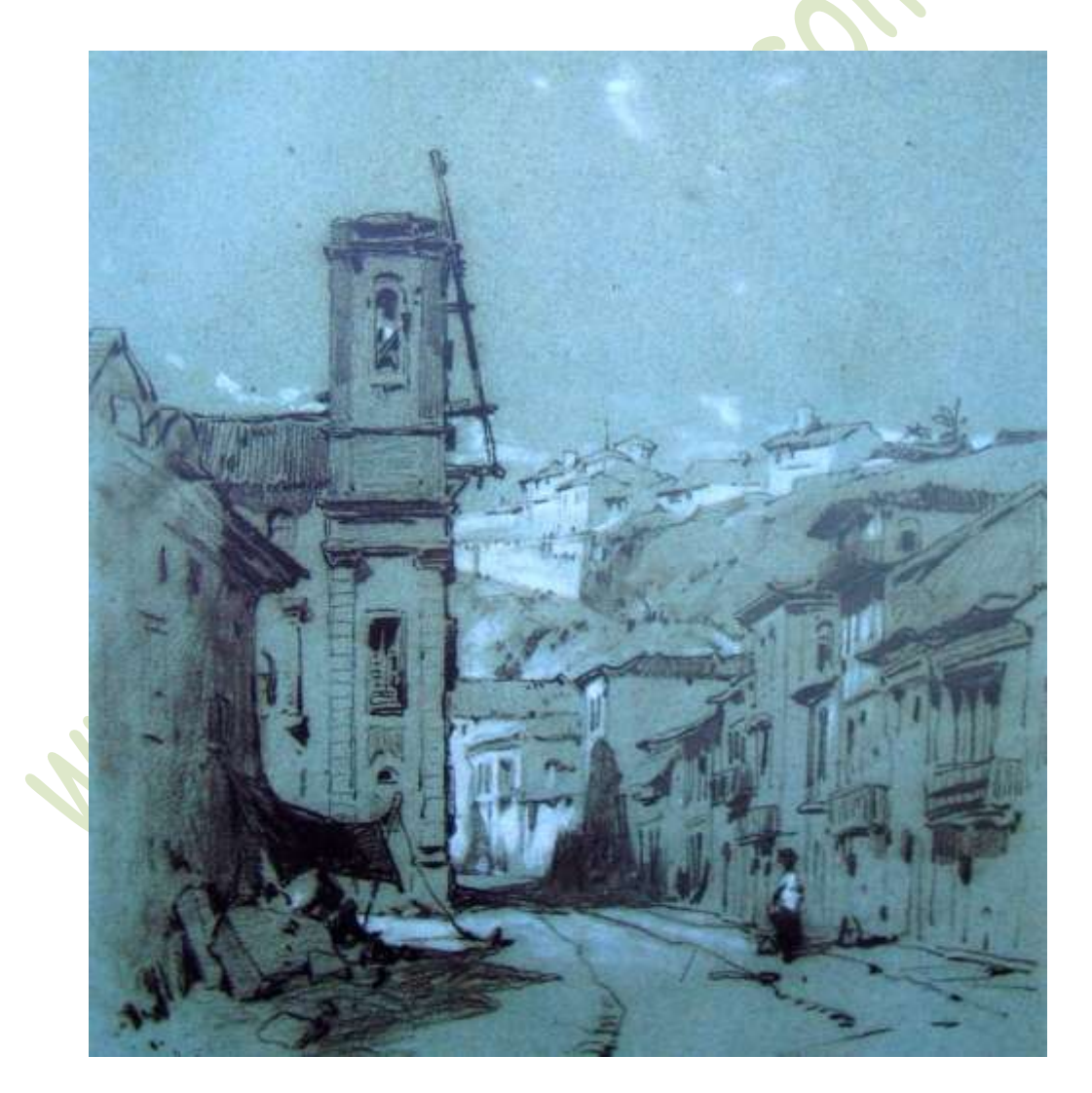

Figura 46: **Rua da Misericórdia** – Eduard Hildebrandt – 30x23 cm – fusain e guache – 1844

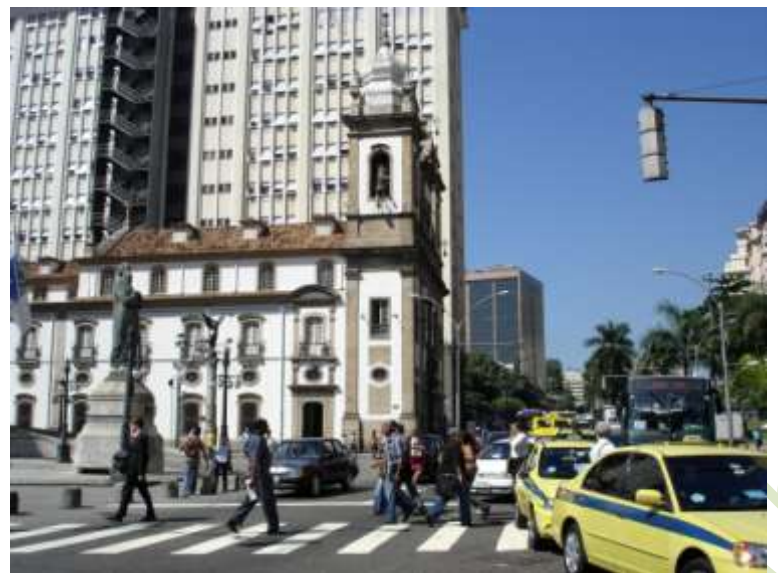

Figura 47: Igreja de São José (não mais na Rua da Misericórdia) em 2009

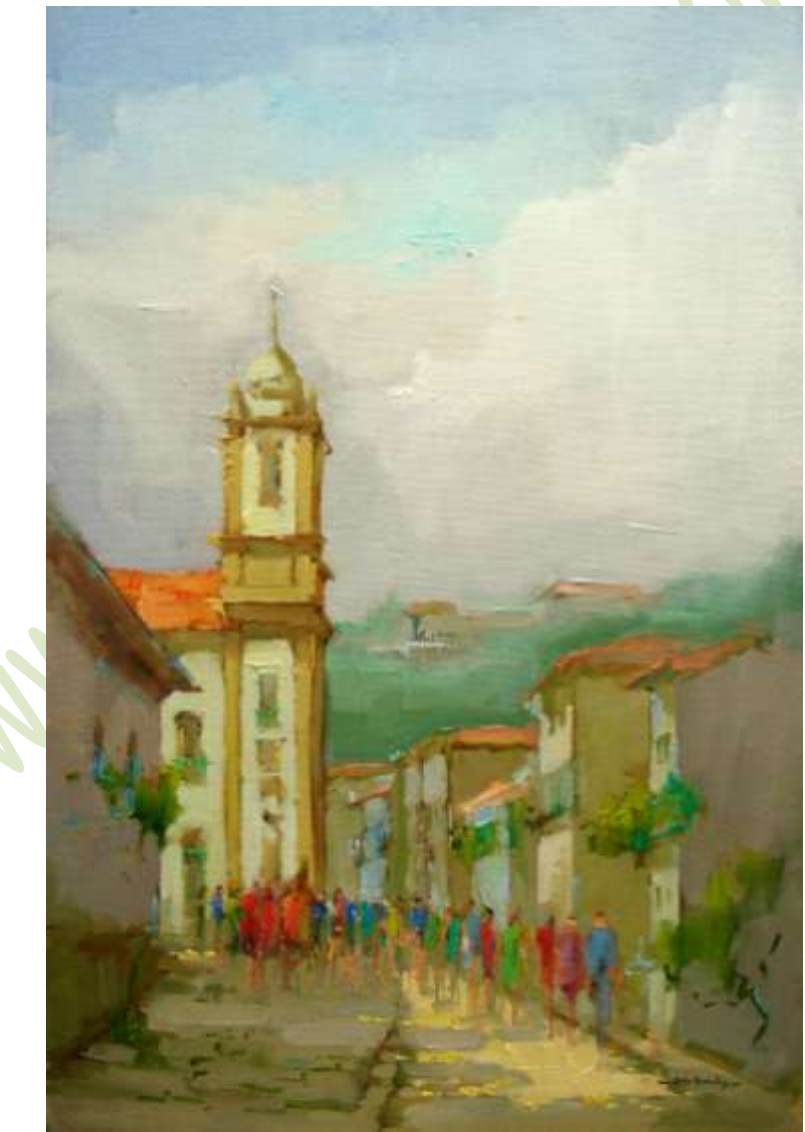

Figura 48: **Igreja de São José na Rua da Misericórida** – Metade do Séc. XIX – 60x40 cm – óleo s/ linho – 2010 – Pigmentos: **PW6/PW4**, **PV19 (R)**, **PR101 (T)**, **PO5**, **PY74**, **PY17**, **PY42 (T)**, **Vessi (W&N)**, **PG17**, **PG7**, **PG50**, **PG24**, **PB15**, **PB29** e **PV23**.

O que também me impressionou, quando estive aí, foi a cena atrás de mim: um arco sobre a Rua Direita ligando os prédios do Paço Imperial. Parecia com o Arco do Teles (aquele da Praça XV sobre a Rua dos Mercadores). Uma foto da segunda metade do século XIX, em que esse arco ainda pode ser visto, está na Fig. 49 (no canto inferior esquerdo). A Igreja de São José é aquela que aparece mais ao fundo, depois do arco. Para nos situarmos novamente, seja uma foto recente do local como mostra a Fig. 50. Os arcos não existem desde o final da Guerra com o Paraguai.

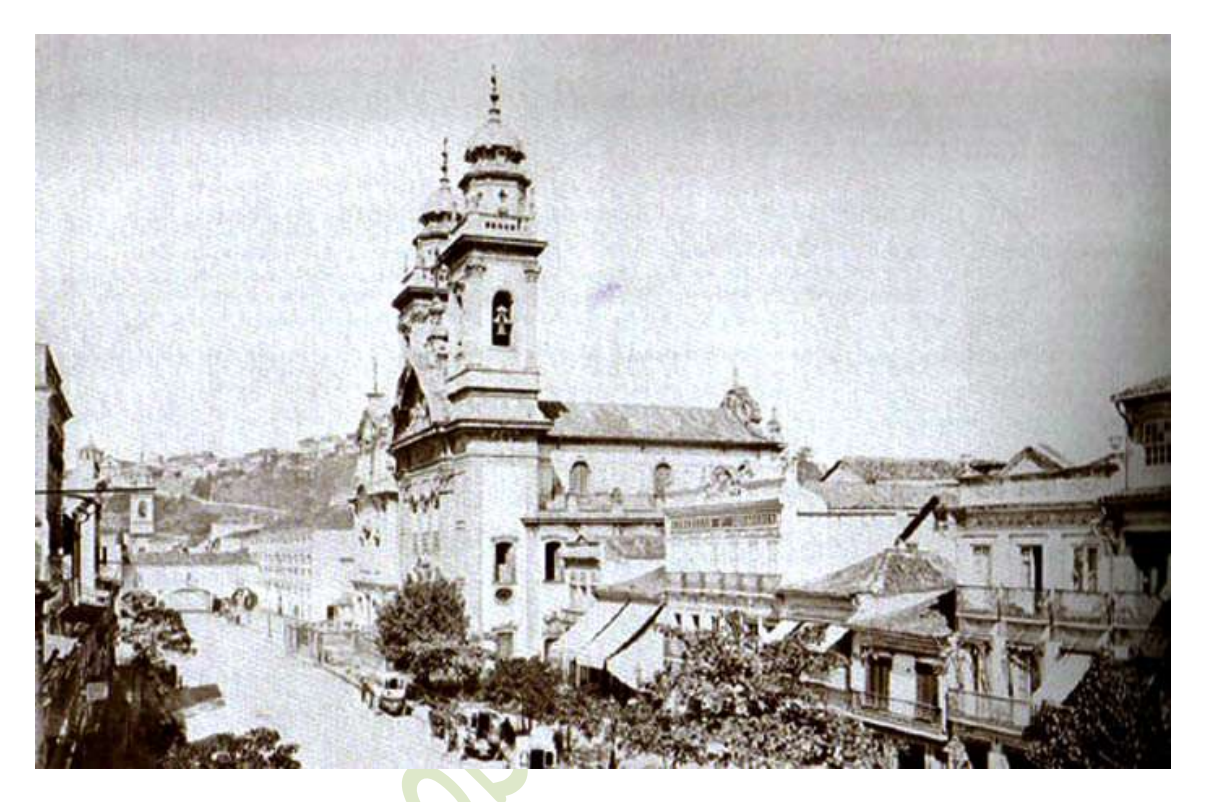

Figura 49: Rua Direita (atual Primeiro de Março) em 1860

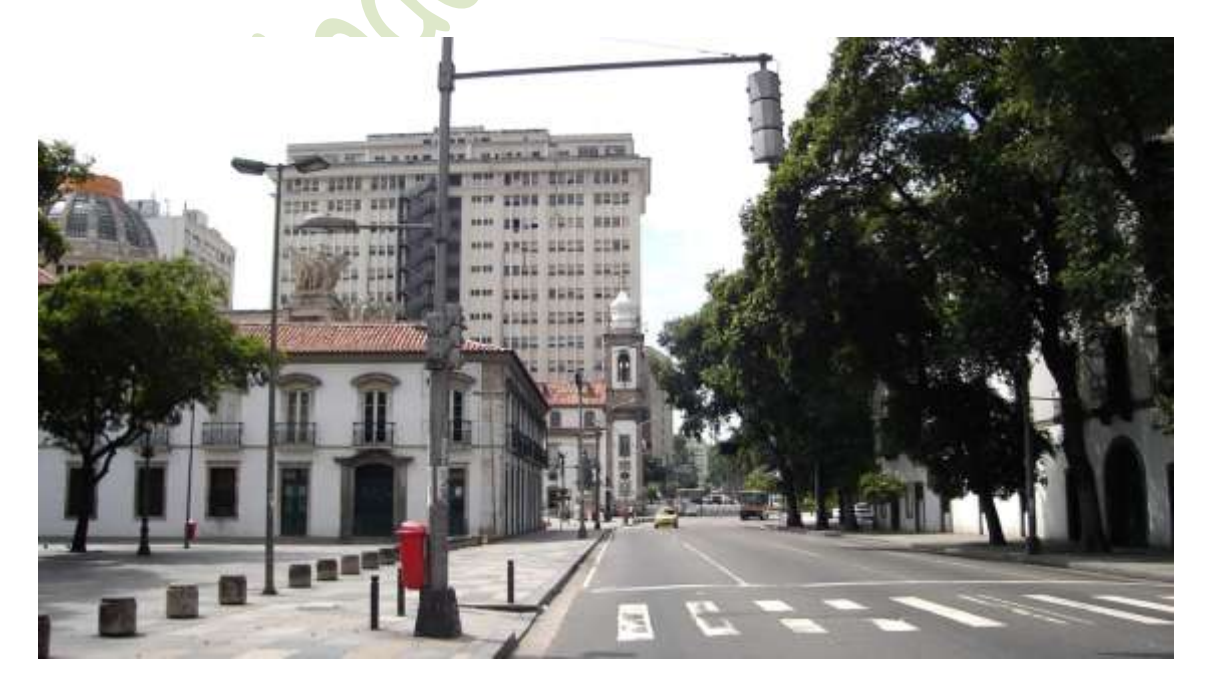

Figura 50: Rua Primeiro de Março em 2009

O nome que tenho visto para essa intercomunicação entre os prédios do Paço Imperial não é arco e sim passadiço. Entretanto, como ficou na minha mente a imagem do famoso Arco do Teles, chamei meu quadro de "Arco sobre a Rua Direita". Veja, por favor, a Fig. 51.

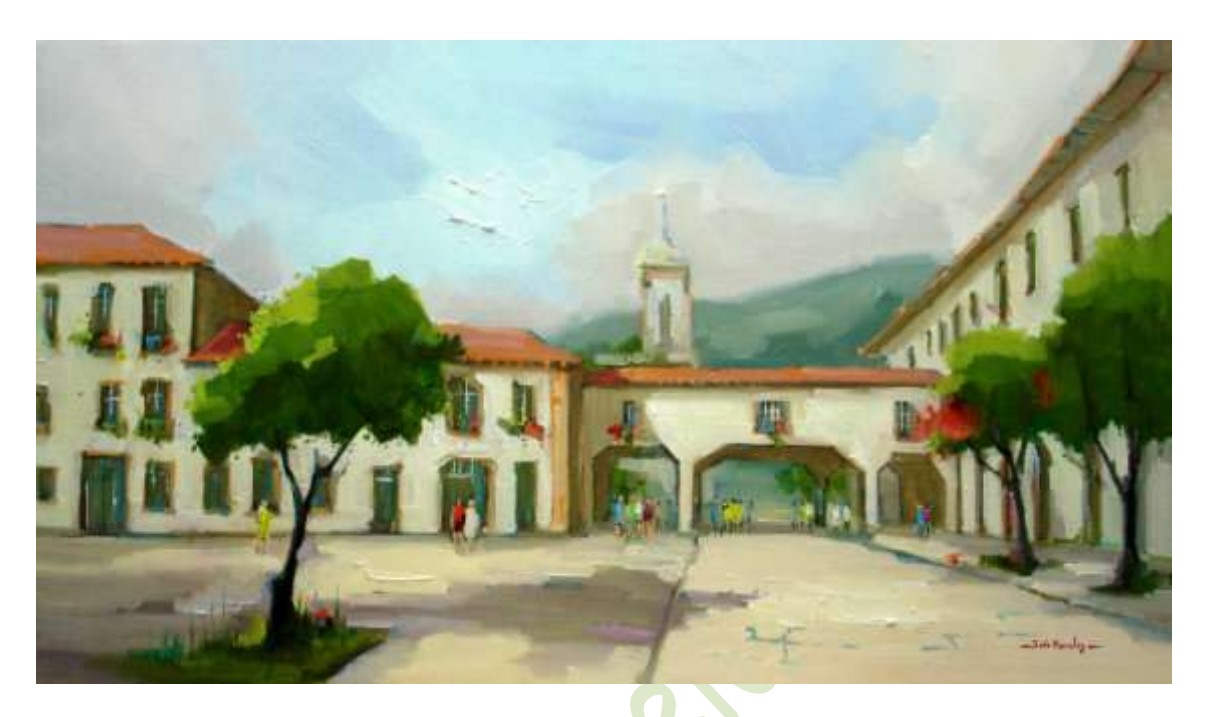

Figura 51: **Arco sobre a Rua Direita** – Metade do Século XIX – 40x70 cm – óleo s/ linho – 2006

Essa região da Praça XV, que centralizou todo o poder do Brasil impérial, é um local de muita inspiração. Além de Thomas Ender e Eduard Hildebrand, aí já pintaram Jean Baptiste Debret, Augustus Earle, Louis Buvelot, Richard Bates, dentre outros. Veja, por favor, na Fig. 52, o quadro pintado por Debret em 1830, quando o mar chegava junto ao local onde está o Chafariz do Mestre Valentim. Fui ao local, várias vezes (tanto no início do século XIX como do XXI), para verificar onde seria a posição do Morro do Castelo. Depois, permaneci por mais um pouco no início do século XIX e pintei o quadro que está na Fig. 53.

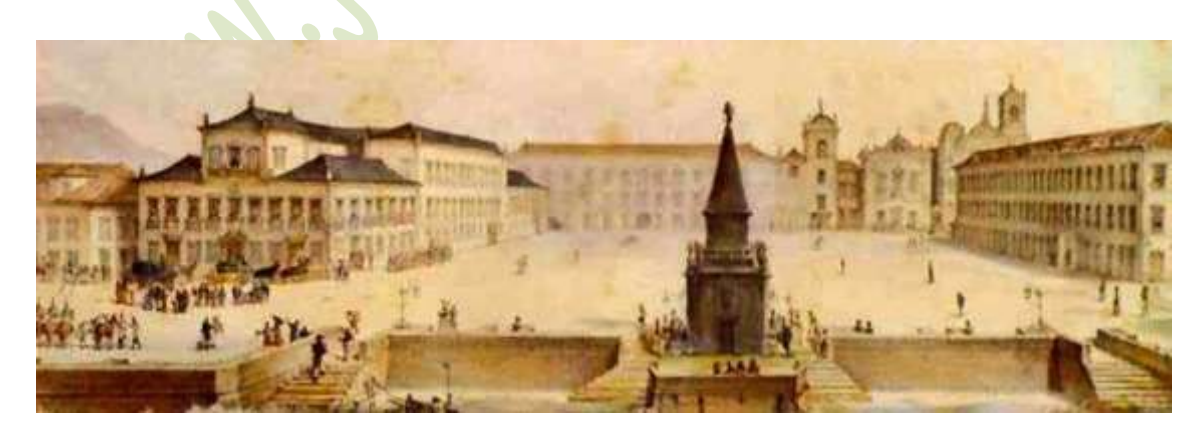

Figura 52: **Vista do Largo do Paço** – Jean Baptiste Debret – 1830

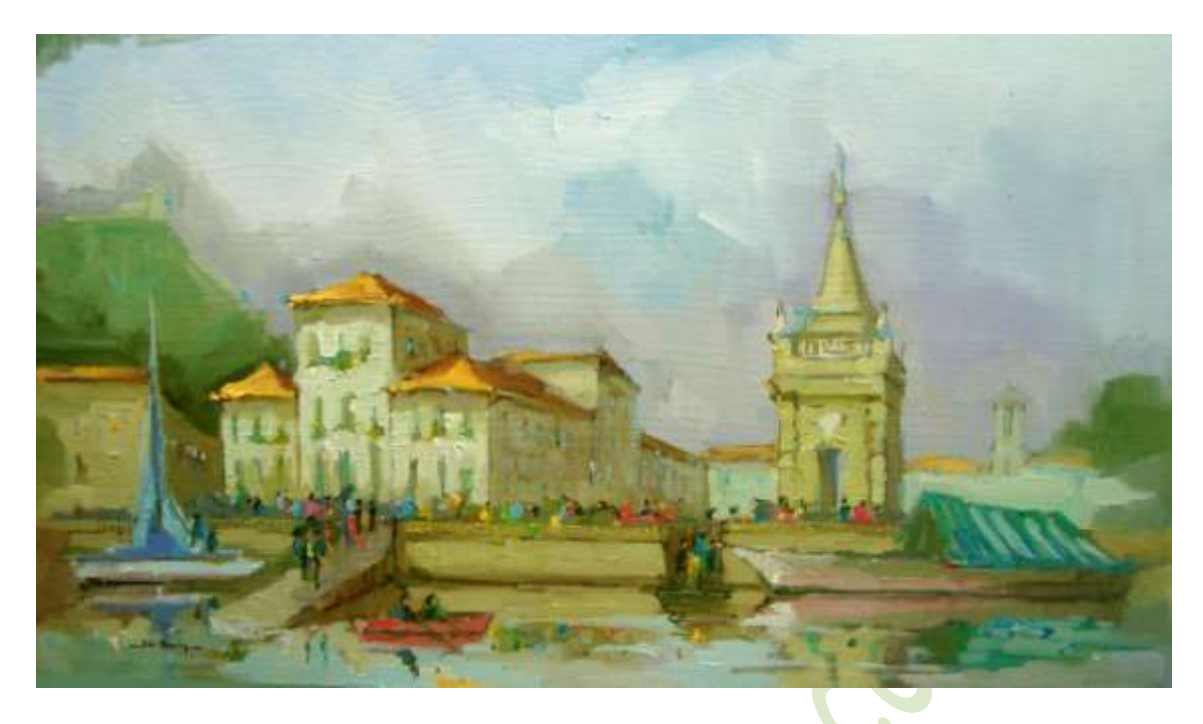

Figura 53: **Paço Imperial no Início do Século XIX** – 40x70 cm – óleo s/ linho – 2010 – Pigmentos: **PW6/PW4**, **PR122**, **PR149**, **PR101 (T)**, **PO20**, **PY83**, **PY17**, **PY42 (T)**, **Vessi (Gamblin)**, **PG17**, **PG7**, **PB35**, **PB15:3**, **PB28** e **PV23**.

Para terminar esta série de relatos, gostaria de falar de uma experiência vivida no final do Século XVII, ou bem no início do Século XVIII, não sei bem. Digamos que foi em 1700. Embora não goste de pintar ao ar livre sem companhia, desta vez eu pintei sozinho. Entretanto, foi Thomas Ender, em 1817, que me sugeriu o local. Deixe-me explicar como voltei no tempo para pintar há mais de 300 anos!

Sempre gostei muito de pintar no Largo João da Baiana e seus arredores, ali na Saúde. Abrindo um parêntese, acho interessante mencionar certo episódio. Na participação do III Salão Maimeri Latino-Americano, que ocorreu em 2001, a primeira fase da inscrição era feita por fotografia, em consagradas casas de material de pintura. Meus quadros eram de lá (mas ainda não tinha o hábito de mexer com o tempo). O atendente não identificou o local. Ele me perguntou se eram de Paris. Essa pergunta ficou em minha mente. De certa forma, ela encerra todo o espírito do que está sendo aqui desenvolvido. Na época, simplesmente disse não. Expliquei se tratar da Saúde. Atualmente acho que responderia: **"Seria, se não tivessem destruído tanto."**

Voltemos ao Largo João da Baiana. Ali começa a subida da Pedra do Sal. Há uma placa dizendo que esse nome é relacionado ao desembarque de sal dos barcos que ali ancoravam. Isto significa que um dia o mar esteve ali! Meu espanto pode ser compreendido se olharmos a cena da Fig. 54. A Pedra do Sal está ao lado do casario roxo, como detalha a Fig. 55.

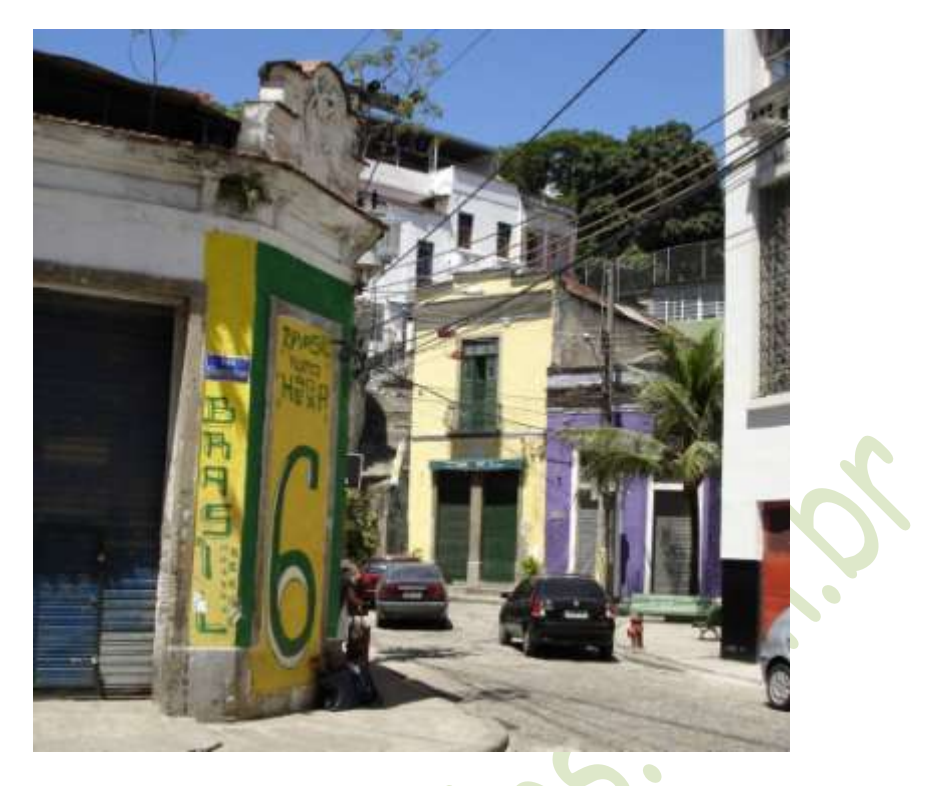

Figura 54: Largo João da Baiana (ele fica em frente aos casarios amarelo e roxo que aparecem ao fundo)

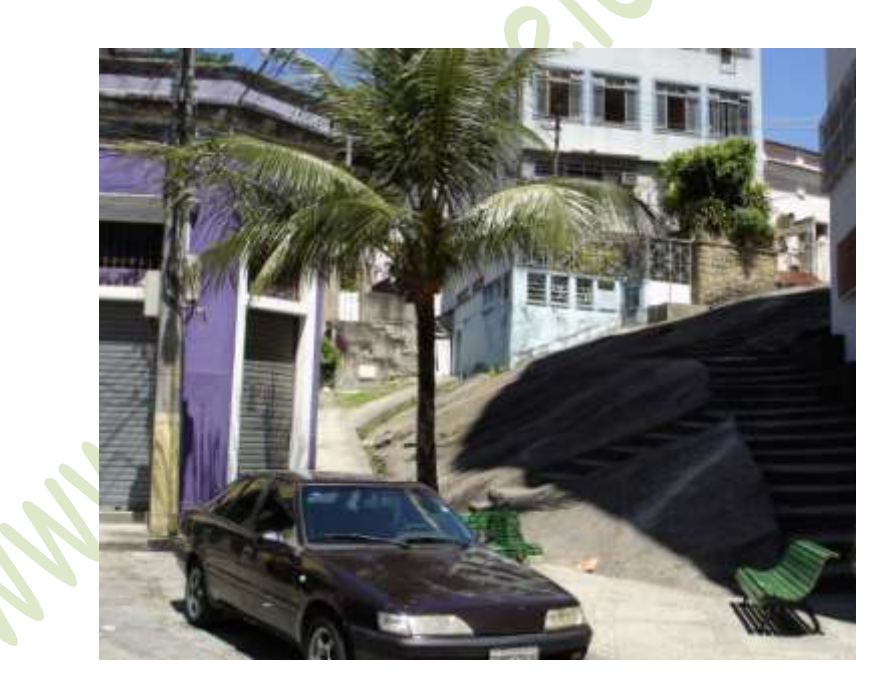

Figura 55: Subida da Pedra do Sal

Aquela placa de rua, que aparece no primeiro plano da Fig. 54, diz que ali é a Rua São Francisco da Prainha. Ela vai em direção à Praça Mauá. No caminho, há uma praça e, numa elevação, perto dessa praça, há uma igreja. Ambas também se chamam São Francisco da Prainha. Veja, por favor, a Fig. 56, que é uma cena recente do local. Naquela entrada à esquerda, no canto inferior direito da foto, está a Praça São Francisco da Prainha. Contornando a praça e dobrando à direita, temos a rua com o mesmo nome, que vai levar à Pedra do Sal. Não há como registrar tudo isso numa mesma foto.

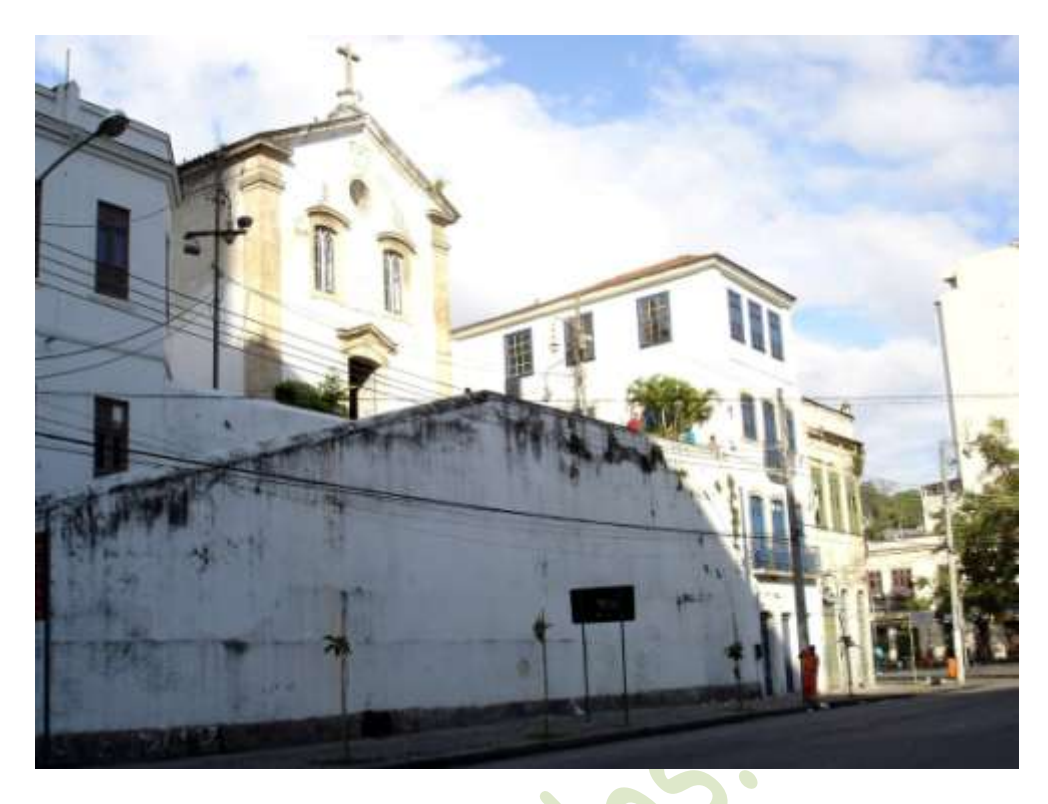

Figura 56: Igreja de São Francisco da Prainha

A única cena que tenho deste local, quando ainda existia a prainha, é uma aquarela de Thomas Ender, também de 1917, que está na Fig. 57. O título dado por ele, "Vista da Pedra da Prainha", refere-se àquela pedra ao fundo (que era outro nome pelo qual a Pedra do Sal era conhecida). Os casarios levando até ela correspondem, portanto, à Praça e a Rua São Francisco da Prainha. Thomas Ender deve ter tomado essa cena da elevação onde está a Igreja. A construção à esquerda, que aparece no primeiro plano, deve ser parte dela.

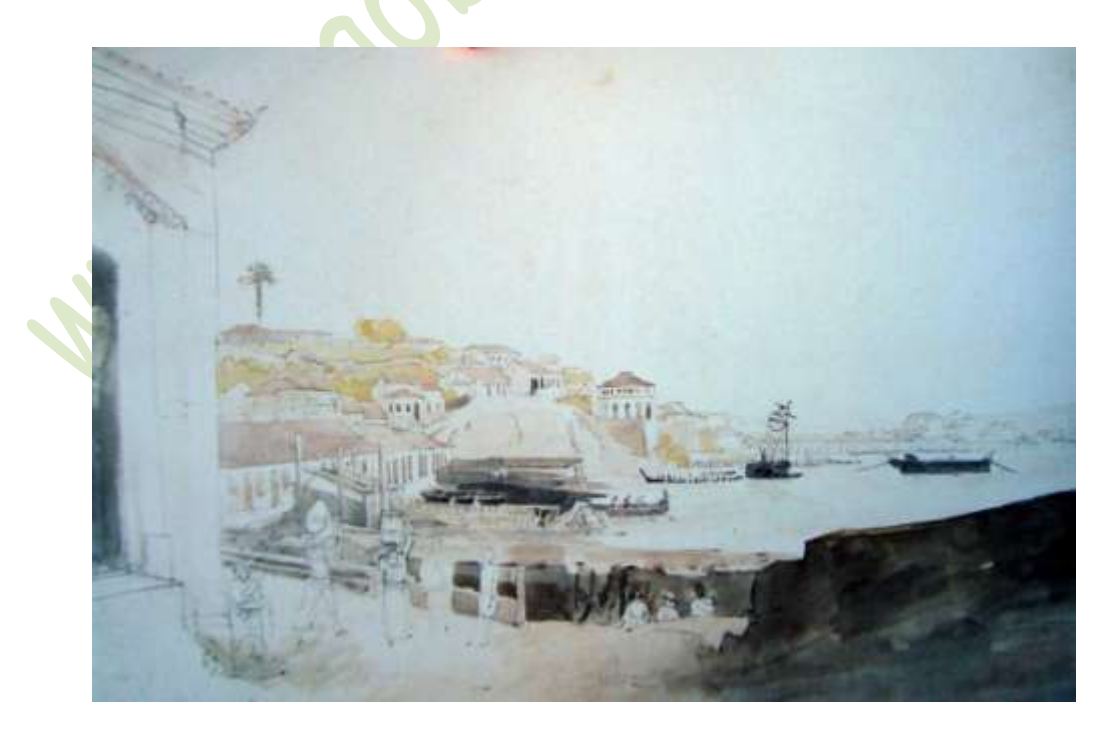

Figura 57: **Vista da Pedra da Prainha** – Thomas Ender – 40x52 cm – aquarela – 1817

Há um fato interessante nisso tudo. A Igreja de São Francisco da Prainha foi destruída em 1710, numa invasão de piratas franceses, e foi reconstruída quase trinta anos depois (não sei se totalmente). A forma que temos hoje data de uma reforma ocorrida em 1910. Parece que foi mantido seu estilo original.

Achei por bem pintá-la antes da sua destruição em 1710. Primeiro, passei pelo local várias e várias vezes. Fui identificando, e porque não dizer, sentindo onde o mar chegava. Juntei todas essas informações e fui para 1700. O resultado está na Fig. 58. Nesta época, não havia nenhum pintor por perto. Foi a única vez que pintei sozinho ao ar livre.

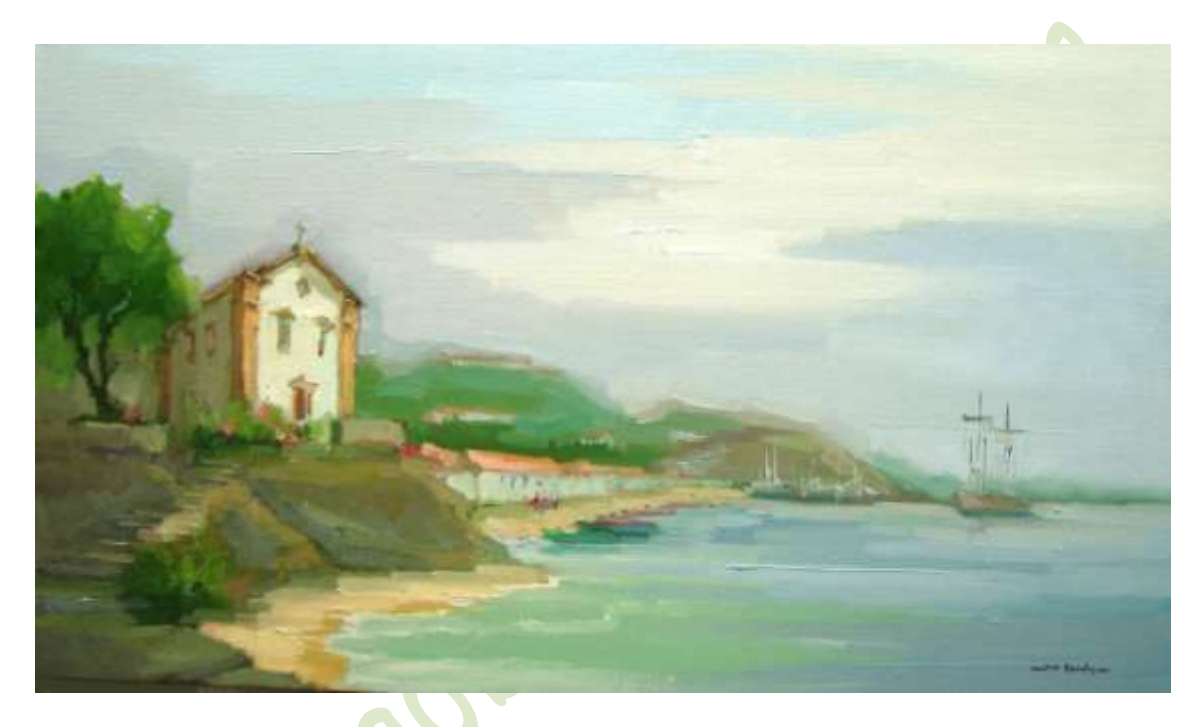

Figura 58: **Igreja de São Francisco da Prainha, Prainha e Pedra do Sal** – 1700 – 40x70 cm – óleo s/ linho – 2009 – Pigmentos: **PW6/PW4**, **PR177**, **PR112**, **PR101 (T)**, **PO20**, **PY3**, **PY17**, **PY42 (T)**, **Vessi (Rembrandt)**, **PG17**, **PG7**, **PB15:4**, **PB15:6**, **PB15**, **PB29** e **PV23**.

## **4. Tecnologia como aliada – Figurativo-abstrato**

Vamos começar com um exemplo que, à primeira vista, pode parecer algo sem relacionamento algum com o que está sugerido no título. Suponhamos que tiramos um livro de uma estante (supostamente arrumada). Depois de usá-lo, podemos agir de duas maneiras. Ou voltamos com o livro para o seu lugar, ou o deixamos num local qualquer. No primeiro caso, há uma única possibilidade. No outro, existem várias. Há tantas que é bem possível não nos lembrarmos onde o livro foi deixado.

A tendência para a desordem é uma lei da natureza e é algo bem conhecido no nosso dia a dia. Para manter algo organizado, precisamos gastar energia. Se deixarmos seguir naturalmente, a tendência é a desordem.

Entretanto, isto não significa que todas as posições do livro fora da estante sejam ruins. Algumas podem ser realmente como, por exemplo, deixá-lo pelo chão ou esquecido sob a intempérie. Outras não. Vamos supor, então, que desejamos achar outra boa posição para o livro fora da estante. Neste caso, gastaremos mais energia do que aquela para manter o livro organizado onde estava. Pode ser que muito mais, pois as possibilidades são muitas.

É este o ponto a que gostaria de chegar. Muitas vezes existem outras boas alternativas e não as vemos, ou não nos importamos com elas. Isto geralmente acontece porque ficamos tão acostumados em manter o que sempre fazemos que não pensamos sequer nessas outras possibilidades.

#### **Usando esse raciocínio na pintura**

Normalmente, na pintura convencional, ao escolher certo tema, as linhas e as formas estão lá, e as cores também. Pode ser até que as luzes e as sombras daquele momento também nos agradem. O que fazemos é colocar tudo dentro de uma composição. Ajustamos as cores, no meio das luzes e sombras, e buscamos a harmonia do conjunto. Fazendo analogia com o que disse acima, essa atitude é como voltar com o livro para a posição em que estava na estante. Não há dúvidas de que é uma boa atitude. Seguir a natureza é, sem dúvida, um bom caminho para se conseguir um bom trabalho. Na verdade, foi assim, de maneira geral, que procedemos até aqui.

Agora, pensemos no seguinte. Vamos supor que estamos diante de uma paisagem, mas não queremos seguir necessariamente aquelas linhas e, consequentemente, aquelas formas (é como procurar uma boa posição para o livro fora da estante). A complexidade, certamente, é bem maior. Não sabemos exatamente quais linhas levarão a outra boa composição. Poderemos simplesmente tentar. Como não temos muito direcionamento, poderemos acertar ou não. Como são muitas as possibilidades de errar, pode ser que erremos mesmo.

É aí que podemos usar a tecnologia a nosso favor. Essa mesma tecnologia que se intrometeu no mundo artístico para dizer, por exemplo, que por mais habilidoso que o artista fosse, ele perderia se tentasse competir com as lentes de uma Nikon e/ou os recursos de um *Photoshop*. Muitos continuam vivendo e ignorando que tais recursos existem. Mas isto não muda a situação. **Eles existem!** O fato de atualmente fazerem melhor aquilo que só os artistas sabiam fazer, não significa que tenhamos de tratá-los como inimigos. Com certa habilidade podem ser nossos aliados. Continuam existindo coisas que só o artista sabe fazer, e a tecnologia pode nos ajudar nisso.

#### **Uso da tecnologia como aliada**

Seja a paisagem mostrada na Fig. 59. Como podemos observar, é uma bonita vista noturna de Paris, do Arco do Triunfo. Esta cena, do jeito que está, daria um bonito quadro. Entretanto, como disse, não estamos interessados em voltar com o livro para a estante. Queremos ver esse mesmo tema dentro de outras linhas e formas. Assim, para não caminhar de olhos fechados (e no escuro), usei filtros do *Photoshop* e fui obtendo, quase que instantaneamente, vários exemplos (os recursos dos nossos dias são realmente fantásticos). Mantive dois. Um de que gostei, e outro que deixei para mostrar porque não o usei. Na Fig. 60 está o que gostei.

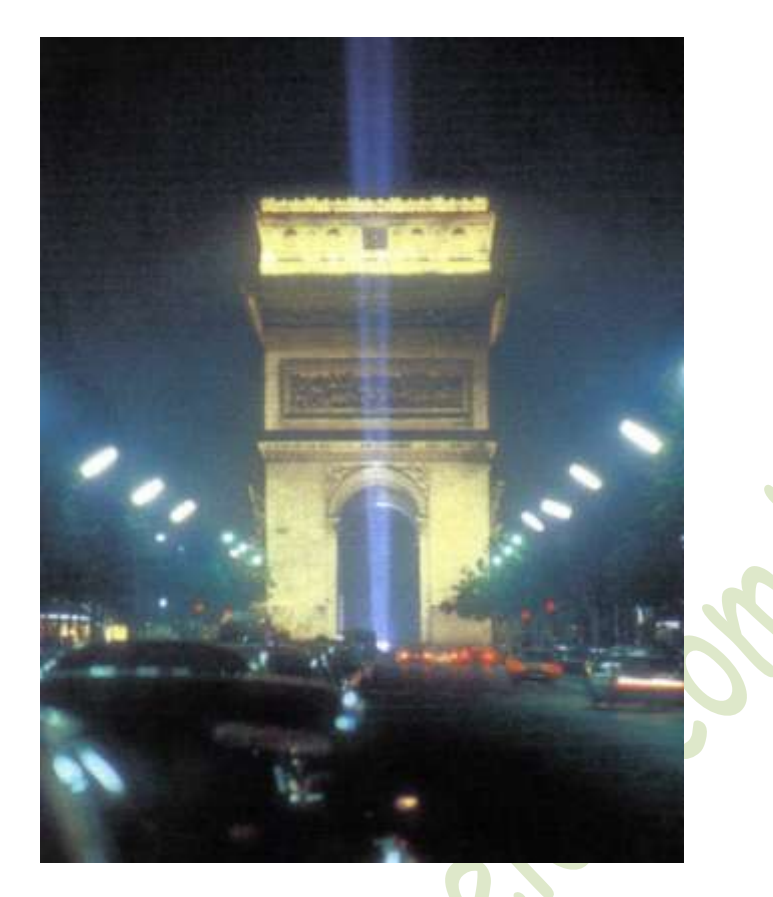

Figura 59: Paris à noite – Arco do Triunfo

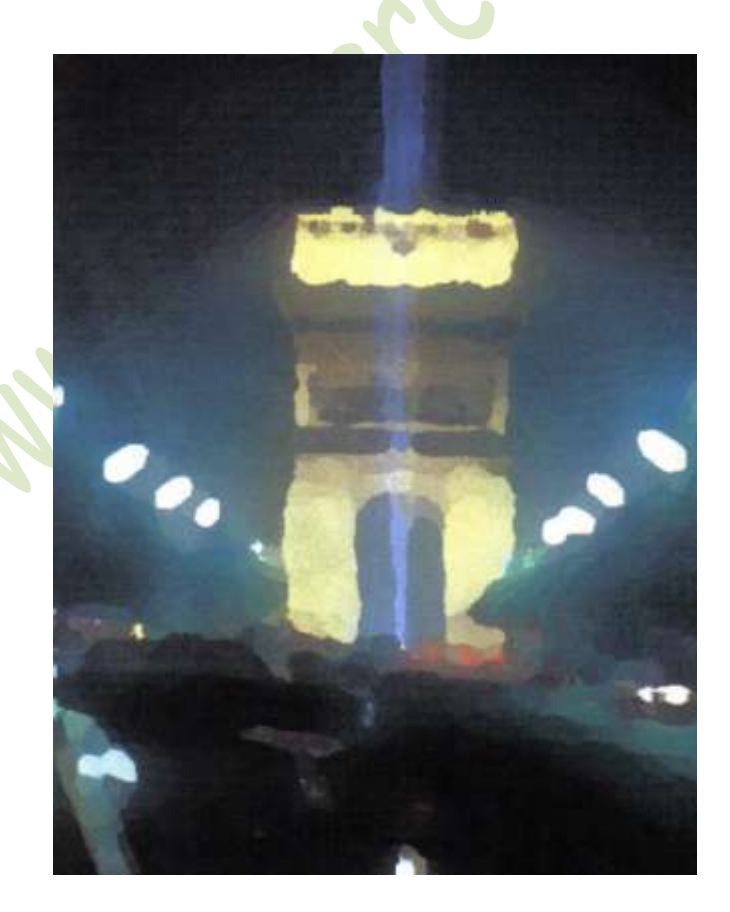

Figura 60: Imagem que usei no trabalho

Observe que, nesta mudança de linhas, continuo identificando o Arco do Triunfo, que era o meu objetivo (poderia não ser, mas era). Os carros sumiram. Em seu lugar apareceram outras interessantes formas. Veja as manchas vermelhas que substituíram as lanternas dos carros. Talvez não pensasse nisso se procurasse novas linhas por mim mesmo. As árvores também foram substituídas por bonitas formas esverdeadas (que poderão ficar mais bonitas na pintura). O feixe de luz azul deixou de ser reto e ficou elegantemente sinuoso (que pretendo tornálo ainda mais elegante). Isso sem falar nas manchas brancas que ficaram no lugar das lâmpadas de iluminação (farei com que não fiquem tão brancas).

Por esses comentários, fica claro que não pretendo fazer do meu quadro uma simples cópia da imagem da Fig. 60. A distorção gerada pelo *Photoshop* colocou na minha mente novas linhas que, como disse, talvez não tivesse sido capaz de pensar nelas. Agora que elas estão lá, posso deixar que meus sentimentos sigam por elas, desviando aqui e ali por caminhos alternativos. Esta postura vai ficar clara durante a colocação dos demais passos até chegar à pintura final. Antes de começar a fazer isto, deixe-me mostrar a outra imagem de que falei. Veja, por favor, a Fig. 61. Achei que ela fugiu do meu objetivo inicial (as linhas do Arco do Triunfo ficaram muito distorcidas – esta é apenas uma opinião – pode ser que alguém não ache).

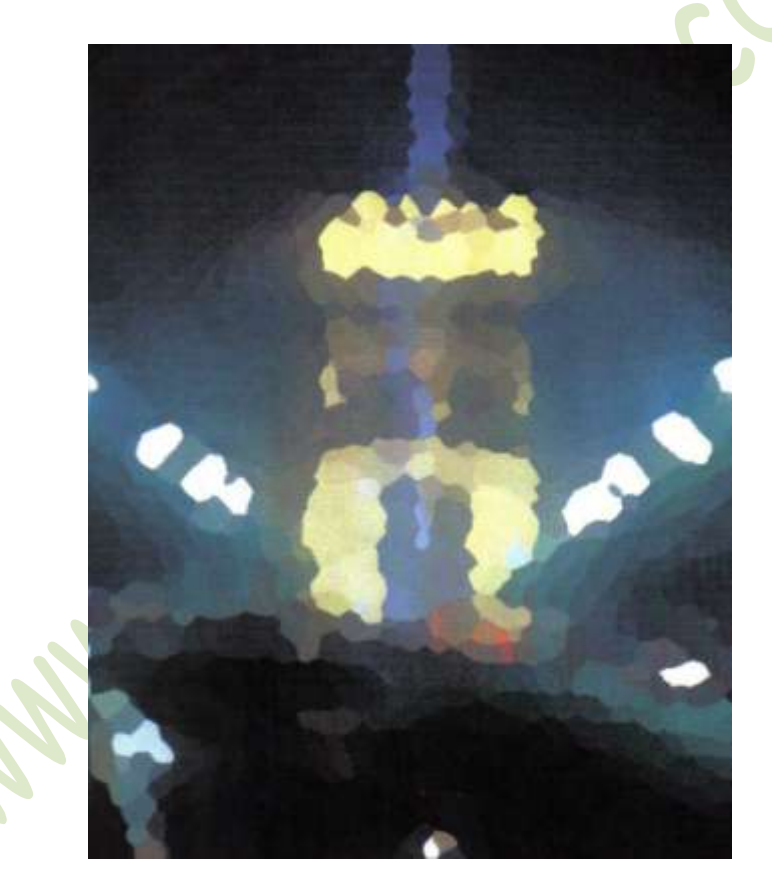

Figura 61: Uma das imagens que optei por não usar.

Como esse era um trabalho experimental, preferi uma tela pequena. Usei 30x20 cm. Daí em diante, comecei seguindo meus passos habituais, isto é, fiz um desenho contendo as formas principais (veja, por favor, a Fig. 62). Depois, usando misturas bem diluídas com terebintina, comecei fixando algumas das linhas do desenho e completei a marcação inicial (Fig. 63).

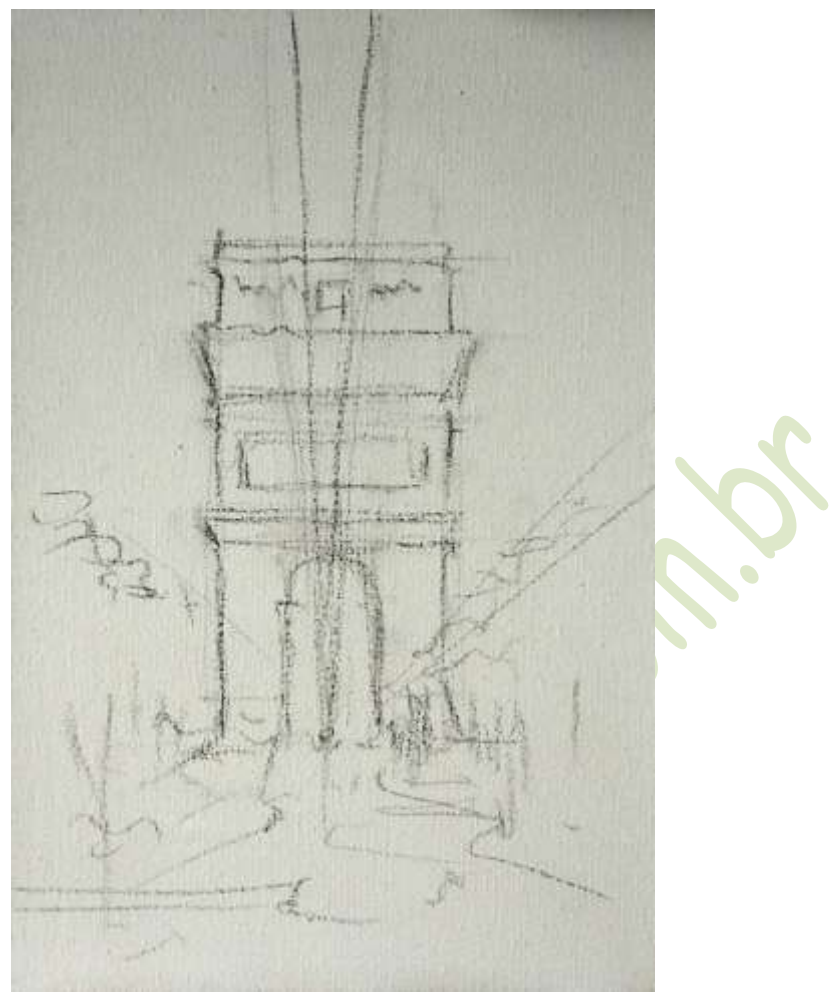

Figura 62: Desenho contendo as linhas principais

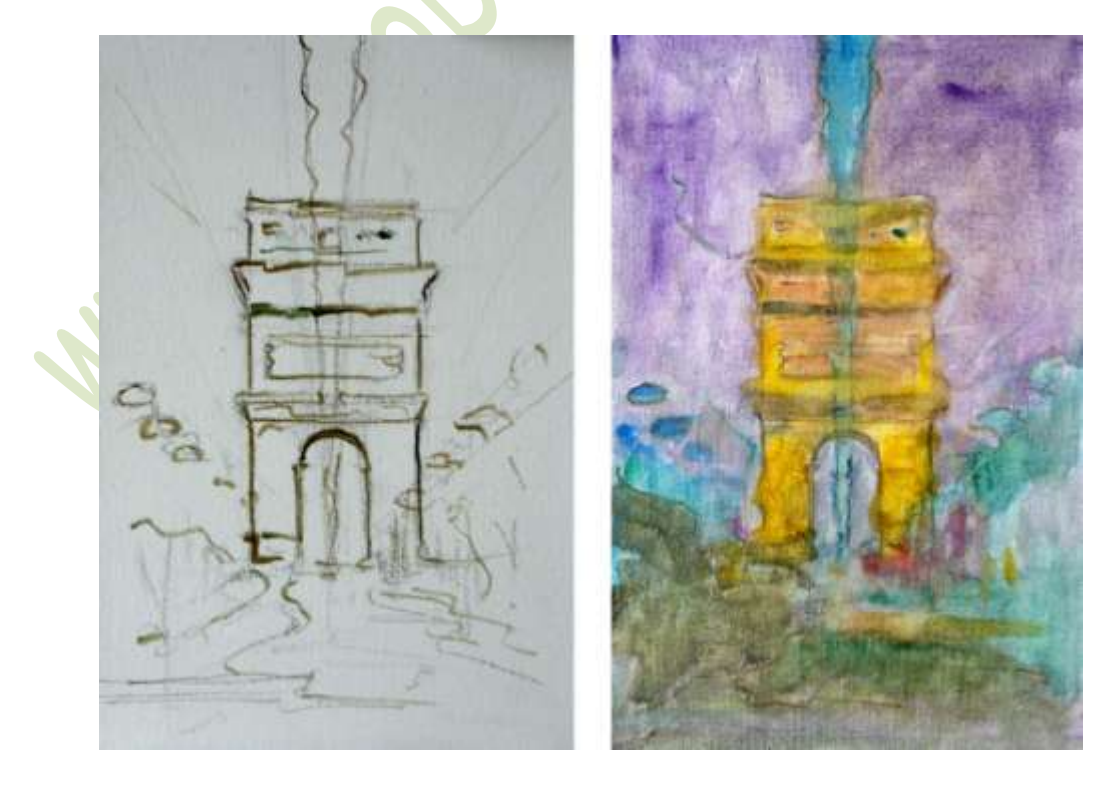

Figura 63: Começando e terminando a marcação inicial

Vamos passar para a fase final. A Fig. 64 mostra esse instante (por enquanto, as duas imagens, real e distorcida, ainda figuram no cavalete). Na Fig. 65 estão os pigmentos que escolhi.

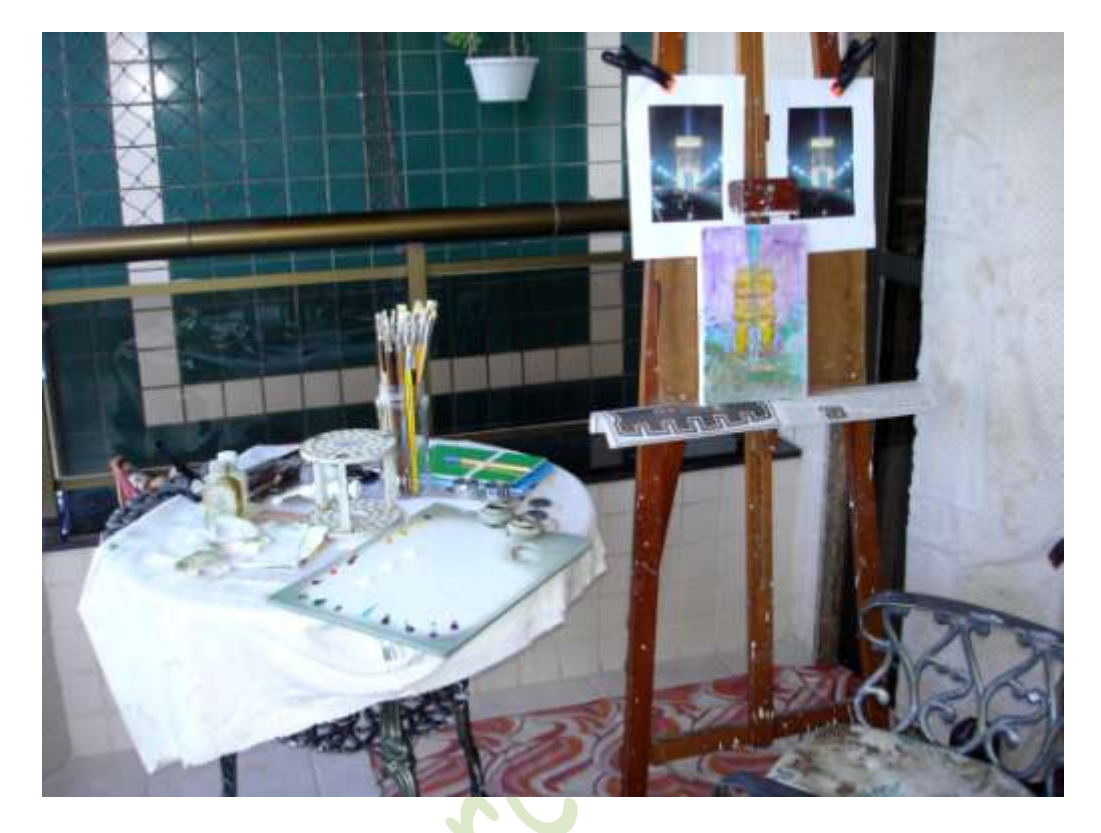

Figura 64: Momento antes do início da etapa final.

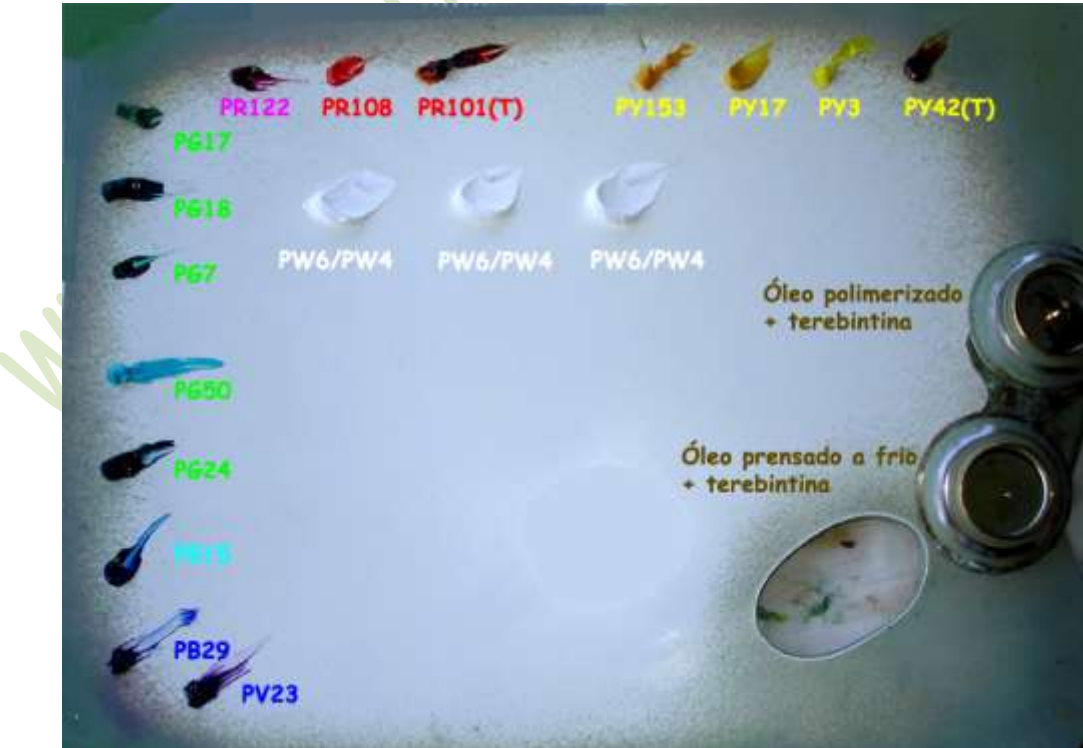

Figura 65: Tintas usadas na etapa final.

A Fig. 66 corresponde a um momento intermediário da fase final. Aí, já procurei pelas as cores definitivas. Ainda está faltando o buscar o equilíbrio dessas cores, bem como a harmonia das formas. Foi neste momento que tirei as fotos do cavalete. Elas cumpriram o seu papel, que foi me sugerir alguns caminhos dentre os infinitos que poderia seguir. Agora, com esse direcionamento em minha mente, é ela que tem de controlar meus passos finais. Nem sempre mão e mente obedecem uma à outra. Tudo bem, deve-se procurar também a harmonia dentro desse conflito.

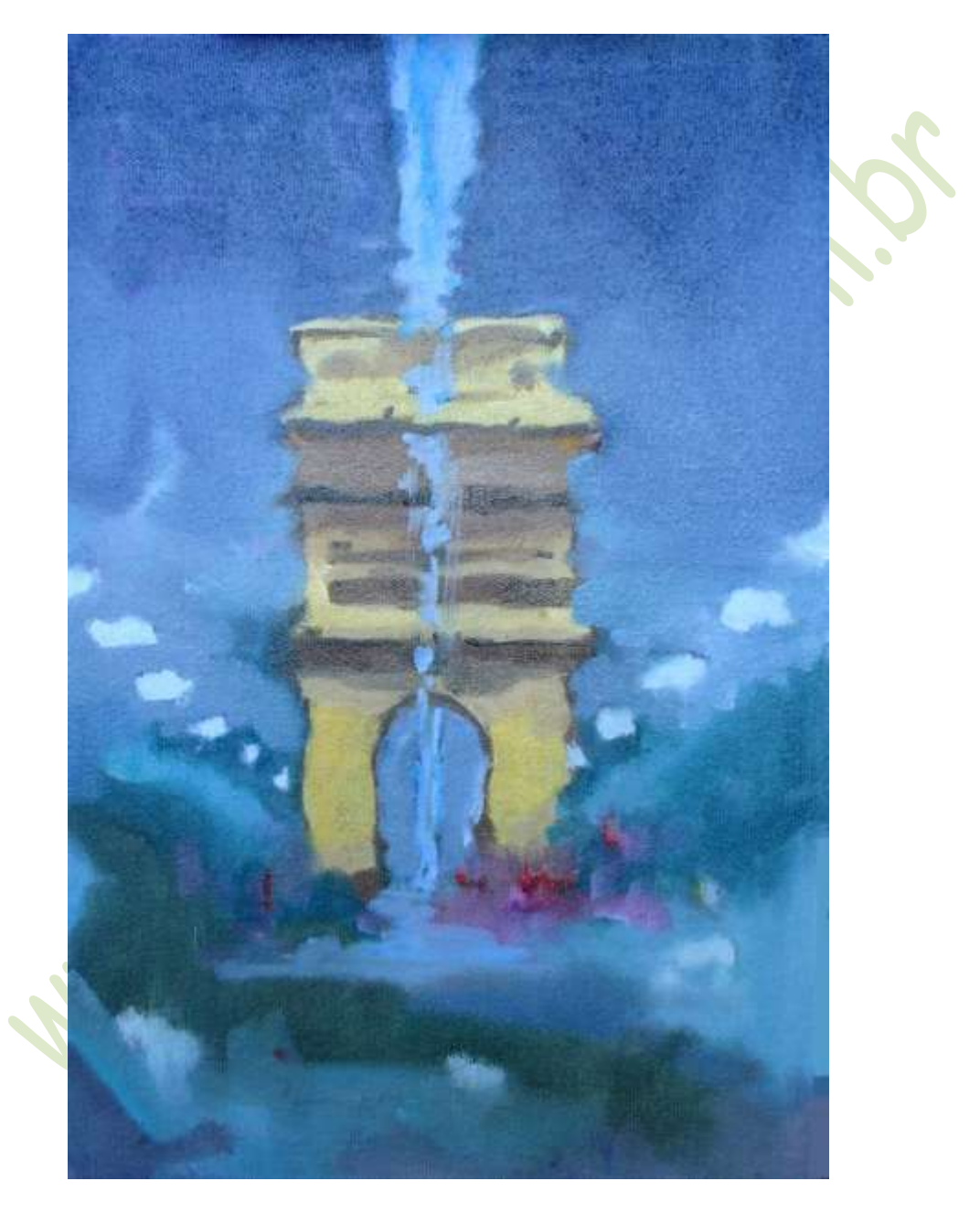

Figura 66: A partir desse momento retirei as imagens que estavam no cavalete.

O quadro pronto encontra-se na Fig. 67. Como já mencionei, sempre termino um quadro muito cansado. A concentração e o esforço mental provocam, também, grande consumo de energia. Ainda mais neste quadro, onde estava tentando algo novo. São momentos como este que acho engraçado quando ouço alguém se referir à nossa atividade como terapia.

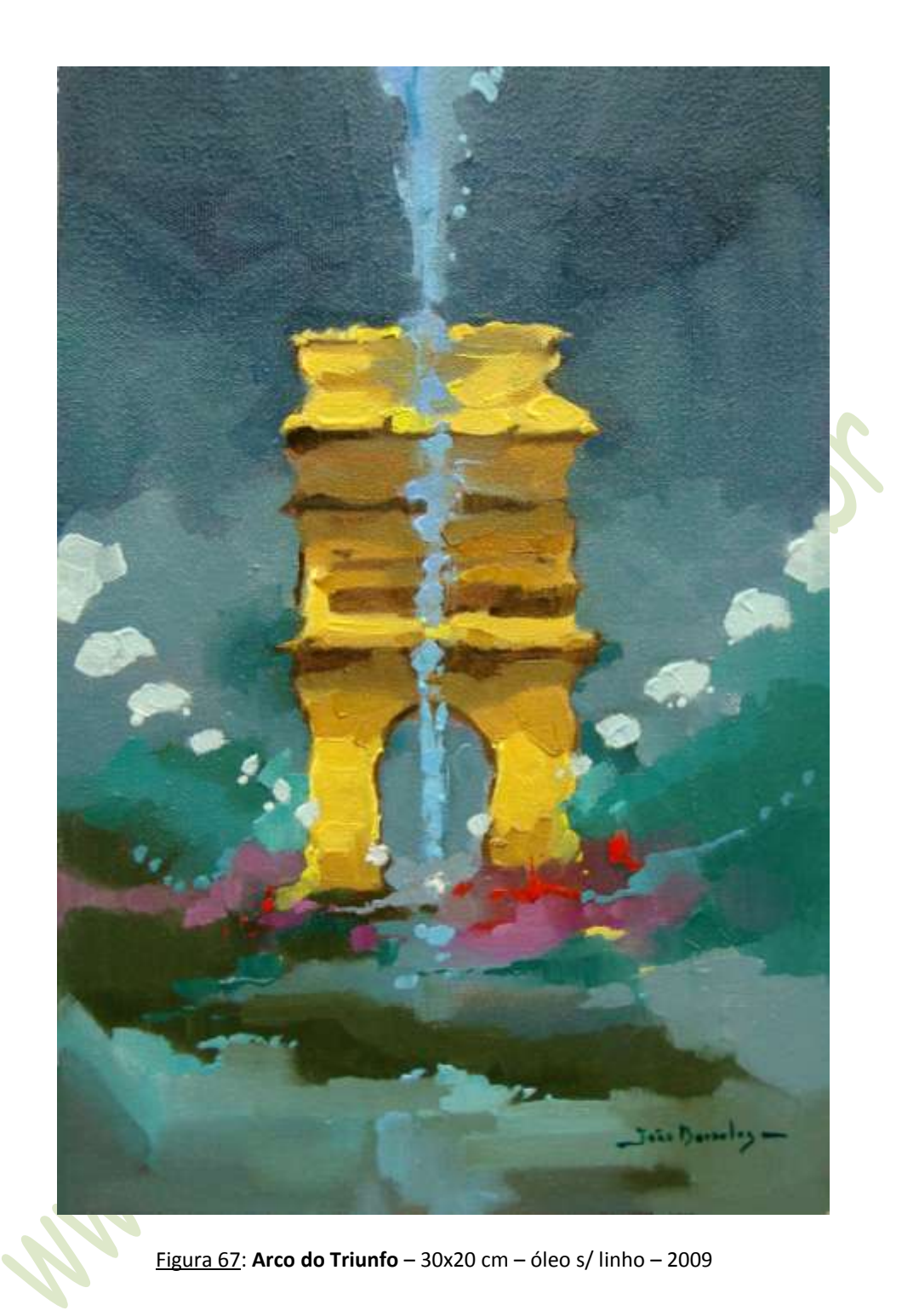

## **Figurativo-abstrato – outros exemplos**

Pelo exemplo anterior, podemos também dizer que a ideia central desta série de quadros é tornar as formas de uma composição figurativa o mais livre possível, mas sem atingir o abstracionismo. O objetivo é que o tema do figurativo continue sendo identificado, mas dentro da leveza e beleza de uma pintura abstrata.

Na Fig. 68, mostro a motivação de outro quadro desta série. O ponto de partida foi a pequena imagem no canto inferior direito. Ela foi ampliada no computador a fim de gerar uma imagem sem muita nitidez. Isto me sugeriu as duas versões de quadros, que estão nas Figs. 69 e 70.

![](_page_42_Picture_0.jpeg)

Figura 68: Tema que sugeriu o quadro.

![](_page_42_Picture_2.jpeg)

Figura 69: **Faça chuva faça sol ... Dia de trabalho** – 55x46 cm – óleo s/ juta – 2003

![](_page_43_Picture_0.jpeg)

Figura 70: **Faça chuva faça sol ... Dia de trabalho** – 22x16 cm – óleo s/ linho – 2005

A Fig. 71 corresponde a uma montagem que também serviu de motivação para esta série de quadros. Não precisei fazer nenhuma distorção no computador porque já tinha idéia do que precisava. O quadro pronto encontra-se na Fig. 72.

 $\bullet$ 

![](_page_43_Picture_3.jpeg)

Figura 71: A mistura de formas é que serviu de motivação

![](_page_44_Picture_0.jpeg)

Figura 72: **Flores para Cíntia** – 60x80 cm – óleo s/ linho – 2008 – Pigmentos: **PW6**, **PR83**, **PR122**, **PR101 (T)**, **PY100**, **PY17**, **PY42 (T)**, **Vessi (Winton)**, **PG17**, **PG7**, **PG36**, **PB15:4**, **PB29** e **PV23**.

Mais exemplos sobre quadro desta séria, bem como das outras e, também, sobre tudo o que foi aqui falado, por favor, visite o meu site: www.joaobarcelos.com.br/

## **5. Processo criativo de Sidney Lacé**

Nos itens acima, mostrei alguns exemplos do meu processo criativo. Como tive oportunidade de mencionar, os passos que sigo não são, necessariamente, os passos padrão de uma pintura a óleo. São os meus passos. O importante é que cada um procure buscar os seus. Para ilustrar esse ponto de vista, vou apresentar a seguir detalhes do processo criativo de um quadro do grande artista, e meu amigo, Sidney Lacé. Na seção seguinte, farei o mesmo em relação à grande artista, e também minha amiga, Sandra Nunes.

Eu e Sidney pintamos juntos ao ar livre por mais de vinte anos. Quando o conheci já era um grande artista, e muito do meu desenvolvimento inicial aprendi conversando com ele. Apesar disso, e de pintarmos juntos por todo esse tempo, pintamos de forma diferente. Em outras palavras, nossos passos não são os mesmos. O importante para quem está começando, mesmo recebendo os tradicionais ensinamentos, é procurar encontrar o mais rápido possível qual a maneira que melhor se adapte ao seu estilo e tipo de pintura.

O quadro do Sidney refere-se a uma paisagem envolvendo o Mosteiro de São Bento. Nesse dia, estávamos pintando juntos com nosso grupo de pintura ao ar livre. Na Fig. 73, o Sidney aparece pensando na composição do tema. Este é um bom procedimento, independentemente do estilo ou da técnica, pensar sobre o que vai fazer.

![](_page_45_Picture_0.jpeg)

Figura 73: Sidney pensando na composição do seu quadro.

![](_page_45_Picture_2.jpeg)

Figura 74: Desenho da composição e primeiras pinceladas

Na Fig. 74, vemos o desenho e as primeiras pinceladas. Podemos notar que a tela não é branca. O Sidney prefere desenvolver seu trabalho sobre uma superfície tonada com uma cor quente. Tecnicamente, isto produz um ambiente unindo todos os componentes da composição. Outro detalhe importante é que ele já trabalha mais ou menos com as cores que serão as definitivas. Veja, por favor, a Fig. 75. Também, ele prefere usar uma paleta fixa, cujos pigmentos são: **PR122**, **PR83**, **PR108**, **PR101 (T)**, **PO20**, **PY74**, **PY42**, **verde de Hooker – Corfix (PY83** e **PB15:3), PB15:3, PB29** e PV23, mais o branco e o preto <sup>2</sup>. O médium do Sidney é uma mistura de 50% de óleo de linhaça e 50% de terebintina.

![](_page_46_Picture_1.jpeg)

Figura 75: O trabalho em andamento

Após as etapas acima, é importante observar que, embora o quadro já tenha cores que serão as definitivas, não há a preocupação de deixar terminada cada uma das etapas. O Sidney está procurando pelo conjunto. Se ele as terminasse, poderia acontecer de, no final, elas não se combinarem entre si. O importante é o conjunto do quadro. Notaremos que essa será a sua preocupação até a conclusão do trabalho (veja, por favor, as figuras seguintes).

O quadro pronto está na Fig. 78. Além de muito bonito, está dentro de uma elegante, e tecnicamente perfeita, composição. Mais detalhes sobre o trabalho do Sidney podem ser encontrados no seu site: www.sidneylace.com.br/

-

<sup>2</sup> A mesma mistura do **verde de Hooker** da Corfix pode ser encontrada noutra marca como **verde vessi**.

![](_page_47_Picture_0.jpeg)

Figura 76: Trabalho quase pronto

![](_page_47_Picture_2.jpeg)

Figura 77: Detalhe do quadro quase pronto

![](_page_48_Picture_0.jpeg)

Figura 78: Quadro pronto: **Mosteiro de São Bento** – 38x46 cm – óleo s/ linho – 2007

### **6. Processo criativo de Sandra Nunes**

Conheci a Sandra em 2002, numa exposição coletiva de miniquadros no Tijuca Tênis Clube. Participávamos da mesma exposição. Ela costumava pintar ao ar livre sozinha e eventualmente com alguns outros colegas. Falei do nosso grupo de pintura e, no encontro seguinte, ela estava lá. Logo se entrosou e nossa amizade foi crescendo e se fortalecendo. Mais do que isso. A entrada da Sandra deu ao grupo outra dimensão. Até então, ele era apenas um meio de preencher nossas necessidades de pintar ao ar livre. A Sandra, além de possuir uma pintura de altíssima qualidade técnica, é muito estudiosa. Passávamos grande parte do tempo conversando sobre pigmentos, bases, mediuns etc. Ela referia-se aos pigmentos através dos índices de cor. Isso era mais um motivo para ficarmos conversando. Muito do que foi escrito nesse livro se deve à nossa troca de ideias.

O tema do quadro da Sandra está na Fig. 79. Estávamos pintando com nosso grupo no Palácio do Catete, que foi a sede do governo antes da mudança da capital para Brasília. A Sandra ficou na frente do Palácio. Vou deixar que ela mesma descreva o desenvolvimento do seu quadro.

Diante do tema tracei na tela as linhas gerais da composição, sem me preocupar em detalhar o desenho neste momento, pois não pretendia ser literal e desta forma não me comprometo muito. A imagem vai se formando aos poucos com as manchas que vão sugerir o que vejo e /ou sinto. Defino as luzes e sombras, pois trabalhando do natural, estas vão mudar bastante, mas eu geralmente mantenho o meu planejamento inicial.

![](_page_49_Picture_0.jpeg)

Figura 79: Rua do Catete, em frente ao Palácio.

Mesmo pretendendo uma execução *alla prima*, obedeci ao critério do "gordo sobre o magro" iniciando em grandes áreas com manchas diluídas no quadro como um todo, sugerindo a temperatura, (não necessariamente a cor) definitiva. Estabeleço os valores, avaliando a cada passo como vejo os vejo em conjunto.

Após a harmonização das manchas, e com o quadro já estruturado, começo com os primeiros empastamentos, alternando com as áreas mais fluidas, refinando algumas formas. Neste momento, a interação com o ambiente é muito importante para mim. Começam a surgir na tela os outros elementos que vão dar o dinamismo à composição. As manchas se transformam, neste caso, em figuras, postes, bancas de jornal etc. Busco a síntese de cor e forma pois espero obter uma pintura harmoniosa e não uma coleção excessiva de detalhes.

Para o final ficam as luzes mais intensas que precisam ser colocadas com objetividade para que se mantenha a espontaneidade e leveza conseguidas na fase inicial.

Veja, por favor, todas essas etapas nas figuras a seguir. A Sandra não usa uma paleta fixa, e os pigmentos estão mencionados na Fig. 84, que é o quadro pronto. O branco de titânio que ela usou é feito com resina alquídica, em lugar do óleo de linhaça. Sua característica é seu tempo de secagem, que é bem menor que o do óleo de linhaça. Também não há incompatibilidade alguma na mistura do óleo de linhaça com a resina alquídica. O mesmo aconteceu para a tinta com o pigmento **PR188**. O medium foi 50% de óleo de linhaça com 50% de terebintina.

![](_page_50_Picture_0.jpeg)

Figura 80: Sandra começando o quadro após o desenho do tema.

![](_page_50_Picture_2.jpeg)

Figura 81: Introduzindo as cores e procurando pelo conjunto.

![](_page_51_Picture_0.jpeg)

Figura 82: Trabalho em andamento

![](_page_51_Picture_2.jpeg)

Figura 83: Trabalho quase pronto

![](_page_52_Picture_0.jpeg)

Figura 84: **Rua do Catete** – 46x55 cm – óleo s/ linho – 2009 – Pigmentos: **PW6 (alquídica)**, **PR188 (alquíca)**, **PR101 (T)**, **PY74**, **PY42**, **PY42 (T)**, **Vessi (Rembrandt)**, **PB15**, **PB29** e **PB35**.

## **Referências:**

- 1. **Site Alma Carioca** ( [www.almacarioca.com.br](http://www.almacarioca.com.br/) )
- 2. **Os mapas foram obtidos no site** [www.brazilbrazil.com](http://www.brazilbrazil.com/)